Oracle Key Manager

システムアシュアランスガイド

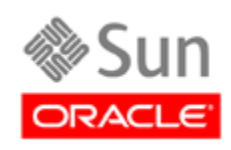

パート番号 : E25342-02 2011 年 10 月

Oracle Key Manager: システムアシュアランスガイド

#### E25342-02

Copyright © 2008, 2011, Oracle and/or its affiliates. All rights reserved.

このソフトウェアおよび関連ドキュメントの使用と開示は、ライセンス契約の制約条件に従うものとし、知的財産に関する法律により<br>保護されています。ライセンス契約で明示的に許諾されている場合もしくは法律によって認められている場合を除き、形式、手段に関<br>係なく、いかなる部分も使用、複写、複製、翻訳、放送、修正、ライセンス供与、送信、配布、発表、実行、公開または表示すること<br>はできません。このソフトウェアのリバース・エンジニアリング、逆アセンブル、

ここに記載された情報は予告なしに変更される場合があります。また、誤りが無いことの保証はいたしかねます。誤りを見つけた場合 は、オラクル社までご連絡ください。

このソフトウェアまたは関連ドキュメントを、米国政府機関もしくは米国政府機関に代わってこのソフトウェアまたは関連ドキュメン トをライセンスされた者に提供する場合は、次の通知が適用されます。

U.S. GOVERNMENT RIGHTS Programs, software, databases, and related documentation and technical data delivered to U.S. Government customers are "commercial computer software" or "commercial technical data" pursuant to the applicable Federal Acquisition Regulation and agency-specific<br>supplemental regulations. As such, the use, duplication, disclosure, modificat forth in the applicable Government contract, and, to the extent applicable by the terms of the Government contract, the additional rights set forth in FAR 52.227-19, Commercial Computer Software License (December 2007). Oracle USA, Inc., 500 Oracle Parkway, Redwood City, CA 94065.

このソフトウェアもしくはハードウェアは様々な情報管理アプリケーションでの一般的な使用のために開発されたものです。このソフ<br>トウェアもしくはハードウェアは、危険が伴うアプリケーション (人的傷害を発生させる可能性があるアプリケーションを含む)への<br>用途を目的として開発されていません。このソフトウェアもしくはハードウェアを危険が伴請アプリケーションで使用する際、安全に<br>使用するために、適切な安全装置、バックアップ、冗長性 (redundan

Oracle は Oracle Corporation およびその関連会社の登録商標です。Oracle と Java は Oracle Corporation およびその関連企業の登録商標で す。その他の名称は、それぞれの所有者の商標または登録商標です。

AMD、Opteron、AMD ロゴ、AMD Opteron ロゴは、Advanced Micro Devices, Inc.の商標または登録商標です。Intel、Intel Xeon は、Intel<br>Corporation の商標または登録商標です。SPARC のすべての商標はライセンスの下に使用されており、SPARC International, Inc. の商標ま<br>たは登録商標です。UNIX は X/Open Company, L

このソフトウェアまたはハードウェア、そしてドキュメントは、第三者のコンテンツ、製品、サービスへのアクセス、あるいはそれら<br>に関する情報を提供することがあります。オラクル社およびその関連会社は、第三者のコンテンツ、製品、サービスに関して一切の責<br>任を負わず、いかなる保証も、あるいは損害が発生しても一切の責任を負いかねます。<br>たは使用によって損失、費用、あるいは損害が発生しても一切の責任を負いかねます。

# 変更の要約

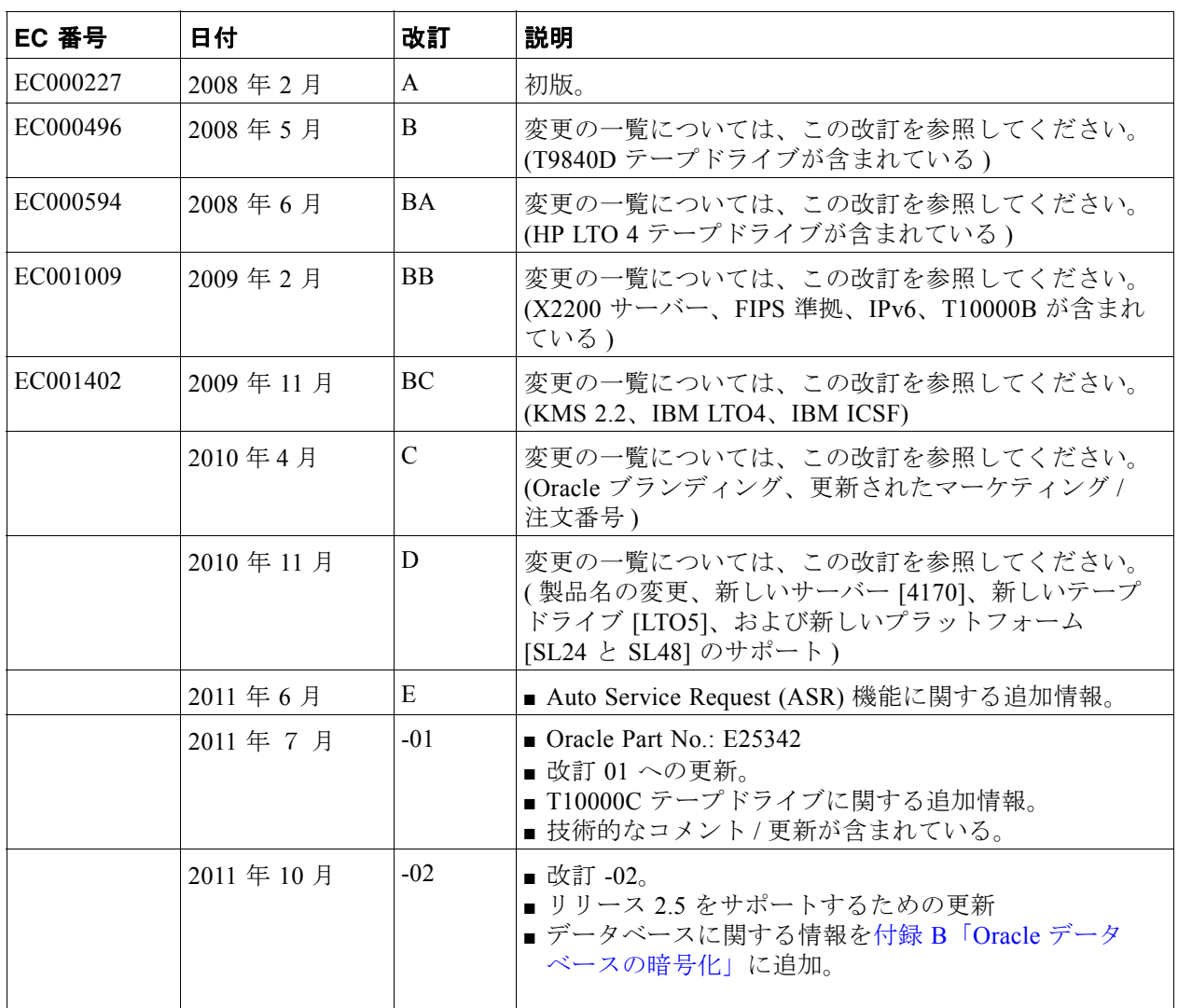

注 **–** この改訂には改訂傍線が引かれています。

 $\blacksquare$ 

# 目次

## [はじめに](#page-8-0) **ix** [関連情報](#page-8-1) ix [ドキュメント、サポートおよびトレーニング](#page-9-0) x **1.** [はじめに](#page-10-0) **1** [暗号化の計画](#page-10-1) 1 [暗号化標準](#page-11-0) 2 [コンポーネント](#page-12-0) 3 [暗号化ハードウェアキット](#page-13-0) 4 [鍵マネージャーの構成](#page-14-0) 5 [鍵管理アプライアンス](#page-19-0) 10 [SunFire 4170](#page-19-1) サーバー 10 4170 [コンポーネントの仕様](#page-20-0) 11 [SunFire X2100](#page-22-0) および X2200 サーバー 13 [SunFire X2100](#page-23-0) サーバー 14 [SunFire X2200](#page-25-0) サーバー 16 [ネットワークに関する考慮事項](#page-26-0) 17 [管理ネットワーク](#page-26-1) 17  $ELOM \succeq ILOM$  17 KMA [サービスポートの集約](#page-26-3) 17 [鍵管理アプライアンスの物理接続](#page-30-0) 21 [インターネットプロトコルバージョン](#page-31-0) 22 [自動テープライブラリ](#page-32-0) 23 [テープドライブ](#page-34-0) 25 FIPS [準拠のテープドライブ](#page-34-1) 25 StorageTek T10000 [テープドライブについて](#page-35-0) 26

StorageTek T9840D [テープドライブについて](#page-35-1) 26 LTO [テープドライブについて](#page-36-0) 27 [テープドライブの比較](#page-37-0) 28 StorageTek T [シリーズのテープドライブ](#page-39-0) 30 LTO [テープドライブ](#page-40-0) 31 LTO [の暗号化の動作](#page-40-1) 31 [ASR \(Auto Service Request\)](#page-42-0) 機能 33

### **2.** [システムアシュアランス](#page-44-0) **35**

[計画ミーティング](#page-45-0) 36 [顧客側のチームメンバーの連絡先シート](#page-46-0) 37 Oracle [側のチームメンバーの連絡先シート](#page-47-0) 38 [構成の計画](#page-48-0) 39

### **3.** [サイトの準備](#page-52-0) **43**

[サイト計画チェックリスト](#page-53-0) 44 [ラックの仕様](#page-58-0) 49 SL8500 [ラックのガイドライン](#page-58-1) 49 [ネットワークに関する考慮事項](#page-59-0) 50 KMA [サービスポートの集約](#page-59-1) 50 [集約されたサービスネットワークスイッチ構成](#page-60-0) 51 [ネットワークルーティングの構成](#page-62-0) 54 [クラスタ検出、負荷分散、およびフェイルオーバー](#page-62-1) 54 KMA [のルーティング構成と検出](#page-63-0) 55 [Service Delivery Platform](#page-64-0) 56 [Oracle Key Manager](#page-64-1)  $\geq$  SDP 56 [コンテンツ管理](#page-66-0) 58 [Capacity on Demand 5](#page-67-0)9 [リアルタイム拡張技術](#page-68-0) 60 [パーティション分割](#page-68-1) 60 [障害回復](#page-69-0) 61 [データパスの計画](#page-70-0) 62 [作業の計画](#page-70-1) 62 [Oracle Key Manager](#page-72-0) インタフェース 64 [役割ベースの操作](#page-73-0) 65

[テープドライブの準備](#page-79-0) 72

T [シリーズドライブデータの準備](#page-79-1) 72 [ドライブデータファイル構造の作成](#page-83-0) 75 LTO [テープドライブの準備](#page-84-0) 76 [必要なツール](#page-85-0) 77 [サポートされるプラットフォームと](#page-85-1) Web ブラウザ 77 [ファームウェアバージョン](#page-87-0) 79

#### **4.** [コンポーネント](#page-88-0) **81**

[サポートされる構成](#page-88-1) 81 [サポートされるテープドライブ](#page-88-2) 81 [サポートされるデータベース](#page-89-0) 82 [鍵管理アプライアンス](#page-90-0) 83 SL8500 [モジュール式ライブラリシステム](#page-91-0) 84 SL3000 [モジュール式ライブラリシステム](#page-93-0) 86 SL500 [モジュール式ライブラリシステム](#page-95-0) 88 9310 [自動カートリッジシステム](#page-97-0) 90 L [シリーズライブラリ](#page-99-0) 92 SL24 [オートローダおよび](#page-100-0) SL48 ライブラリ 93 [ラックマウント](#page-102-0) 95 [テープドライブの操作方法](#page-103-0) 96 [ライブラリの操作方法](#page-103-1) 96 [電源ケーブル](#page-104-0) 97 [ATO BOM \(Bill of Materials\) 9](#page-106-0)9

### **A. [IBM ICSF](#page-108-0)** 統合 **101**

[システム要件](#page-108-1) 101 IBM [メインフレーム](#page-108-2) 101 [OKM](#page-108-3) 101 [このソリューションについて](#page-109-0) 102 [サイト構成](#page-110-0) 103 [鍵ストアとマスター鍵モード](#page-110-1) 103 IBM [メインフレーム](#page-110-2) 103 [情報の更新](#page-110-3) 103

### **B. Oracle** [データベースの暗号化](#page-112-1) **105**

[Transparent Data Encryption](#page-113-0) の概要 106

PKCS#11 [プロバイダ](#page-113-1) 106

[計画に関する考慮事項](#page-115-0) 108

Oracle Database [に関する考慮事項](#page-115-1) 108

OKM [のパフォーマンスおよび可用性に関する考慮事項](#page-116-0) 109

### **C.** [ワークシート](#page-120-0) **113**

[サイトログ](#page-121-0) 114 [サポートの利用](#page-123-0) 116 [初期構成ワークシート](#page-124-0) 117 [ユーザー役割ワークシート](#page-126-0) 119 [ドライブワークシート](#page-127-0) 120 [エージェント登録ワークシート](#page-129-0) 122

### [用語集](#page-132-0) **125**

[索引](#page-140-0) **133**

# <span id="page-8-0"></span>はじめに

このガイドは、保守担当者、お客様、パートナーを初めとする、Oracle Key Manager (OKM) 暗号化ソリューションの導入を計画しているすべての方々を対象にしています。

注 – お客様が導入を完了するには、『管理ガイド』および『Customer Virtual Operator Panel Guide』のコピーが必要です。

導入の際にお客様がこれらのガイドを必ず利用できるようにしてください。 [http://docs.sun.com/app/docs/prod/stortek.crypto.keymgmt20](http://docs.sun.com/app/docs/prod/stortek.crypto.keymgmt20?l=en&a=view) を参照してください。

# <span id="page-8-1"></span>関連情報

これらの資料には、このガイドで言及している追加情報が含まれています。

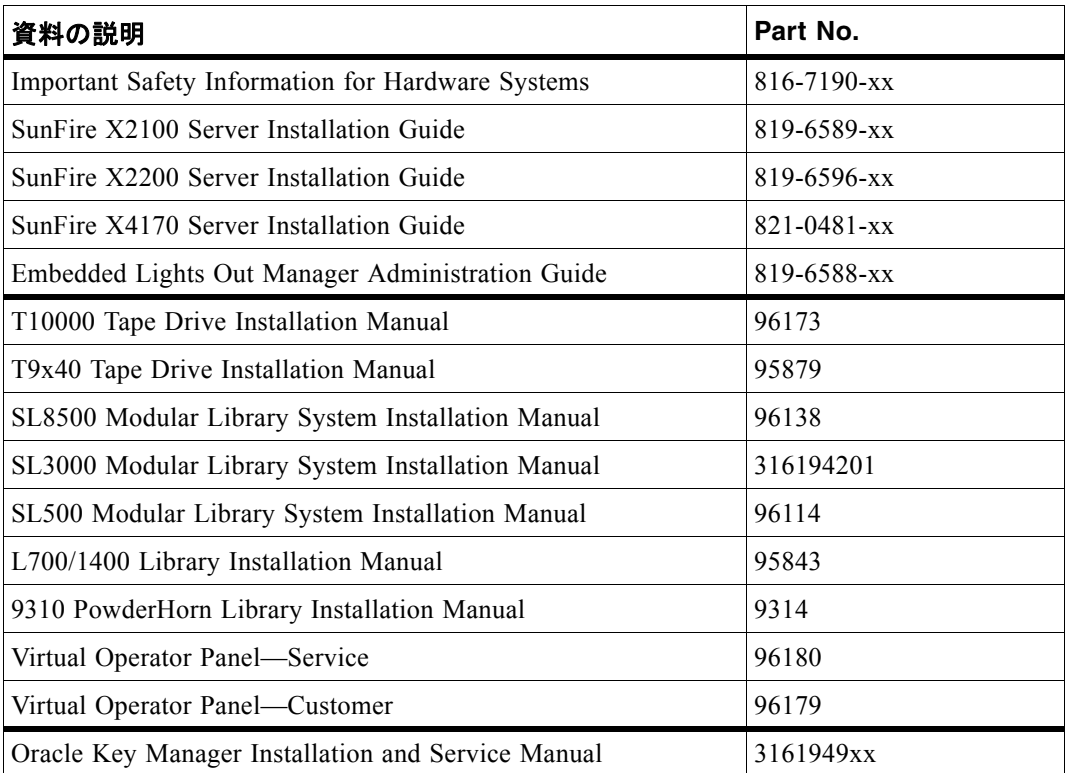

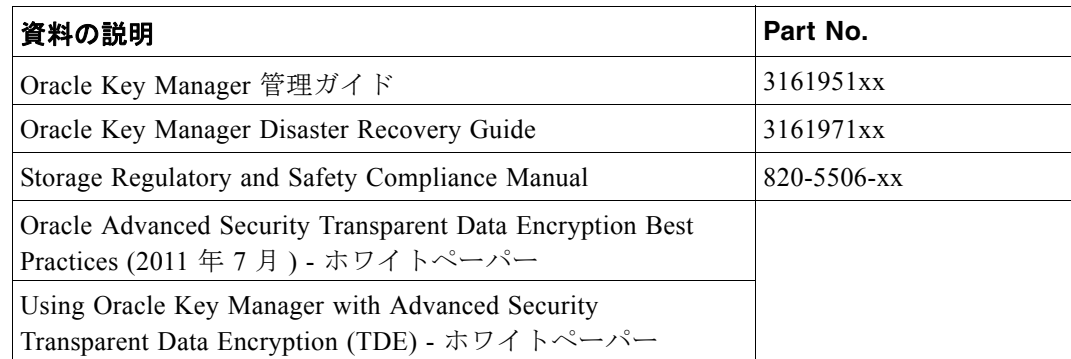

# ドキュメント、サポートおよびトレーニング

<span id="page-9-0"></span>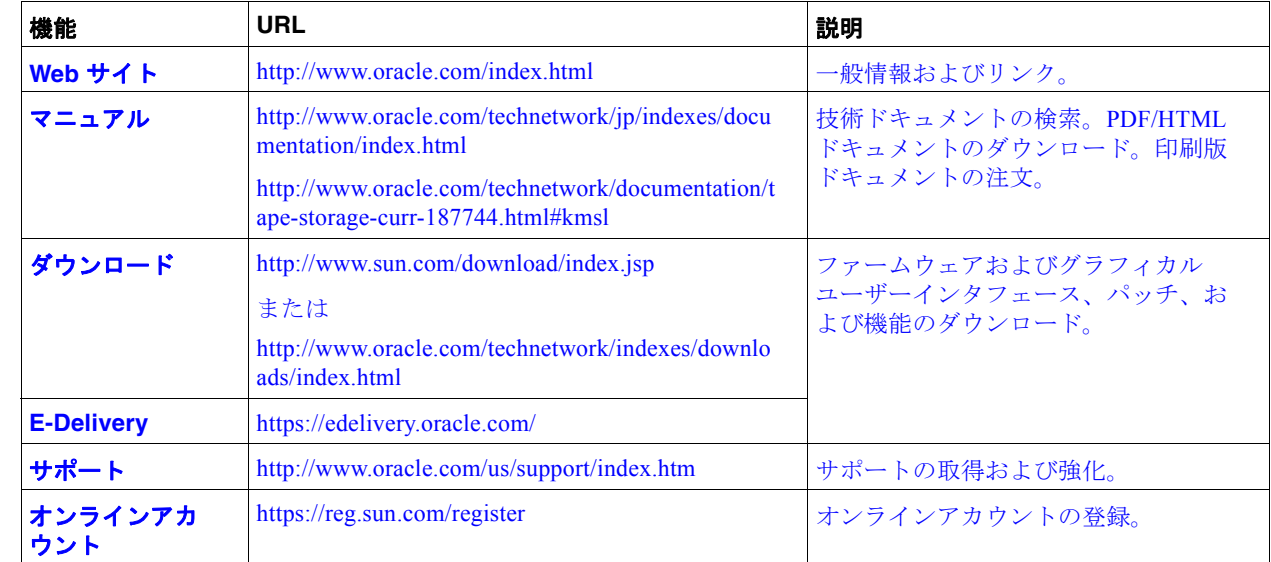

# Oracle は皆様のご意見をお待ちしております。

Oracle はドキュメントの改善を目指しており、皆様のご意見とアドバイスをお待ちして おります。ご意見を送信するには、次のサイトの「Feedback[+]」リンクをクリックして ください。

STP\_FEEDBACK\_US@oracle.com

ご意見をお寄せいただく際には、下記のタイトルと Part No. を記載してください。

『Oracle Key Manager システムアシュアランスガイド』、PN: E25342-xx

 $\blacksquare$ 

# <span id="page-10-0"></span>はじめに

暗号化は暗号方式という技術に基づいており、今日ではデータの安全性を確保するもっ とも有効な方法の 1 つとなっています。暗号化ファイルを読み取るには、そのファイル の暗号化解除を可能にする鍵にアクセスできる必要があります。

この章では、Oracle の Key Manager (OKM) と暗号化のためのコンポーネントの概要を 説明します。

## <span id="page-10-1"></span>暗号化の計画

顧客のアカウントは次に関係していますか。

- データの安全性
- データ保護および機密情報
- 政府規制および保存
- 今日では、データの安全性は IT 専門家の大きな関心事 (データが悪の手に渡ると何 が起きるのか ) になっています。
- 機密データを次のようにすると、そのデータへのアクセスが行われる可能性がありま す。
	- ネットワーク上への送信
	- ディスクまたはテープへの書き込み
	- アーカイブへの格納
- 顧客は、政府規制やビジネスパートナーとの契約上の義務のために、データを保護す る手段を講じることが必要な場合もあります。いくつかの規制では、組織がそのデー タを 暗号化する必要があります。

暗号化は、データの有効期間の 3 つの時点で行われる可能性があります。データが次の とき :

- 作成される (ホストベース)
- トランスポートされる (アプライアンスベース)
- 格納される (デバイスベース)

Oracle は、「**Data-at-Rest (** 保存データ **)**」の暗号化ソリューションとして、デバイス ベースの実装を提供します。この提供により、さまざまな種類のオペレーティングシス テム (エンタープライズシステムとオープンシステムの両方のプラットフォーム) が混在 する環境に優れたソリューションがもたらされます。

デバイスベースの暗号化を選択すると、暗号化機能がテープドライブに直接組み込まれ るため、既存のシステムインフラストラクチャーに与える**影響が最小限**で済みます。こ のため、暗号化データ用に特別なソフトウェアを保持する必要がありません。

## <span id="page-11-0"></span>暗号化標準

Oracle の暗号化ソリューションは、次を含む最新の高度な業界標準と機能に基づいてい ます。

- 米国連邦情報処理標準
	- FIPS PUB 140-2、暗号化モジュールのためのセキュリティー要件
	- **FIPS PUB 46-3**、データ暗号化標準
	- **FIPS PUB 171**、鍵管理

FIPS とは、1996 年施行の情報技術管理改革法 (Information Technology Management Reform Act) 第 5131 条の規定のもとで採択され公布された標準とガイ ドラインです。

FIPS は 4 つのレベルのセキュリティーを定義しています。

レベル **1** – 生産グレードでの要件を備えた基本レベル。 レベル **2** – 物理的な改ざんの証拠や役割ベースの認証のための要件が追加されます。 検証済みのオペレーティングプラットフォームで構築されます。 レベル **3** – 物理的な改ざんへの耐性や ID ベースの認証のための要件が追加されます。 さらに物理的または論理的な分離も求められます。

レベル **4** – 物理的なセキュリティー要件がより厳しくなり、環境攻撃に対して堅牢で あることが求められます。

■ 米国商務省国立標準技術研究所 **(National Institute of Standards and Technology**、 **NIST**) Rijndael 対称ブロック暗号化アルゴリズムを使用して暗号化方式を定義する AES 標準。

**NIST 800-57 Part 1**、鍵管理のための推奨事項

■ 米国電気電子学会 IEEE 1619、ワーキンググループ:

1619.1 テープの暗号化のための標準 — 完了 1619.2 ディスクの暗号化のための標準 — 処理中 1619.3 鍵管理のための標準 — 処理中

- 国際評価基準 (Common Criteria、CC)、IT セキュリティーの要件を設定する、国家 安全保障局 (National Security Agency、**NSA**) が出資している国際協会。
- 国際標準化機構 ISO/IEC 1779 セキュリティー技術
- CCM-AES-256 暗号化

**CCM** (Counter with CBC-MAC) は、強固なプライバシー ( セキュリティー ) と効 率的な認証の両方を備えた暗号化モードです。

**CBC–MAC** (Cipher Block Chaining–Message Authentication Code) は、平文の各 ブロックが暗号化方式で暗号化される、メッセージの完全性を保証する方式です。 **AES** (**Advanced Encryption Standard**) は、カウンターモードと CBC-MAC (CCM) の両方の暗号化技術を使用するブロック暗号化アルゴリズムです。

- 対称暗号化、データの暗号化と復号化に1つの鍵を使用します。
- ノンス、繰り返し平文によって繰り返し暗号文が生じないように操作のモードに組み 込まれている反復しない数値。
- 暗号化方式群
- TLS 1.0 = トランスポートレイヤーセキュリティー
- RSA = 2048 ビットの鍵暗号化アルゴリズム
- SHA1 = 広く使用されている安全なハッシュアルゴリズム
- HMAC = ハッシュメッセージ認証コード (Hash-MAC)

<span id="page-12-0"></span>コンポーネント

Oracle Key Manager は、次を使用するデバイスベースの暗号化ソリューションです。

- 鍵管理アプライアンス (Key Management Appliance、KMA) と呼ばれるアプライア ンス ( サーバー )。
- ネットワーク接続 \* (クリーンなギガビット Ethernet 接続)。
- StorageTek 自動ライブラリまたは Oracle データベース。
- 暗号化のエージェントとして StorageTek テープドライブ (T シリーズおよび LTO)。

OKM バージョン 2.3 以降の暗号化ソリューション用のコンポーネントは次で構成され ます。

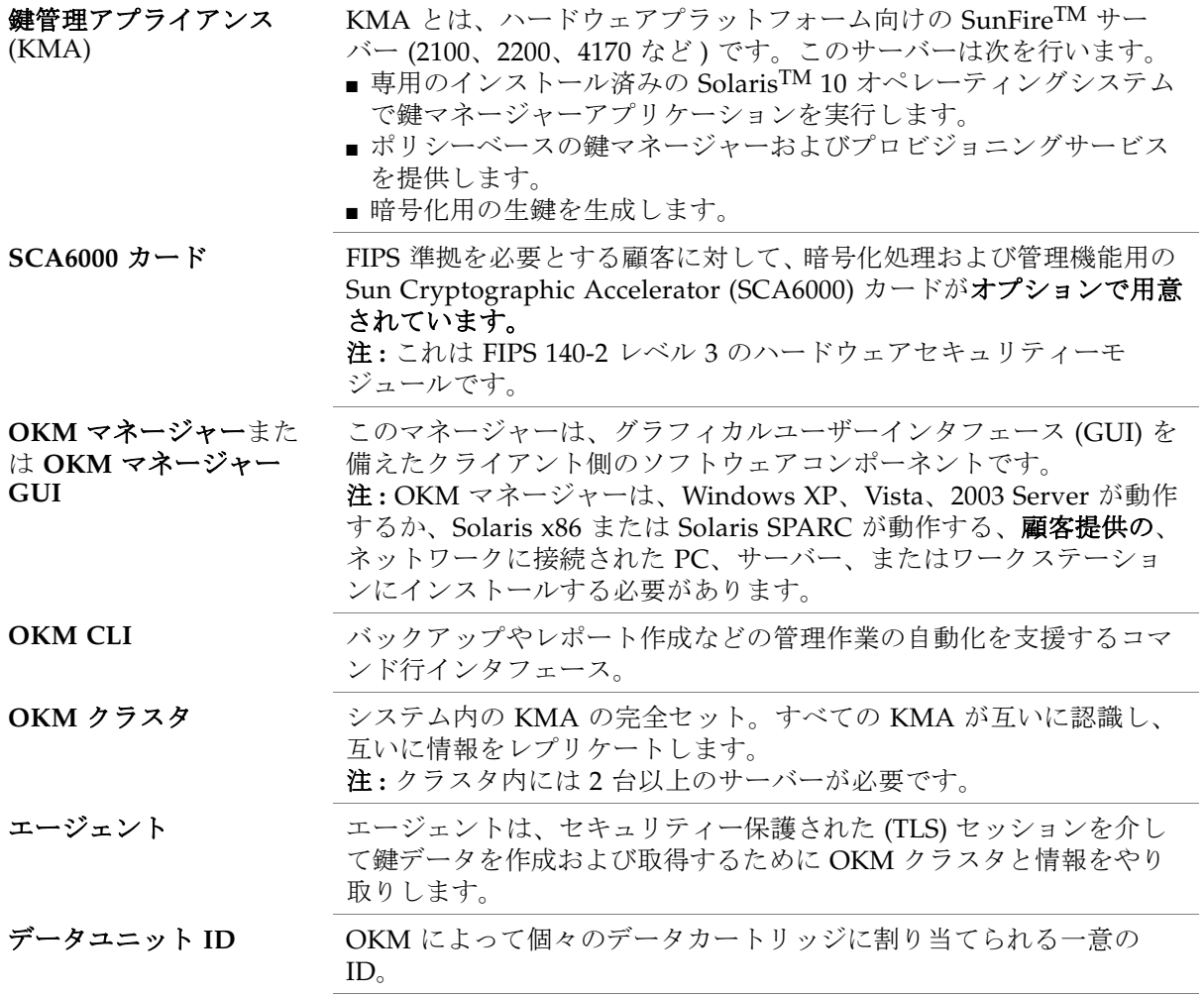

 $\mathbf{I}$ 

 $\blacksquare$ 

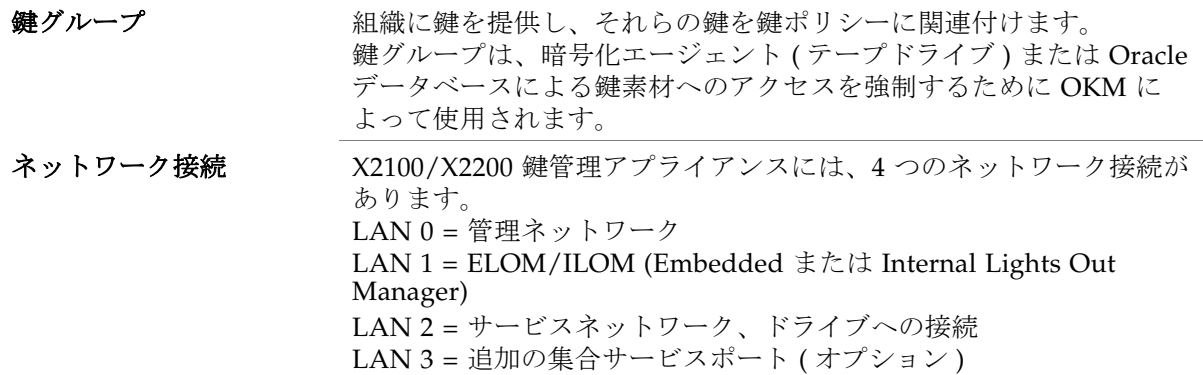

**\*** 注 **:** セキュリティーを追加し、LAN トラフィックを切り離すために、顧客は管理ネットワークへ の接続時に VLAN\* (Virtual Local Area Network) の使用を検討することが必要な場合があります。 **\* VLAN** とは定義済みのスイッチセット内に存在するブロードキャストドメインです。これらのス イッチ上のポートを 1 つにまとめて論理ネットワークとし、ネットワーク構成内で従来のルーター によって従来どおりに作成されたサービスを提供することができます。

#### 重要 **:**

鍵管理アプライアンスは[、図](#page-14-1) 1-1 から図 [1-4](#page-17-0) の構成図に示すとおり、ペアで取り付ける ようにしてください。いくつかの重要な点は次のとおりです。

- 複数の KMA は、専用のプライベート、ローカル、または広域ネットワーク上でクラ スタ化されます。
- OKM クラスタ内のサーバーはデータ複製を備えているため、冗長性があります。 これにより、それぞれの鍵管理アプライアンスは他のもののバックアップとして機能 できます。
- エージェントと呼ばれるテープドライブおよび Oracle データベースは、暗号化鍵が 必要な場合はネットワークに接続したままにしておいてください。
- クラスタ内のどの KMA もネットワーク上のすべてのテープドライブを処理できます ( 両者間が Ethernet で接続されている場合 )。
- KMA とエージェントを論理的に「グループ化」してサイトを作成できます。ここで は、エージェントはそれらが割り当てられているサイト内の KMA を優先させます。
- デフォルトでは、エージェントはローカルの KMA (利用可能な場合) によって処理さ れます。
- どの KMA も管理機能に使用できます。
- KMA に加えられた変更はすべて、クラスタ内の他のすべての KMA にレプリケート されます。
	- いずれかのサイトで生成された新しい鍵は、クラスタ内の他のすべての KMA に レプリケートされます。
	- 管理上のすべての変更は、クラスタ内の他のすべての KMA に反映されます。

## <span id="page-13-0"></span>暗号化ハードウェアキット

暗号化ハードウェアキットには、Ethernet スイッチ、ケーブル、配電盤、およびライブ ラリ、スタンドアロンのラック、または Oracle データベース構成のいずれかのドライ ブタイプを接続するための取り付けハードウェアが完備されています。

構成の種類によってドライブの取り付け方が決められており、各構成には独自のキット が用意されていますので、詳細は、第 4 [章「コンポーネント」を](#page-88-3)参照してください。

『Oracle Key Manager: Installation and Service Manual』を参照してください。それぞ れの取り付け手順については、個々の製品の設置マニュアルを参照してください。

### <span id="page-14-0"></span>鍵マネージャーの構成

クラスタを作成するには、複数の KMA<sup>1</sup> (2 台以上)を一緒に取り付ける必要がありま す。<sup>2</sup> KMA のクラスタは、そのデータを互いの KMA に完全にレプリケートすることが できます。

注 **:** 可用性が最大になるようにシステムを設計する場合は、クラスタサイズをよく考慮 するようにしてください。

次の図は、鍵管理アプライアンスのバージョン 2.x の構成例を示しています。

- 図 [1-1](#page-14-1) 単一のサイト ローカルエリアネットワーク
- 図 [1-2](#page-15-0) 複数のサイト 広域ネットワーク
- 図 [1-3](#page-16-0) 障害回復を備えた複数のサイト 広域ネットワーク
- 図 [1-4](#page-17-0) 障害回復構成
- 図 [1-5](#page-18-0) データベースおよび自動ライブラリの構成

#### <span id="page-14-1"></span>図 **1-1** 単一サイト構成

 $\blacksquare$ 

この例では、管理リンク用のローカルエリアネットワークで単一のサイトを使用します。 テープドライブ用のサービスネットワークには、サポートされているテープドライブ ( エージェ ント ) がすべて示されます。

エージェントには、T シリーズ (T10000 A および B、T9840D) および LTO ( 第 4 および第 5 世代 ) のテープドライブがあります。

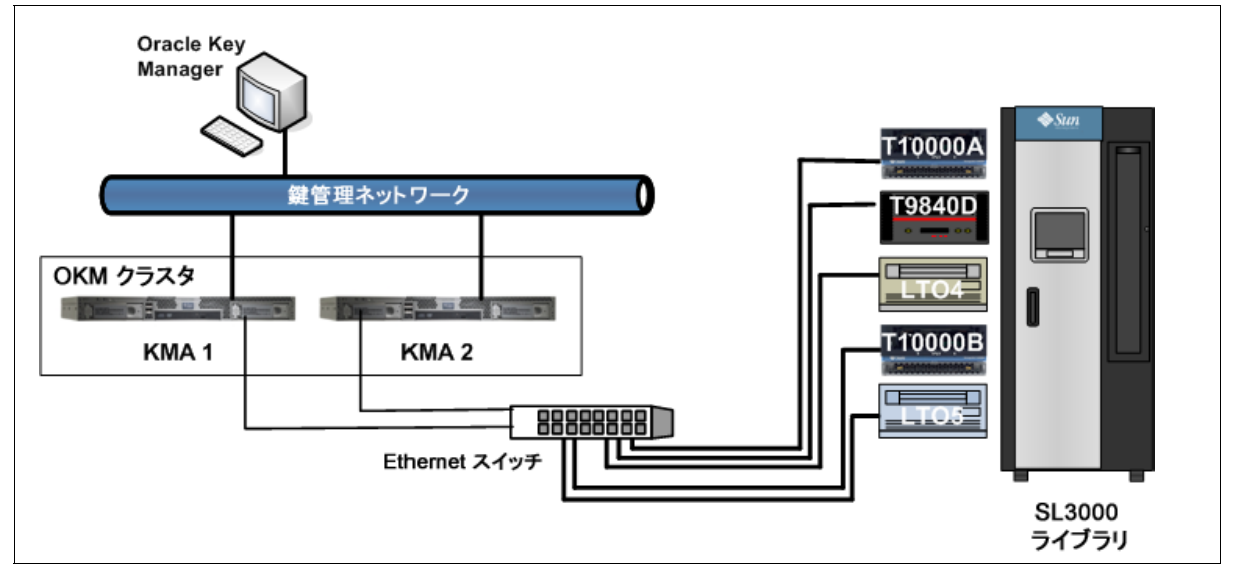

- 1. 複数の **KMA**: この標準構成から外れる場合は、暗号化エンジニアリング、プロフェッショナルサービ ス、およびサポートサービスの承認を得る必要があります。
- 2. クラスタとは、多くの点で1つのコンポーネントを形成できるように、連携して動作するリンクされ たアプライアンスの集まりです。

### <span id="page-15-0"></span>図 **1-2** デュアルサイト構成

この例では、KMA は広域ネットワークを介して管理されます。 4 つの KMA はすべて同じ OKM クラスタに属しています。

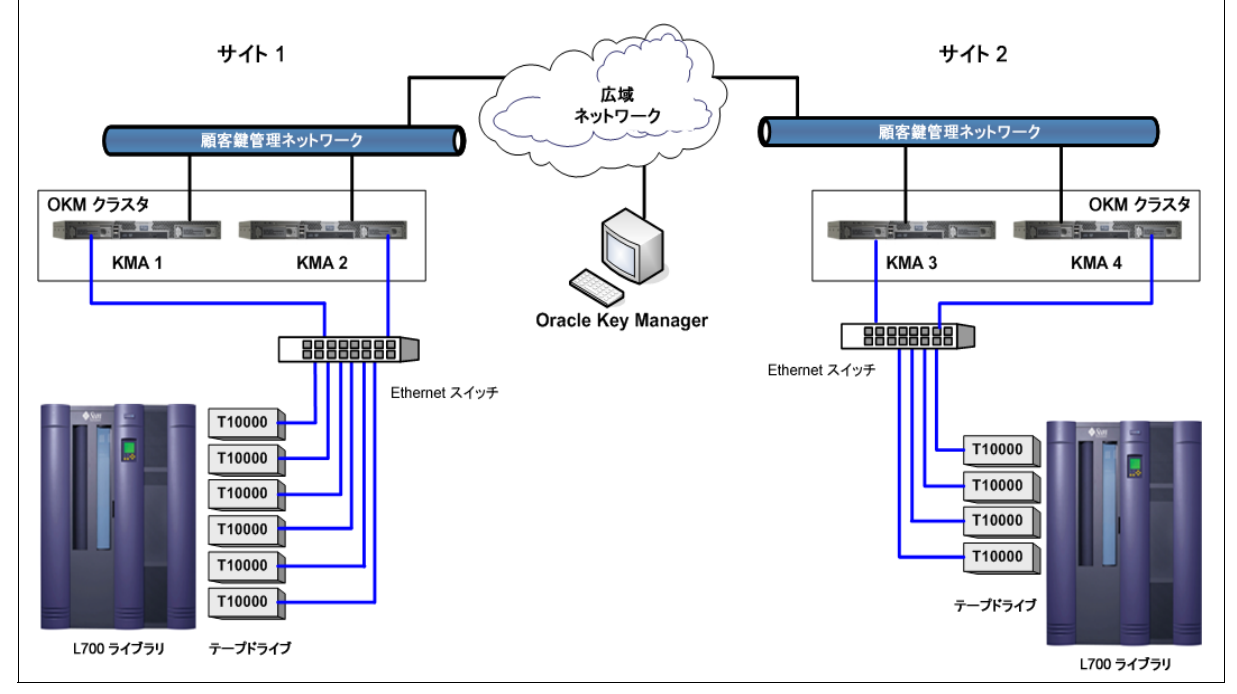

注 : L シリーズのライブラリでは、LTO 暗号化対応テープドライブはサポートされません。

<span id="page-16-0"></span>図 **1-3** 複数サイト構成

この例では、1 つの OKM クラスタ内で 2 つのリモートサイトと 1 つのローカル ( メイン ) サイト を使用します。

メインサイトには、特定の鍵グループを持つパーティション化された SL8500 ライブラリが含まれ ており、OKM クラスタ内のすべての KMA (1 - 6) とメディアにバックアップ機能を提供します。

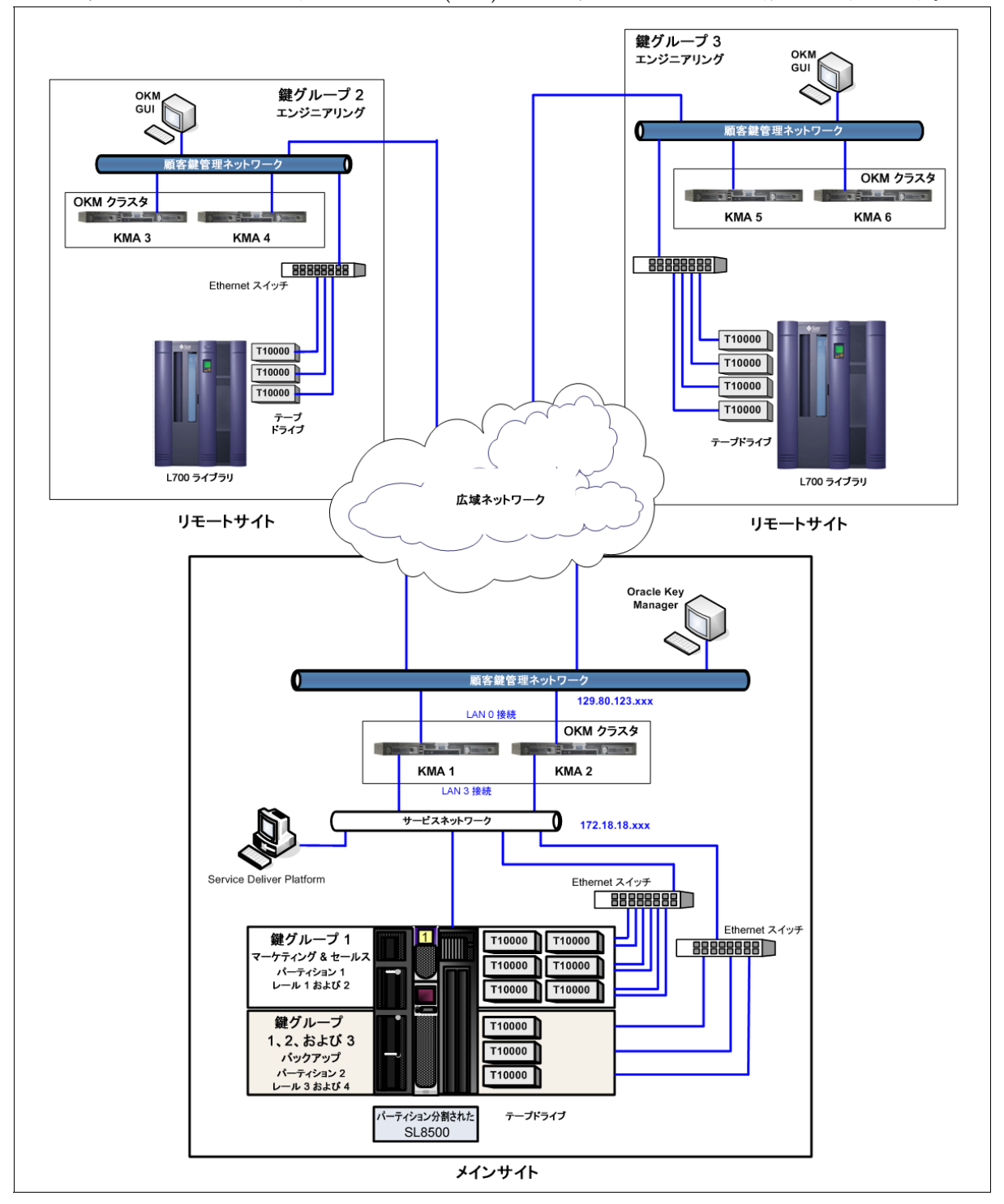

### <span id="page-17-0"></span>図 **1-4** 障害回復構成

この例には 2 つの広域ネットワークがあり、1 つは管理用、もう 1 つはサービス用です。

- OKM はクラスタ内の 4 つのすべての KMA と通信します。
- サービスネットワークは、LAN 2 および LAN 3の2つのインタフェースポートから構成され ます。KMA は LAN 2 を LAN 3 と集約して 1 つの集合サービスポートにします。
- サービス広域ネットワークでは、どちらかのサイトの KMA がエージェントと通信できます。

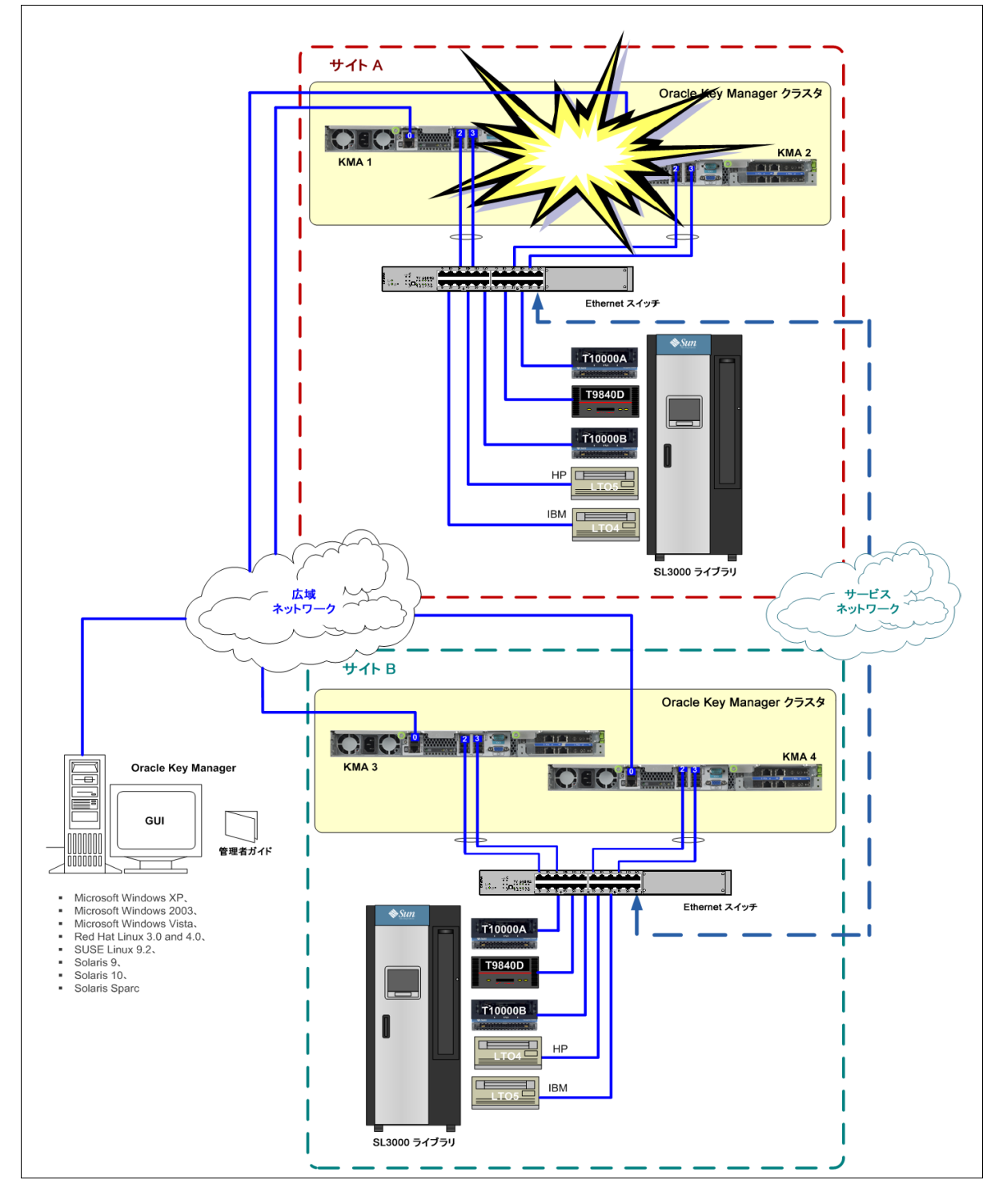

**8** Oracle Key Manager: システムアシュアランスガイド • 2011 年 10 月 • E25342-02

<span id="page-18-0"></span>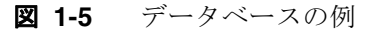

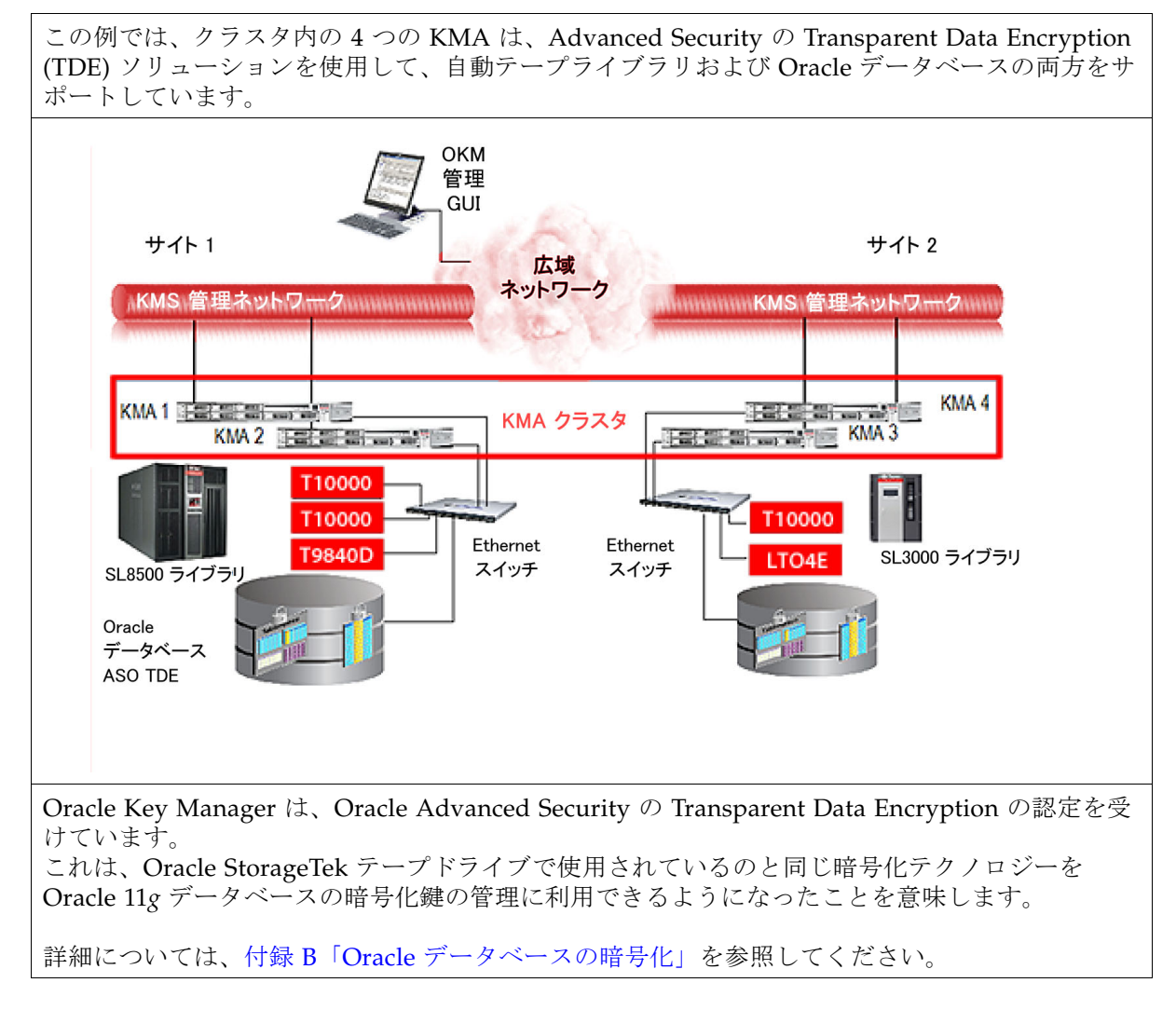

I

# <span id="page-19-0"></span>鍵管理アプライアンス

鍵管理アプライアンス (KMA) には 3 種類のサーバーがあります。

- SunFire X2100 サーバー (オリジナル)
- SunFire X2200 サーバー (アップグレード)
- SunFire X4170 M2 サーバー ( 最新 )

3 つのすべてのサーバーは機能的には同等です。

注:

- OKM アプライアンスの以降のリリースでは、異なるサーバーハードウェアが使用さ れることがありますが、配備されている他の KMA と相互運用可能であることが保証 されています。
- システムのアップグレードや拡張に伴って、あるいは障害の発生したユニットの代替 として、OKM は SunFire X2100、X2200、および X4170 の組み合わせで構成される ことがあります。

### <span id="page-19-1"></span>SunFire  $4170 + - \gamma$

図 [1-6](#page-19-2) は Sun Fire X4170 M2 サーバーの背面図を示しています。

図 [1-7](#page-20-1) は Sun Fire X4170 M2 サーバーの正面図を示しています。

表 [1-1](#page-20-2) は Sun Fire X4170 M2 サーバーの仕様の一覧を示しています。

<span id="page-19-2"></span>**図 1-6** 鍵管理アプライアンス - X4170 の背面パネル

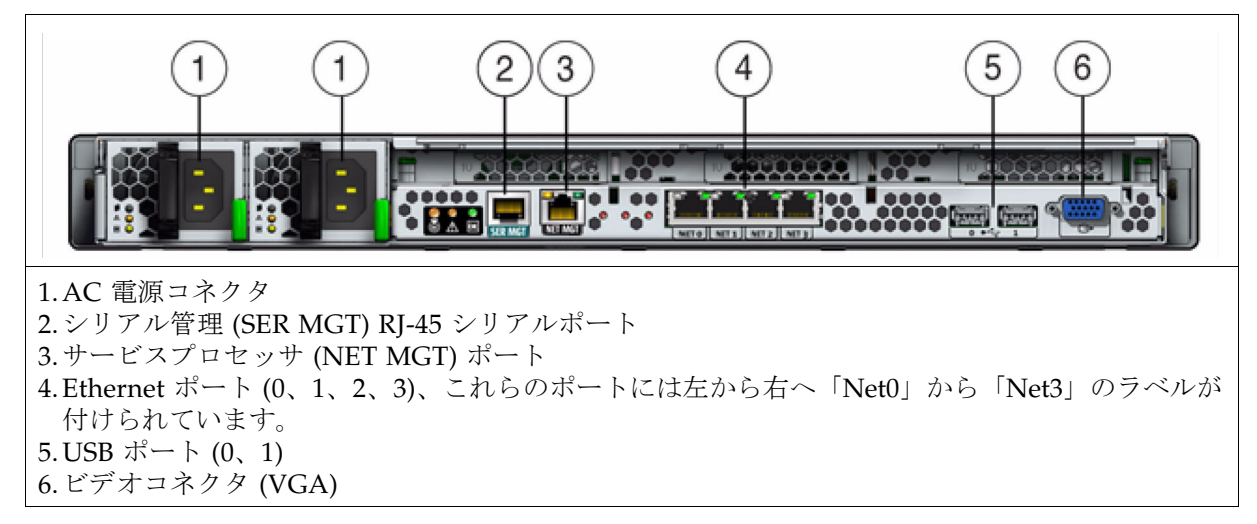

### <span id="page-20-1"></span>**図 1-7** 鍵管理アプライアンス - X4170 のフロントパネル

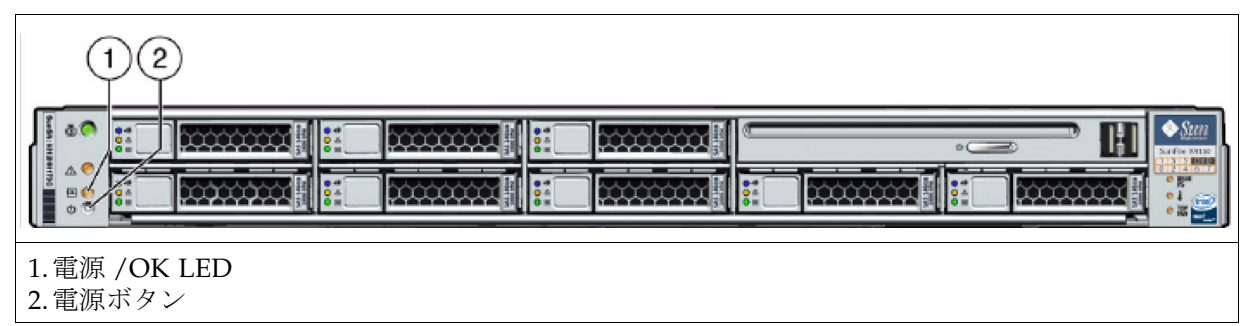

### <span id="page-20-0"></span>4170 コンポーネントの仕様

表 [1-1](#page-20-2) は Sun Fire X4170 M2 サーバーの仕様の一覧を示しています。

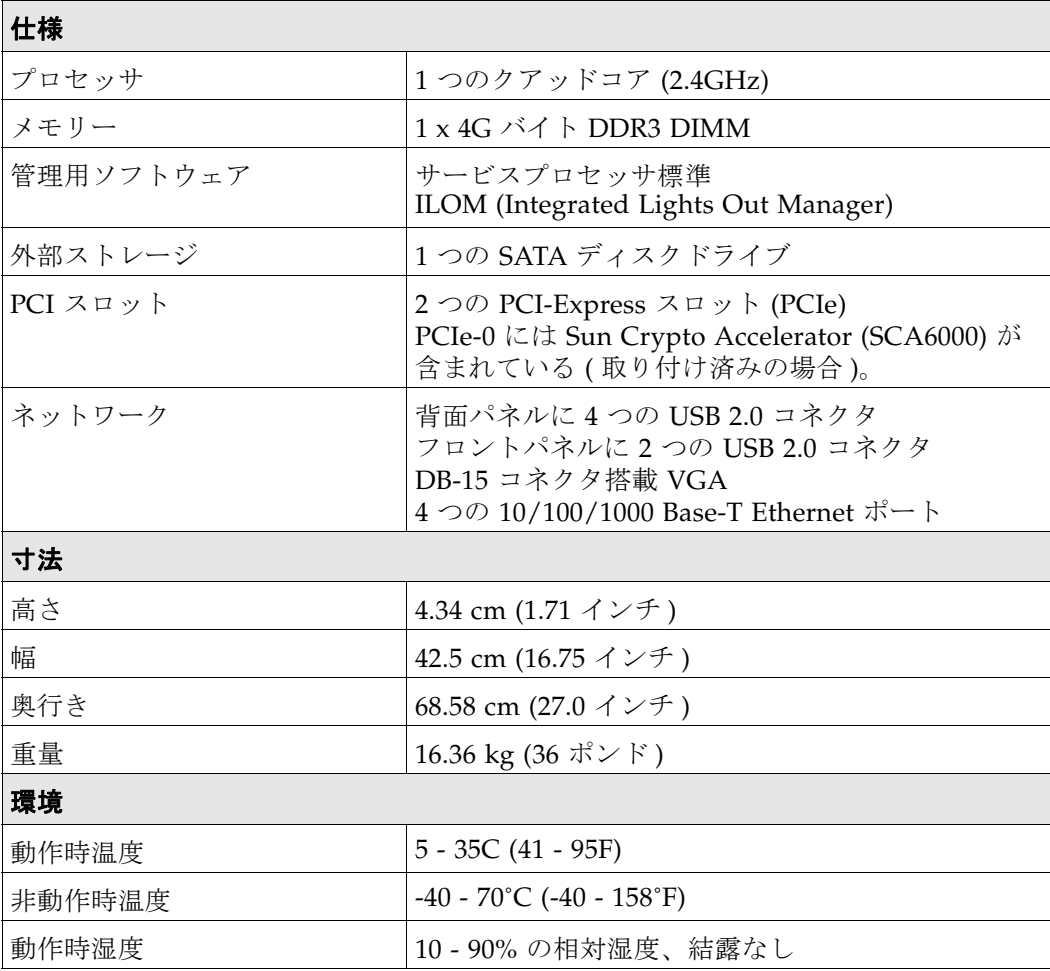

### 表 **1-1** 仕様

<span id="page-20-2"></span> $\mathbf{I}$ 

表 1-1 仕様 (続き)

| ' 非動作時湿度  | 最大93%の相対湿度、結露なし                                    |
|-----------|----------------------------------------------------|
| 高度(動作時)   | 最大 3000m、最大周囲温度は 900m を超えると<br>300m ごとに摂氏 1 度ずつ下がる |
| 高度 (非動作時) | ⊩最大 12,000m                                        |

## <span id="page-22-0"></span>SunFire X2100 および X2200 サーバー

図 [1-8](#page-22-1) は Sun Fire X2100/2200 M2 サーバーの背面図を示しています。

- 図 [1-9](#page-22-2) は Sun Fire X2100/2200 M2 サーバーの正面図を示しています。
- 表 [1-2](#page-23-1) は Sun Fire X2100 M2 サーバーの仕様の一覧を示しています。
- 表 [1-3](#page-25-1) は Sun Fire X2200 M2 サーバーの仕様の一覧を示しています。

<span id="page-22-1"></span>図 **1-8** 鍵管理アプライアンス - 2100/2200 のフロントパネル

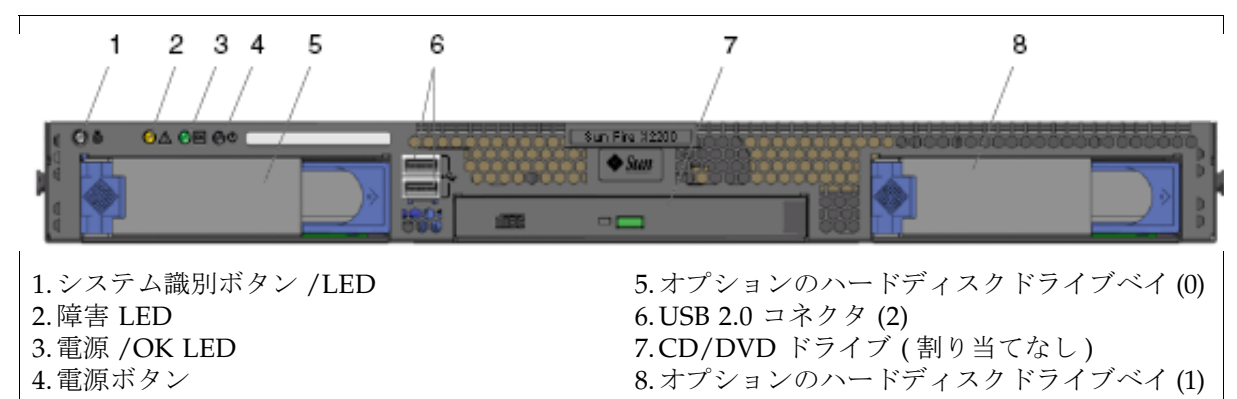

### <span id="page-22-2"></span>図 **1-9** 鍵管理アプライアンス - 2100/2200 の背面パネル

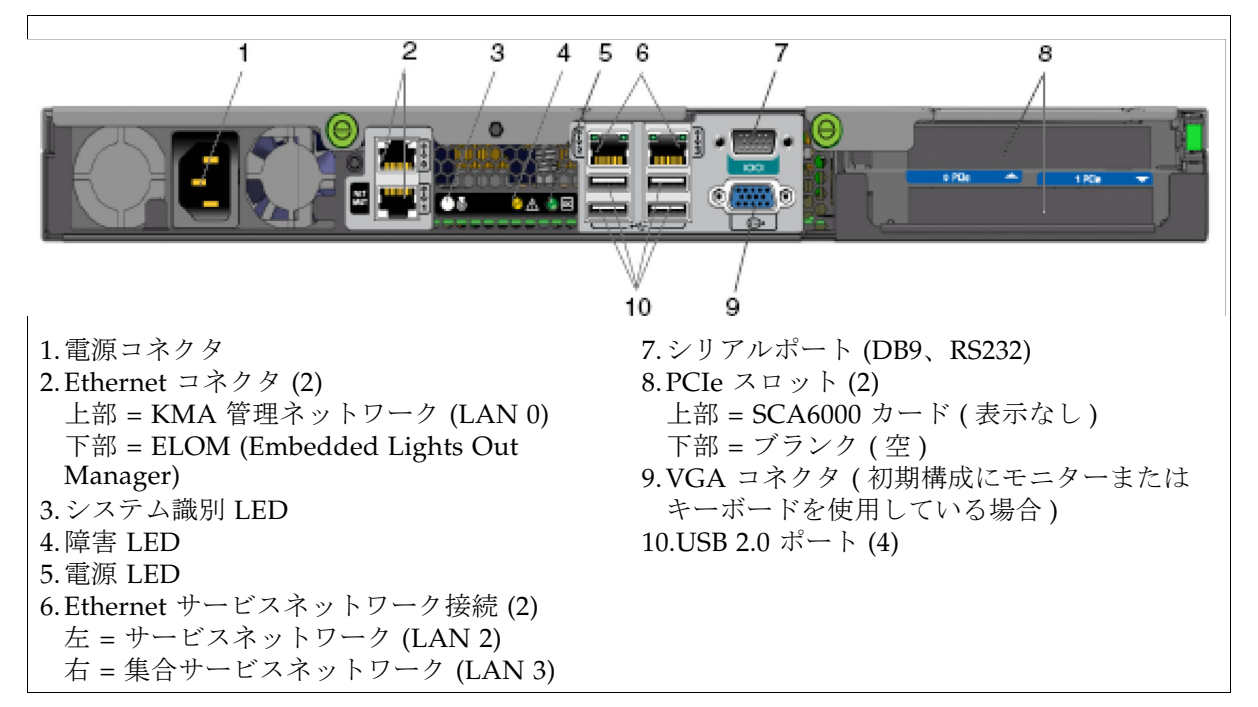

## <span id="page-23-0"></span>SunFire X2100 サーバー

表 [1-2](#page-23-1) は SunFire X2100 サーバーの仕様の一覧を示しています。

<span id="page-23-1"></span>表 **1-2** SunFire X2100 の仕様

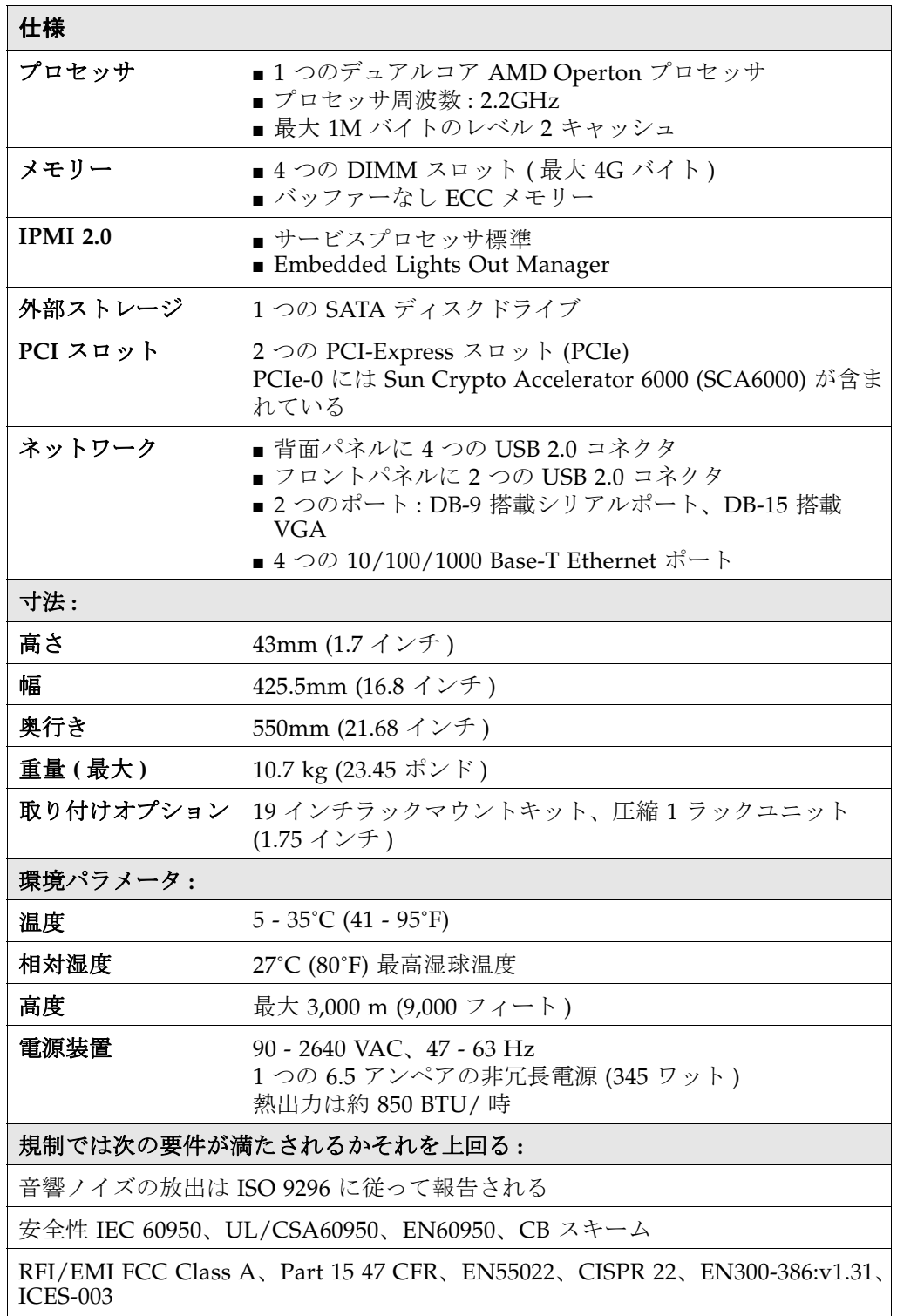

**表 1-2** SunFire X2100 の仕様 (続き)

| イミュニティー : EN55024、EN300-386:v1.3.2                                                           |  |  |
|----------------------------------------------------------------------------------------------|--|--|
| 認証 : 安全性 CE Mark、GOST、GS Mark、cULus Mark、CB スキーム、CCC、S  <br>Mark                             |  |  |
| EMC CE Mark、放出およびイミュニティークラス A 放出レベル:<br>FCC, C-Tick, MIC, CCC, GOST, BSMI, ESTI, DOC, S Mark |  |  |

## <span id="page-25-0"></span>SunFire X2200 サーバー

表 [1-3](#page-25-1) は SunFire X2200 サーバーの仕様の一覧を示しています。

<span id="page-25-1"></span>表 **1-3** SunFire X2200 の仕様

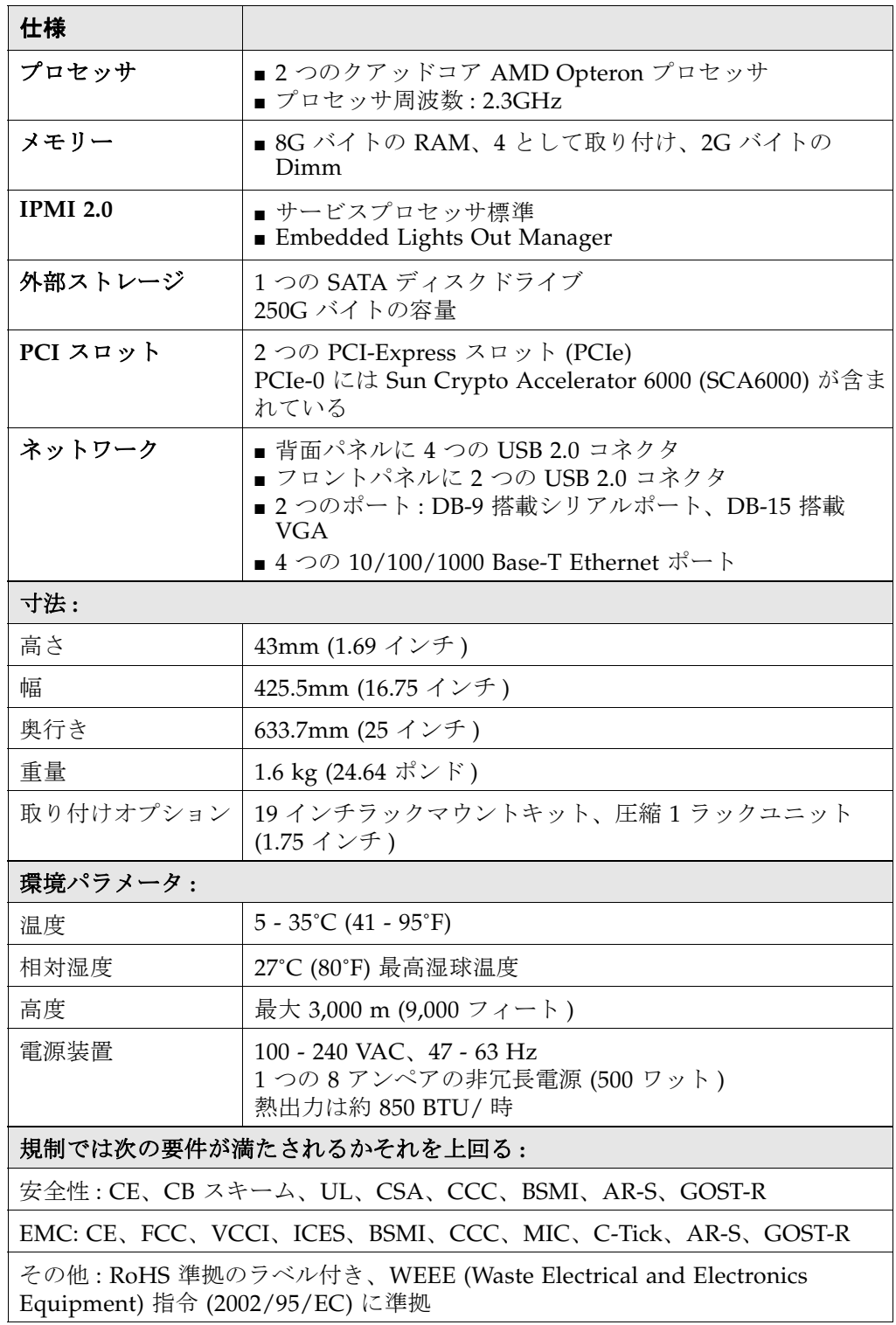

# <span id="page-26-0"></span>ネットワークに関する考慮事項

Oracle では、プライベートサービスネットワーク上で KMA をテープドライブに接続で きるように、顧客が管理されたスイッチを提供することをお勧めします。管理された スイッチはその後、管理されていない提供済みのテープドライブスイッチと広 域サービスネットワーク用の顧客提供のルーターに接続します。

次の管理されたスイッチは、エンジニアリングによってテストされ推奨されています。

- 3COM Switch 4500G 24-Port (3CR17761-91)
- Extreme Networks Summit X150-24t スイッチ

他の管理されたスイッチも使用できます。ただし、上記のスイッチについてのみ構成ガ イダンスがあります。

次の理由により、管理されたスイッチが推奨されます。

- 優れたスイッチ診断とサービスネットワークの障害追跡による保守性の向上
- 冗長接続とスパニングツリープロトコルの使用によりサービスネットワーク上のシン グルポイント障害を最小限に抑える可能性
- KMA のサービスインタフェース上のシングルポイント障害を最小限に抑えるために KMA サービスネットワークインタフェースの集約のサポート

18 [ページの](#page-27-0) 図 1-10 は、管理されたスイッチの構成例を示しています。この例では、ど ちらかの KMA または管理されたスイッチに障害が発生しても、ドライブは他方の KMA との通信を行えるパスを引き続き保持できます。

<span id="page-26-1"></span>管理ネットワーク

OKM ネットワークでは、最適なレプリケーションとパフォーマンスを得るためにク リーンなギガビット Ethernet 接続を使用するようにしてください。

### <span id="page-26-2"></span>ELOM と ILOM

ELOM または ILOM ネットワークでは、スパニングツリーをオフまたは無効にしてお くようにしてください。

### <span id="page-26-3"></span>KMA サービスポートの集約

バージョン 2.1 以降、物理的な Ethernet インタフェース (LAN 2 および LAN 3) を 1 つ の仮想インタフェースに集約できるようになりました。これらのポートを集約すること で可用性が向上します。つまり、どちらかのポートで障害が発生しても他方のポートが 接続を維持できます。

Ethernet スイッチポートが正しく構成されていることを確認してください。 たとえば、スイッチポートは次のようにしてください。

- デュプレックスの設定を自動ネゴシエーションするように設定します (全二重にす る )。
- 速度設定を自動ネゴシエーションするように設定します。KMA ポートはギガビット 速度に対応しています。

■ 同一の速度を使用します。例: どちらも 100Mbps に設定 (速度の自動ネゴシエーショ ンがうまく機能することがある )。

<span id="page-27-0"></span>図 **1-10** 管理されたスイッチの構成

この例では、サービスネットワークは管理されていない 3 つのスイッチに接続されている 2 つの 顧客提供の管理されたスイッチで構成されます。その中には、スパニングツリー構成を必要とす る冗長パスが含まれています。この例は、KMA、スイッチハードウェア、およびテープドライブ を追加することで、大規模な SL8500 ドライブ構成用に簡単に拡張できます。

- 配線に冗長性があるときは必ず管理されたスイッチがスパニングツリーに対して有効になって いる必要があります。
- 冗長性を確保するために、管理されていないスイッチには管理されたスイッチへのパスが 2 つ あります。
- ■管理されていないスイッチはその後、テープドライブ (エージェント) にケーブルで接続されま す。
- 管理されていないスイッチにはそれぞれ 16 台のドライブが接続されます。4台1組で接続され ます。ポート 1 - 4、6 - 9、11 - 14、16 -19。
- [Service Delivery Platform](#page-64-2) (SDP) は管理された各スイッチにポート1で接続されます。

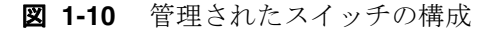

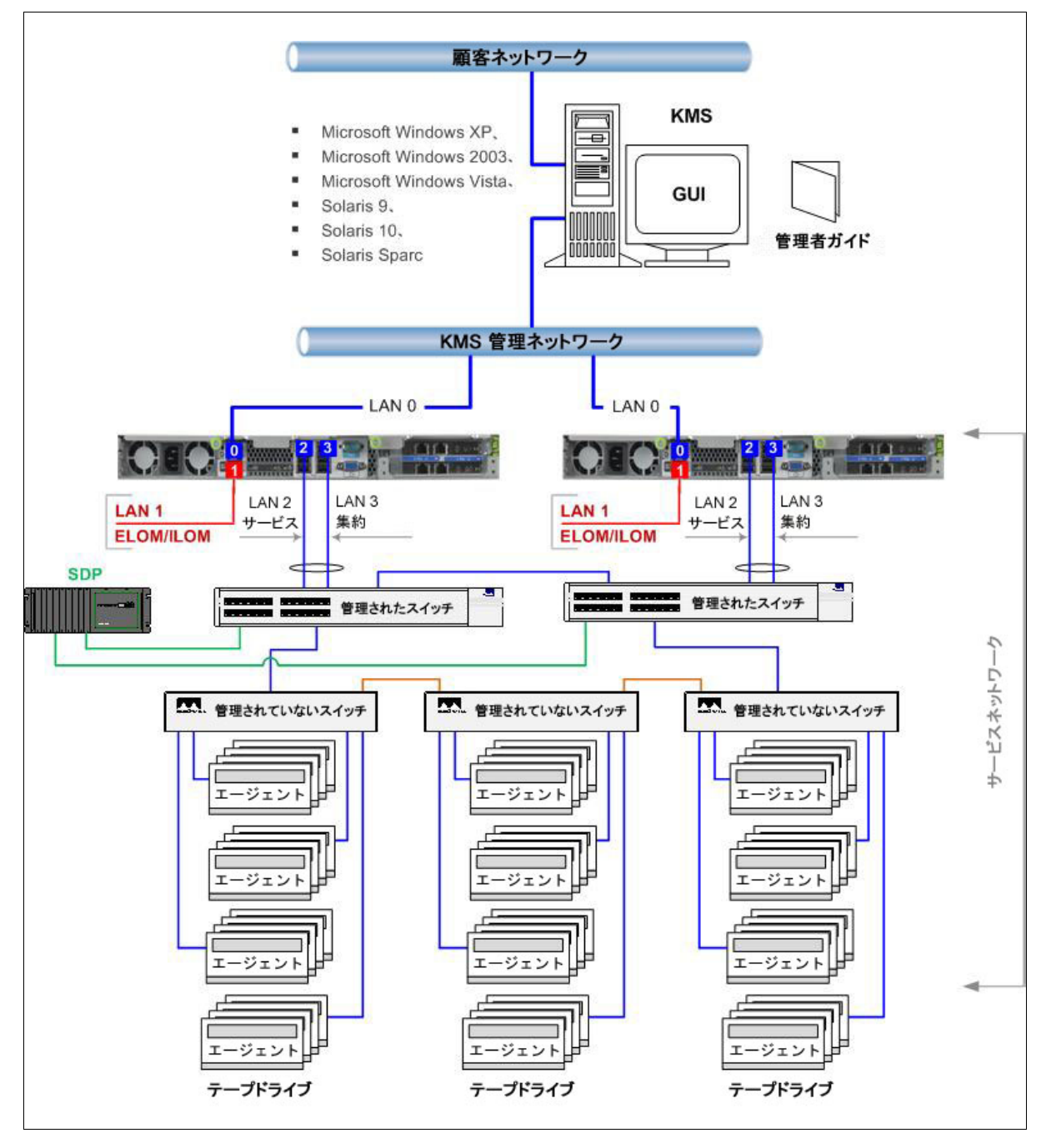

 $\mathbf{I}$ 

それぞれの鍵管理アプライアンスには 4 つのネットワーク接続があります。次のとおり です。

- LAN 0 = 4170M2 アプライアンス用の管理ネットワーク (Net0)
- LAN 1 = サービスプロセッサ (ELOM または ILOM) ネットワーク (Net1)
- LAN 2 = サービスネットワーク (Net2)
- LAN 3 = 集合サービスネットワーク (Net3)

表 **1-4** KMA ネットワーク接続

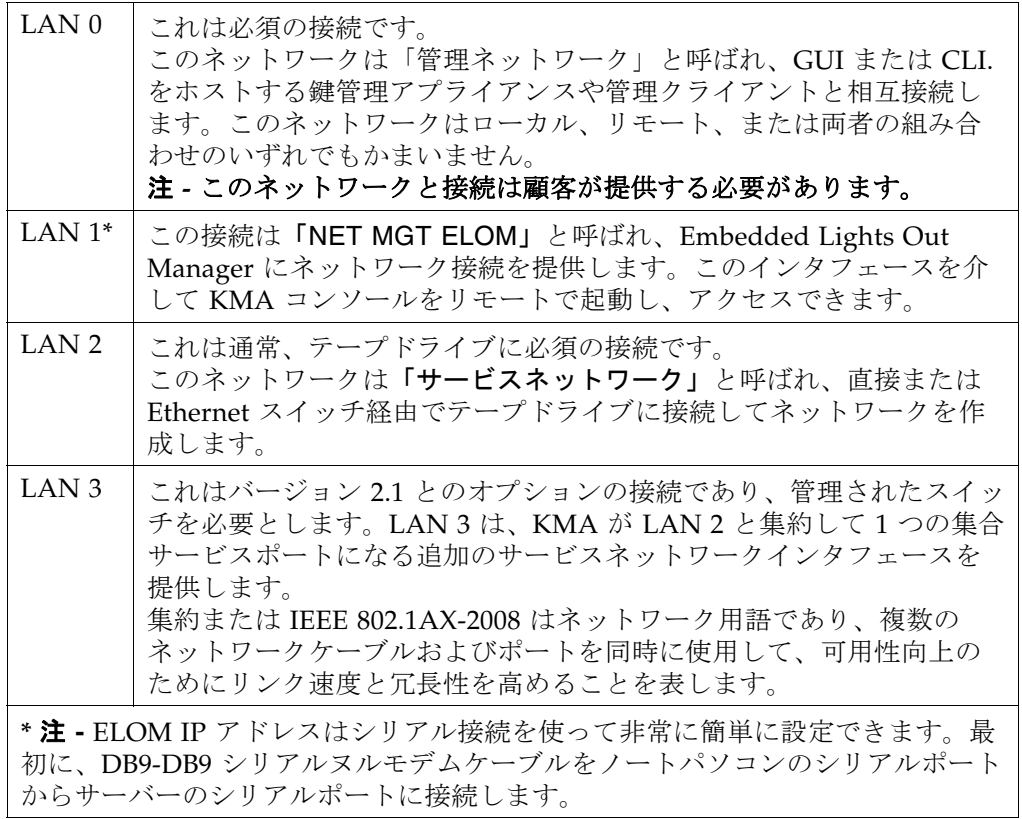

KMA の初期設定では、ELOM (Embedded Lights Out Manager) にアクセスするため に、ノートパソコンまたはモニター / キーボード構成部品上に端末エミュレータが必要 になります。ELOM とは、これらの機能を使用するためにネットワーク接続と IP アド レスを必要とする遠隔コンソール機能です。

### 鍵管理アプライアンスの物理接続

物理接続はすべて KMA の背面から行われます。次の図は、Sun Fire X2100 または X2200 サーバーを示しています。

<span id="page-30-0"></span>図 **1-11** 鍵管理アプライアンス - 背面パネルの接続

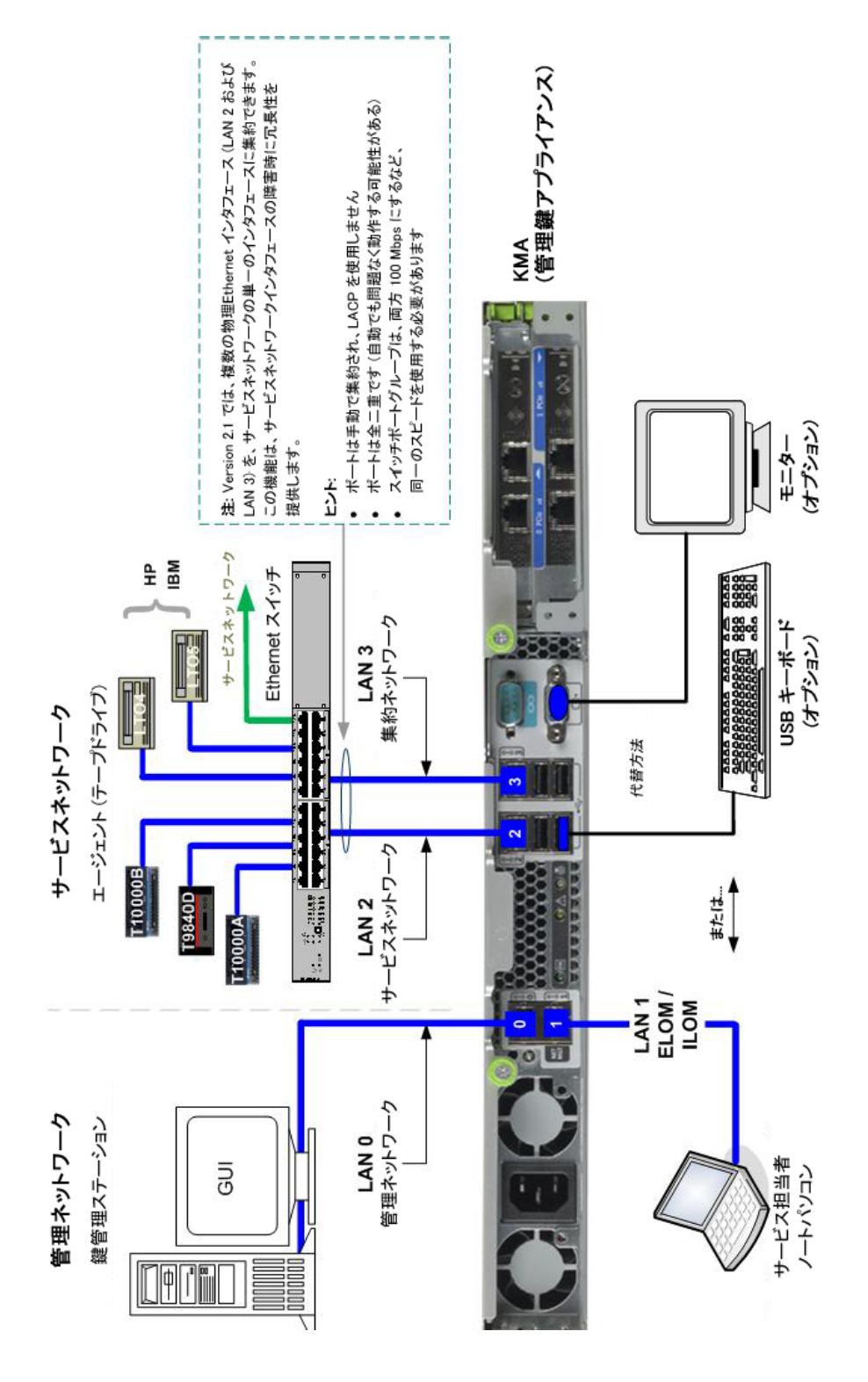

## <span id="page-31-0"></span>インターネットプロトコルバージョン

バージョン 2.1 に行われた機能拡張で、インターネットプロトコル群 (IP) の最新の実装 がサポートされるようになりました。

■ 現在のバージョンである IPv4 では、3 つずつピリオドで区切られた 4 つの数字グ ループとして記述される 32 ビットの数値を使用します。各グループには 0 から 255 を使用できます ( 例 : 129.80.180.234)。

これらの 4 つのグループには、2 つの識別子、ネットワークアドレスとホストアドレ スがあります。最初の 2 つのグループ (129.80) でネットワークアドレスを識別し、 次の 2 つのグループ (180.234) でホストを識別します。

■ 次世代の IPv6 では、4 つずつコロンで区切られた 8 つの 16 進文字グループとして記 述される 128 ビット値を使用し、たとえば 2001:0db8:85a3:0000:0000:8a2e:0370:7334 2001:0db8:85a3:::8a2e:0370:7334 ( 上記と同じ意味 ) のようになります。

IPv6 アドレスは通常 2 つの論理部分、64 ビットのネットワーク接頭辞と 64 ビット のホストアドレス ( 自動的に生成されるか割り当てられる ) で構成されます。

## 重要 **:**

Key Manager では、システム内で両方のプロトコルが使用される「デュアルスタック」 の実装をサポートしています。ただし、ドメインネームシステム (DNS) など、すべて のアプライアンスが IPv6 を使用するとは限りません。このため、IPv4 は引き続き必要 です。

動テープライブラリ 自動テープライブラリ  $\sqrt{2}$  お客様ごとにニーズや要件が異なるので、これらのお客様の要望を満たすために Oracle の StorageTek 自動テープライブラリ<br>にはさまざまなライブラリが用意されています。 お客様ごとにニーズや要件が異なるので、これらのお客様の要望を満たすために Oracle の StorageTek 自動テープライブラリ にはさまざまなライブラリが用意されています。

<span id="page-32-0"></span>テープライブラリ 表 **1-5** テープライブラリ  $1-5$  $\ddot{\textbf{R}}$ 

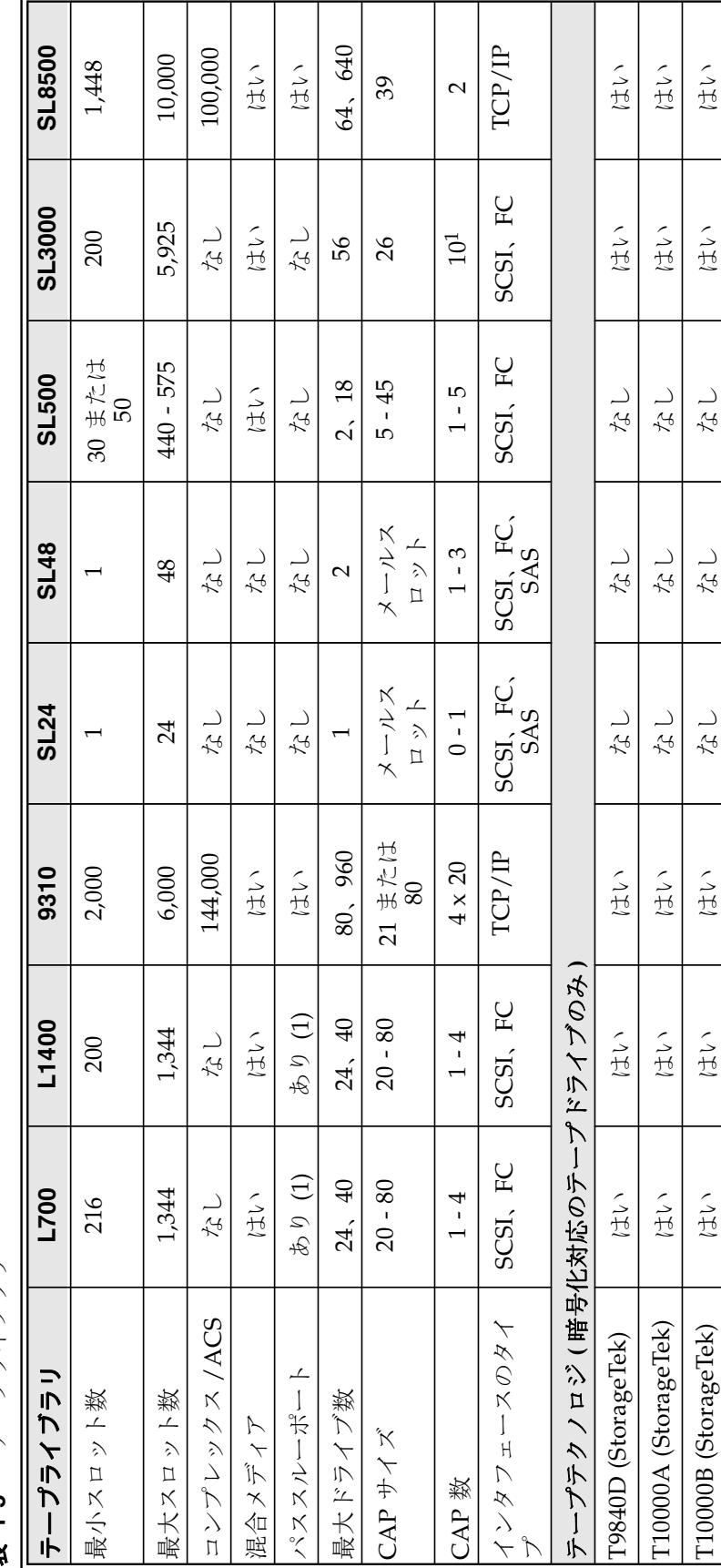

テープライブラリ 表 **1-5** テープライブラリ  $1 - 5$ 表

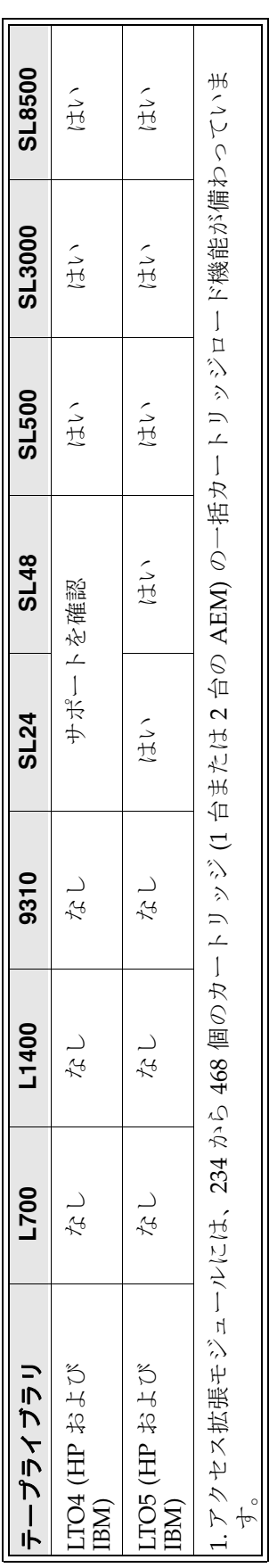

# <span id="page-34-0"></span>テープドライブ

最新式のテープテクノロジで知られている StorageTek には、テープとテープの自動化 に関する長年にわたる経験とリーダーシップがあります。今日では、StorageTek はその 実証されたテクノロジを用いてストレージソリューションを次に提供し続けています。

- 小規模から大規模までの企業および組織
- エンタープライズおよびクライアントサーバーのプラットフォーム
- スタンドアロンおよび自動テープ環境

次の7つのテープドライブモデルから選択できます。

- StorageTek T10000A
- StorageTek T10000B
- StorageTek T10000C

 $\blacksquare$ 

 $\blacksquare$ 

- StorageTek T9840 モデル D のみ
- HP (Hewlett Packard) LTO (Linear Tape-Open) 第 4 および第 5 世代
- IBM (International Business Machines) LTO (Linear Tape-Open) 第 4 および第 5 世代

### <span id="page-34-1"></span>FIPS 準拠のテープドライブ

バージョン 2.1 および最新のテープドライブファームウェア以降、次のドライブは FIPS<sup>3</sup> に準拠しています。

| テープドライブ                                                                        | FIPS 140-2 のレベル |
|--------------------------------------------------------------------------------|-----------------|
| T10000A                                                                        | 1               |
| T10000B                                                                        | $\overline{2}$  |
| T <sub>10000</sub> C                                                           | $\overline{2}$  |
| T9840D                                                                         | 1               |
| $LTO4$ (HP および IBM)                                                            | FIPS への対応なし *   |
| $LTO5$ (HP および IBM)                                                            | FIPS への対応なし *   |
| * LTO ドライブはその基本形式で FIPS 検証が行われる可能性がありますが、<br>それぞれの暗号化アプリケーションで必ずしも行われるとは限りません。 |                 |

表 **1-6** FIPS 140-2 準拠のテープドライブ

上記テープドライブの FIPS 140-2 レベルのセキュリティーには、レベル 1 と 2 があり ます。

レベル **1** – 生産グレードでの要件を備えた基本レベル。

レベル **2** – 物理的な改ざんの証拠や役割ベースの認証のための要件が追加されます。 検証済みのオペレーティングシステムで構築されます。

<sup>3.</sup> **FIPS 140-2** とは暗号化モジュールの認可に使用される米国政府のコンピュータセキュリティー標準で す。米国連邦情報処理標準 (Federal Information Processing Standards、FIPS) は米国連邦政府が開発し た公表されている標準とガイドラインです。多くの FIPS 標準は、より広いコミュニティー (ANSI、 NIST、IEEE、ISO など ) で使用される更新版の標準です。

<span id="page-35-0"></span>I

 $\blacksquare$ 

<span id="page-35-1"></span> $\blacksquare$ 

この選択では、KMA とテープドライブのセキュリティーレベルが上がります。

## StorageTek T10000 テープドライブについて

StorageTek T10000 テープドライブは、大容量ストレージ向けに設計されたモジュール 式の高性能テープドライブです。

暗号化をサポートしている T10000 のモデルは 3 つあります。

- T10000A
- T10000B
- T10000C

寸法 **:** このテープドライブは次のとおりです。

- 高さ 8.89 cm (3.5 インチ)
- 幅 14.6 cm (5.75 インチ)
- 奥行 42.5 cm (16.75 インチ)

### 容量 **:**

- T10000A = 500G バイトの非圧縮データ
- T10000B = 1T バイトの非圧縮データ4
- T10000C = 5T バイトの非圧縮データ

# StorageTek T9840D テープドライブについて

StorageTek T9840D テープドライブは、平均アクセス時間がわずか 8 秒という小型で高 性能なアクセス中心のテープドライブです。

このドライブは、ミッドポイントロードテクノロジを用いた独自のデュアルハブカート リッジデザインを使用することで高性能を実現しています。これにより、テープの中央 に読み取り / 書き込みヘッドを配置することで、高速アクセスが可能となり、待ち時間 が短縮されます。

T9840 には 4 つのモデルがありますが、T9840D のみが暗号化をサポートしています。

寸法 **:** このテープドライブは次のとおりです。

- 高さ 8.25 cm (3.25 インチ)
- 幅 14.6 cm (5.75 インチ)
- 奥行 38.1 cm (15 インチ )

#### 容量 **:**

T9840D = 75G バイトの非圧縮データ

各種オペレーティングシステムプラットフォームの場合 :

■ エンタープライズメインフレーム (z/OS および OS/390)

<sup>4.</sup> 容量 **:** 1T バイトの容量がどれくらいかを知るには、一般的な M バイトで考えてみてください。1,000M バイトをわずかに超えたところが 1G バイトに等しく、1,000,000M バイトをわずかに超えたところが 1T バイトに等しくなります。 1,024M バイト = 1G バイト 1,024G バイト = 1T バイト 1,048,576 (1,0242)M バイト = 1T バイト
■ オープンシステムプラットフォーム (Windows、UNIX、および Linux)

## LTO テープドライブについて

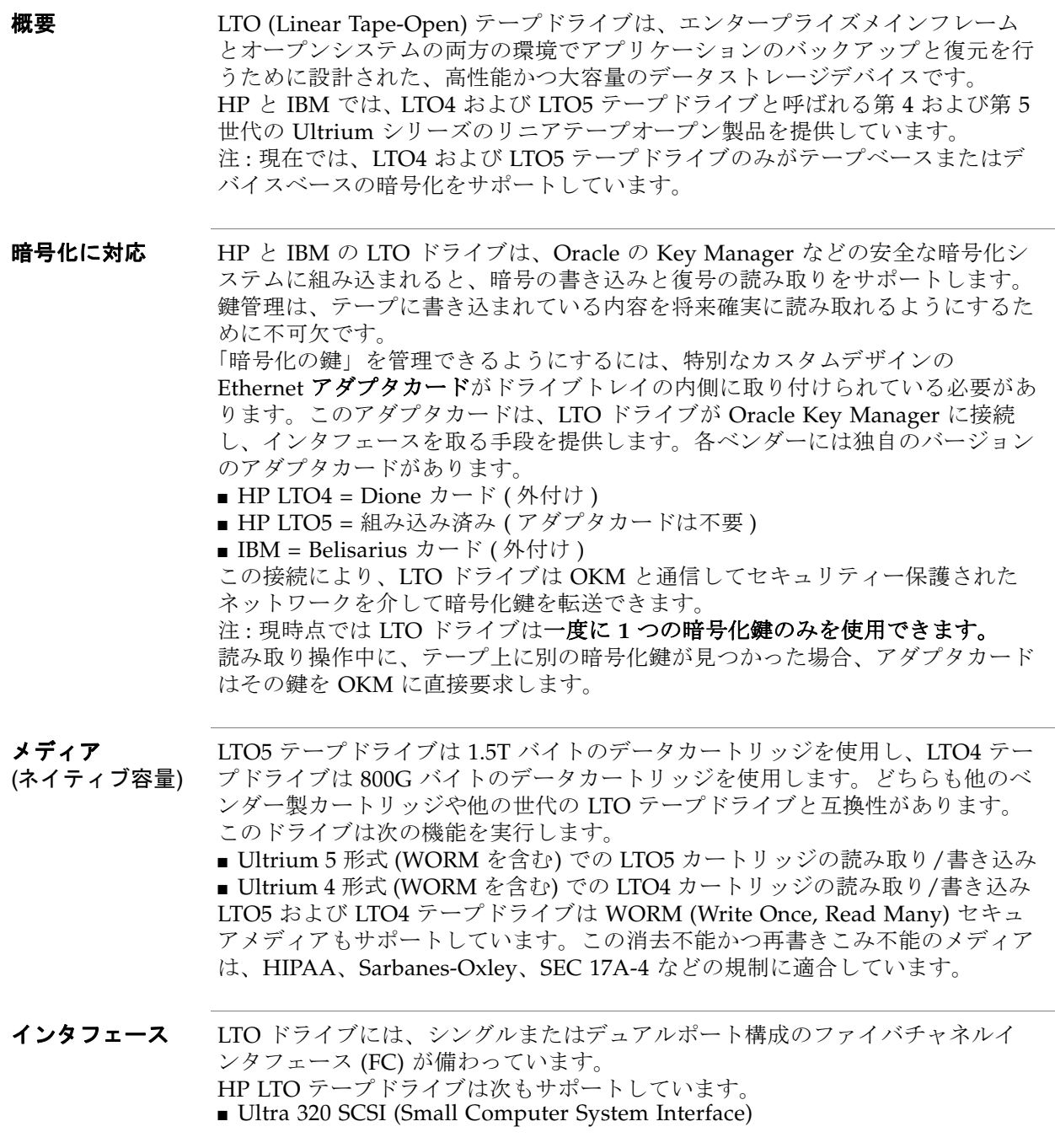

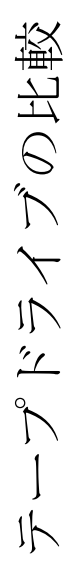

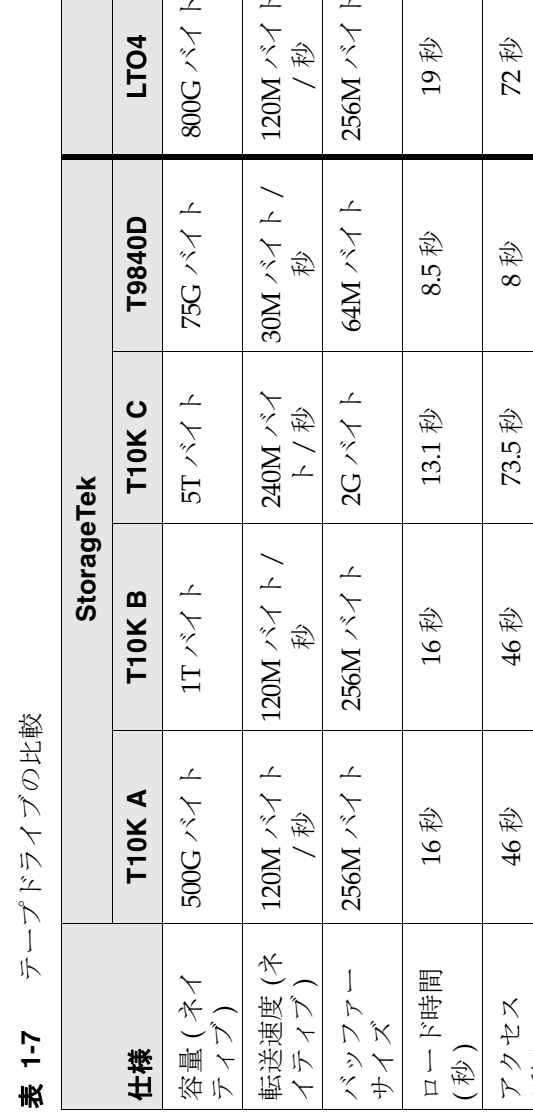

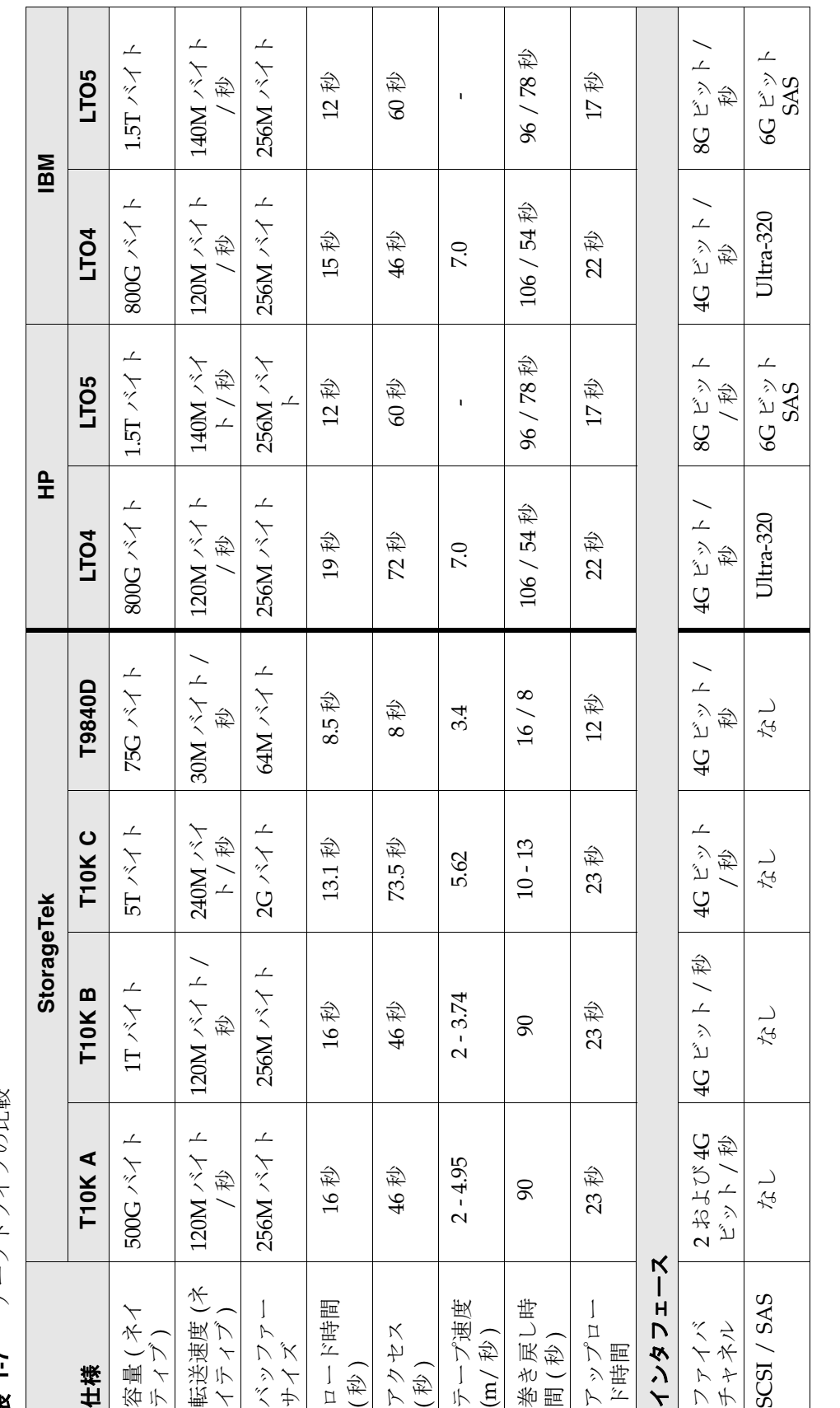

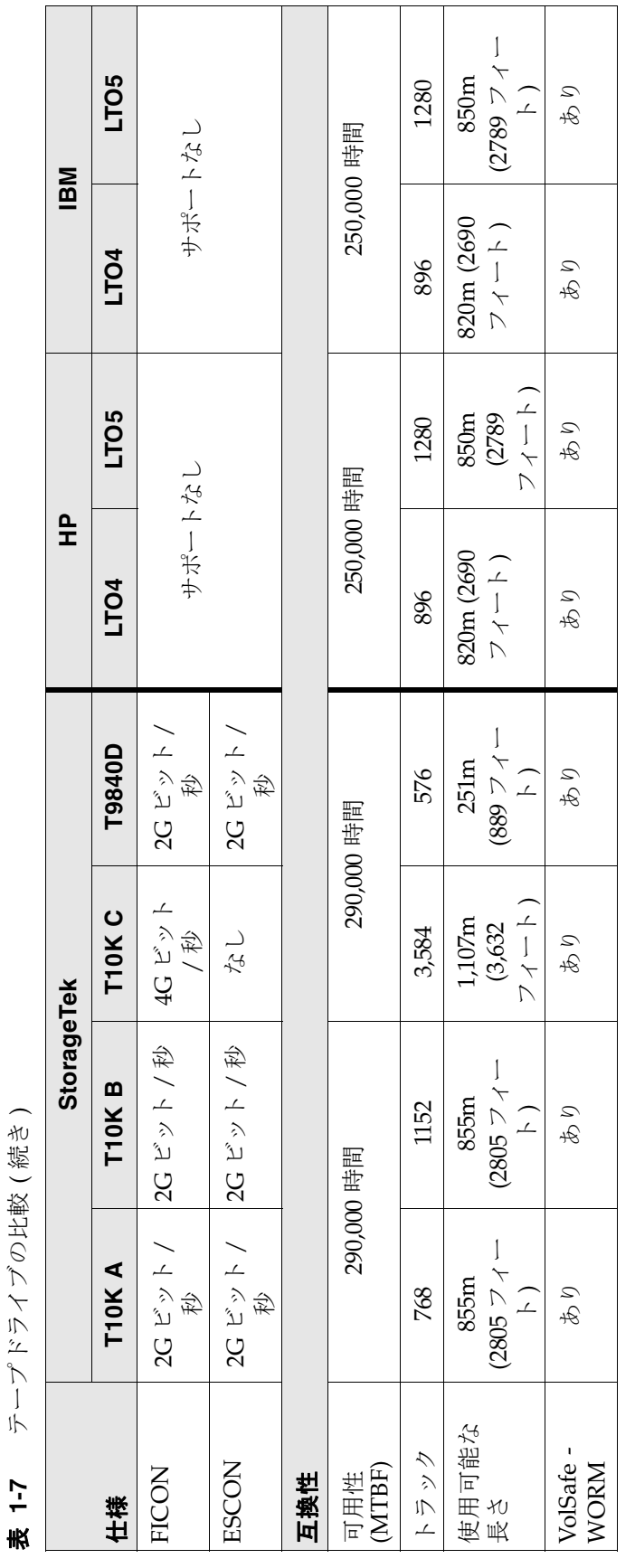

 $\overline{\mathsf{L}}$ 

Ĕ.

 $\overline{\phantom{a}}$ ┯

テープドライブの比較 (続き) **表 1-7** アープドライブの比較 (続き)  $\mathsf{L}\text{-1}$  Г  $\top$  $\mathcal{L}$ 

÷,

ä.

 $\sim$ ο.  $\mathbf{r}$  $\overline{1}$  ٠.

参考のため、次の表にテープドライブとメディアの比較を示します。

### StorageTek T シリーズのテープドライブ

表 [1-8](#page-39-0) は、T シリーズ (T10000 および T9840) ドライブのメディア互換性を示していま す。

- 暗号化対応の T シリーズのテープドライブ
- 非暗号化の T シリーズのテープドライブ

#### <span id="page-39-0"></span>表 **1-8** T シリーズのテープドライブのメディア互換性

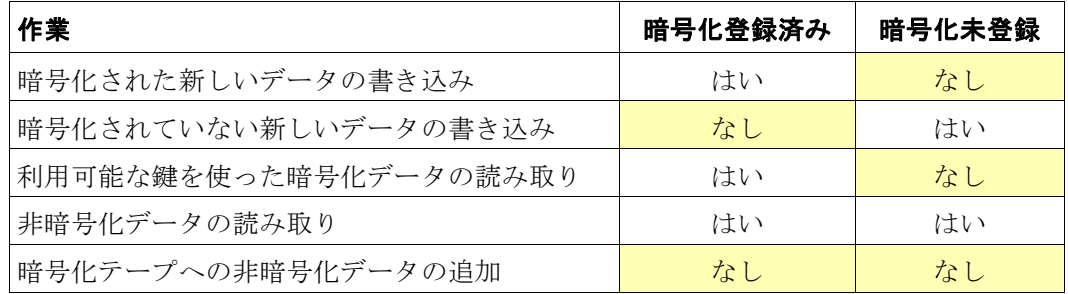

表 [1-9](#page-39-1) は、次の比較を示しています。

- 暗号化対応テープドライブと非暗号化テープドライブ
- 暗号化メディア

<span id="page-39-1"></span>表 **1-9** T シリーズのテープドライブとメディアのサポート

| テープドライブ           | メディアタイプ                                                          |                                                                  |  |
|-------------------|------------------------------------------------------------------|------------------------------------------------------------------|--|
| のタイプ              | 非暗号化テープ                                                          | 暗号化テープ                                                           |  |
| 標準のドライブ<br>(非暗号化) | ■完全に互換性あり<br>■ 読み取り、書き込み、お<br>よび追加                               | ■ このテープに対する読み取り、<br>書き込み、追加はできない<br>■テープの先頭 (BOT) からの書<br>き換えは可能 |  |
| 暗号化対応のド<br>ライブ    | ■ 読み取り機能のみ<br>■ このテープへの追加は不<br>可<br>■テープの先頭 (BOT) から<br>の書き換えは可能 | ■ 完全に互換性あり<br>■ 適切な鍵を使った読み取り<br>■ 現在の書き込み鍵を使った書<br>き込み           |  |

### LTO テープドライブ

注 **:** HP と IBM の LTO テープドライブは次のようになっています。

- LTO U-28、U-316、および U-416 仕様に準拠している他のテープドライブの暗号化 されていないデータカートリッジと交換するよう指定されている。
- 適切な暗号化鍵が使用できる場合は、暗号化データカートリッジを交換できる。

#### 将来の互換性 **:**

将来、LTO ドライブでは次が可能になります。

- 現世代のテープの読み取りと書き込み
- 1世代前のテープの読み取りと書き込み
- 2世代前のテープの読み取り

注 **–** 暗号化は、LTO4 および LTO5 テープドライブ上の LTO4 および LTO5 データカー トリッジでのみサポートされています。問題を避けるために、これらのドライブでは いったんドライブが暗号化対応になると、通常モードまたはネイティブモードでの書き 込みは行われません。

#### LTO の暗号化の動作

LTO の暗号化が Oracle Key Manager によって制御されていると、LTO ドライブの動作 が StorageTek T シリーズのドライブと異なる場合があります。HP のドライブと IBM のドライブの間にもわずかな違いがあることもあります。これらの違いは、IBM と HP のドライブアーキテクチャーの個々の局面から生じています。

表 [1-10](#page-40-0) に、さまざまなシナリオと HP および IBM のドライブの動作を示します。

<span id="page-40-0"></span>表 **1-10** LTO4 の暗号化の動作

| LTO4 ドライブの性能                                | HP による実装     | IBM による実装    |  |  |
|---------------------------------------------|--------------|--------------|--|--|
| 暗号化未登録                                      |              |              |  |  |
| LTO4 の非暗号化データの読み取り                          | 非暗号化を許可      | 非暗号化を許可      |  |  |
| LTO4 暗号化データの読み取り                            | エラー          | エラー          |  |  |
| BOT からの LTO4 の書き込み                          | 非暗号化を許可      | 非暗号化を許可      |  |  |
| LTO3 テープの読み取り                               | 非暗号化を許可      | 非暗号化を許可      |  |  |
| LTO4 の非暗号化データへの追記書き込み<br>(空白のEODと書き込み)      | 非暗号化を許可      | 非暗号化を許可      |  |  |
| LTO4 の非暗号化データへの追記書き込み<br>(EOD までの読み取りと書き込み) | 非暗号化を許可      | 非暗号化を許可      |  |  |
| LTO4 の暗号化データへの追記書き込み(空<br>白の EOD と書き込み)     | 非暗号化を許可 (注1) | 非暗号化を許可 (注1) |  |  |
| LTO4 の暗号化データへの追記書き込み<br>(EOD までの読み取りと書き込み)  | エラー          | エラー          |  |  |
| 暗号化登録済み                                     |              |              |  |  |
| LTO4 の非暗号化データの読み取り                          | 非暗号化を許可      | 非暗号化を許可      |  |  |

#### 表 **1-10** LTO4 の暗号化の動作 ( 続き )

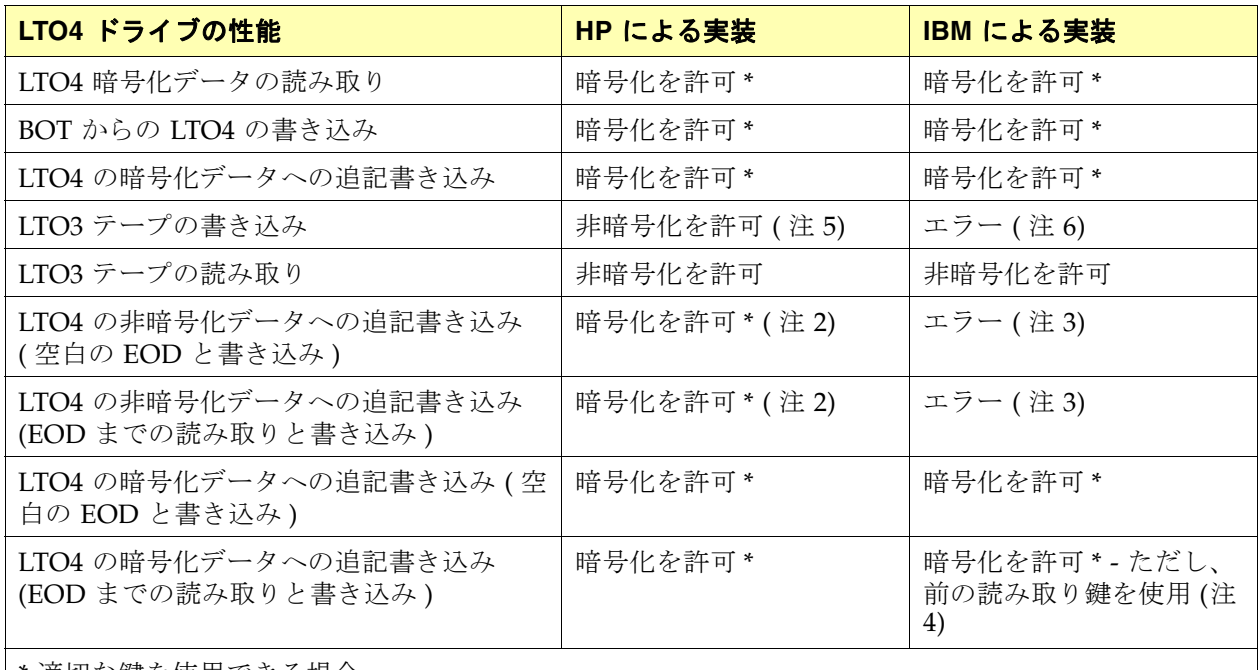

\* 適切な鍵を使用できる場合。

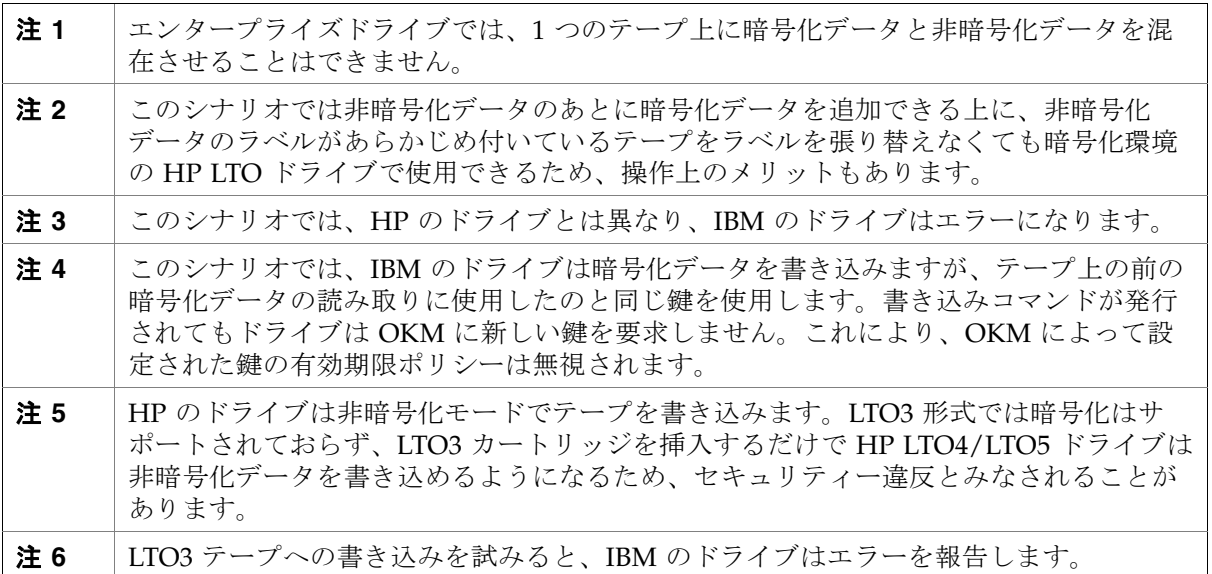

# <span id="page-42-0"></span>ASR (Auto Service Request) 機能

ASR (Auto Service Request) とは、特定のハードウェア障害が発生した場合に自動的に Oracle サービスを依頼するように設計されている、Oracle Premier Support for Systems および Oracle/Sun Limited Warranty のフォンホーム機能です。

ASR は、Oracle サービスにハードウェア障害についての問い合わせを始める必要性を なくし、必要な通話回数と通話時間全体を減らすことで、より迅速に問題を解決するよ うに設計されています。また、ASR は電子診断データを利用することで、サポート操作 を簡素化しています。ASR はインストールと配備が簡単で、安全性を確保するために ユーザーによって完全に制御されます。

ASR を有効にする場合は、リリース 2.4 の管理ガイドの Auto Service Request を参照し てください。

注 **-** この機能を有効にするには、セキュリティー責任者の役割アクセスが必要です。

ASR (Auto Service Request) 機能

第 章 **2**

## システムアシュアランス

この章では、システムアシュアランスプロセスについて説明します。

システムアシュアランスプロセスとは、Oracle Key Manager の販売、注文、導入、お よび実装の面で見落としがないようにチームのメンバー間で情報交換を行うことです。 このプロセスは間違いのない導入を推進し、全体的な顧客満足度の向上に役立ちます。

システムアシュアランスチームのメンバー ( 顧客および Oracle/StorageTek の担当者 ) は、このプロセスのすべての局面が慎重に計画され、効率的に実行されるようにしま す。このプロセスは、顧客がセールス提案書を受理したときに開始されます。この時点 で、担当者はシステムアシュアランス計画ミーティングのスケジュールを立てます。

# 計画ミーティング

システムアシュアランス計画ミーティングの目的は次のとおりです。

- 顧客に Oracle の暗号化製品を紹介する
- システムアシュアランスプロセスについて説明し、チームを確立する
- 顧客の要件を特定し、定義する
- その他の必要な項目 (ケーブル、トークン、スイッチなど)をすべて洗い出す
- 導入と実装の準備をする
- プロセス全体をスケジュールし、追跡する

表 **2-1** システムアシュアランス作業のチェックリスト

| 作業                                                                                                    | 完了したか         |
|----------------------------------------------------------------------------------------------------|---------------|
| チームのメンバーを顧客に紹介します。<br>チームメンバーの連絡先シートのすべての項目に記入します。<br>必要に応じてコピーを取ります。                                                                                     | はい口<br>いいえ 口  |
| 顧客に暗号化ソリューションについて説明します。<br>トピックと情報については、第1章「はじめに」を参照してください。                                                                                               | はい口<br>いいえ 口  |
| 第2章「システムアシュアランス」を使用して顧客の要件の定義に役<br>立てます。                                                                                                    | はい口<br>いいえ 口  |
| チームメンバーの連絡先シートのすべての項目に記入します。                                                                                                    | はい口<br>いいえ 口  |
| 第3章「サイトの準備」を確認し、完了します。<br>コメント:                                                                                                    | はい口<br>いいえ 口  |
| 「ユーザー役割ワークシート」を見直して確認します。<br>コメント:                                                                                                    | はい口<br>いいえ 口  |
| 第4章「コンポーネント」を確認します。<br>コメント:                                                                                                    | はい口<br>いいえ 口  |
| 「サポートされる構成」を確認します。<br>コメント:                                                                                                    | はい口<br>いいえ 口  |
| 導入スケジュールを立てます。                                                                                                    | はい口<br>いいえ 口  |
| 日付 : 2000                                                                                                    |               |
| 時間:                                                                                                    |               |
| 次のコピーをダウンロードして顧客に提供します。『管理者ガイド』<br>PN: 316195101   Virtual Operator Panel-Customer   PN: 96179<br>http://download.oracle.com/docs/cd/E24472_01/index.html | はい 口<br>いいえ 口 |

# 顧客側のチームメンバーの連絡先シート

顧客側のチームメンバーに関する次の情報を記入します。

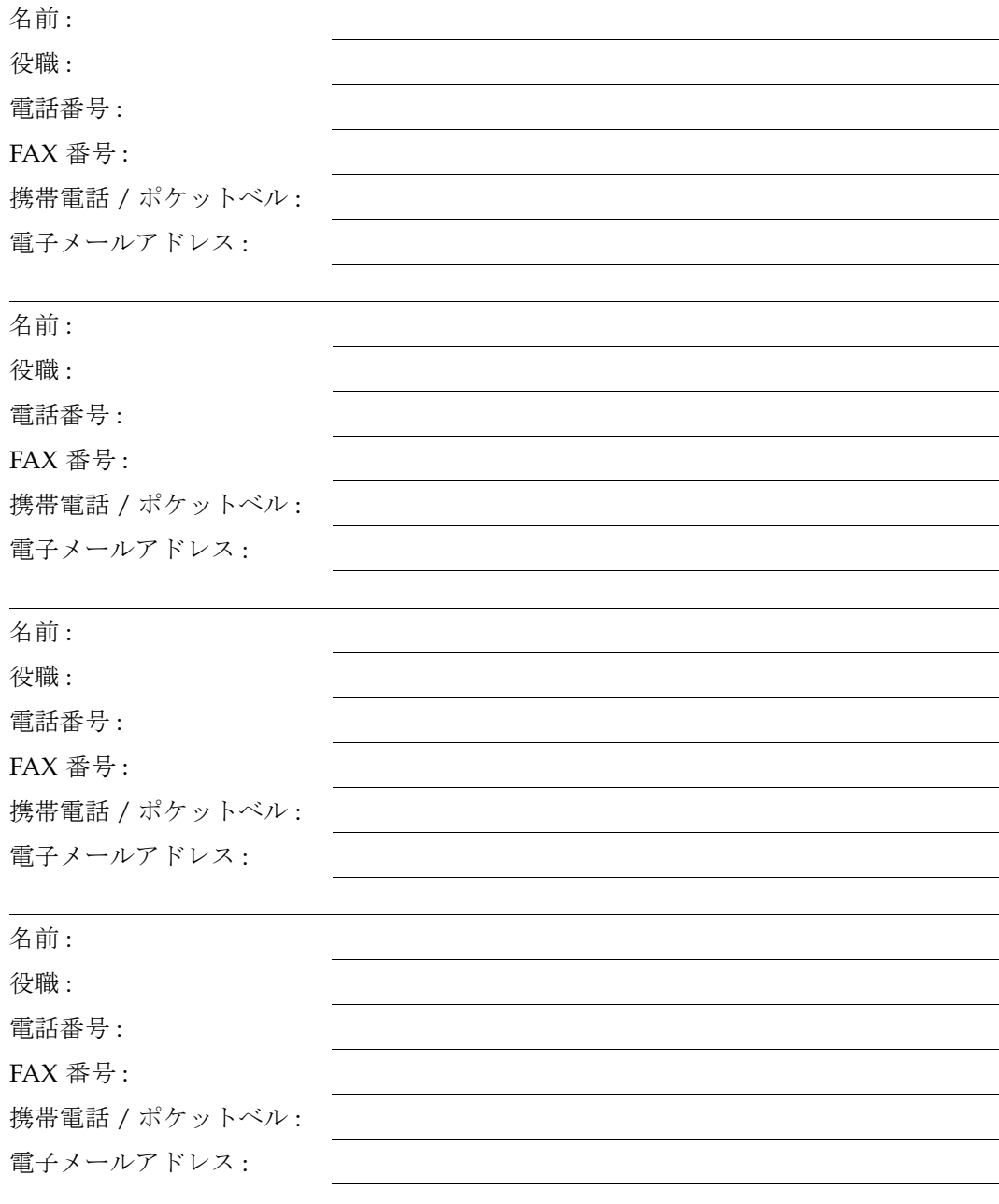

注 **–** 顧客側の担当者 : セキュリティー責任者、財務マネージャー、IT マネージャー、ネット ワーク管理者、システム管理者、サイト計画マネージャー、それ以外の導入に関わる人な ど。

# Oracle 側のチームメンバーの連絡先シート

Oracle 側のチームメンバーに関する次の情報を記入します。

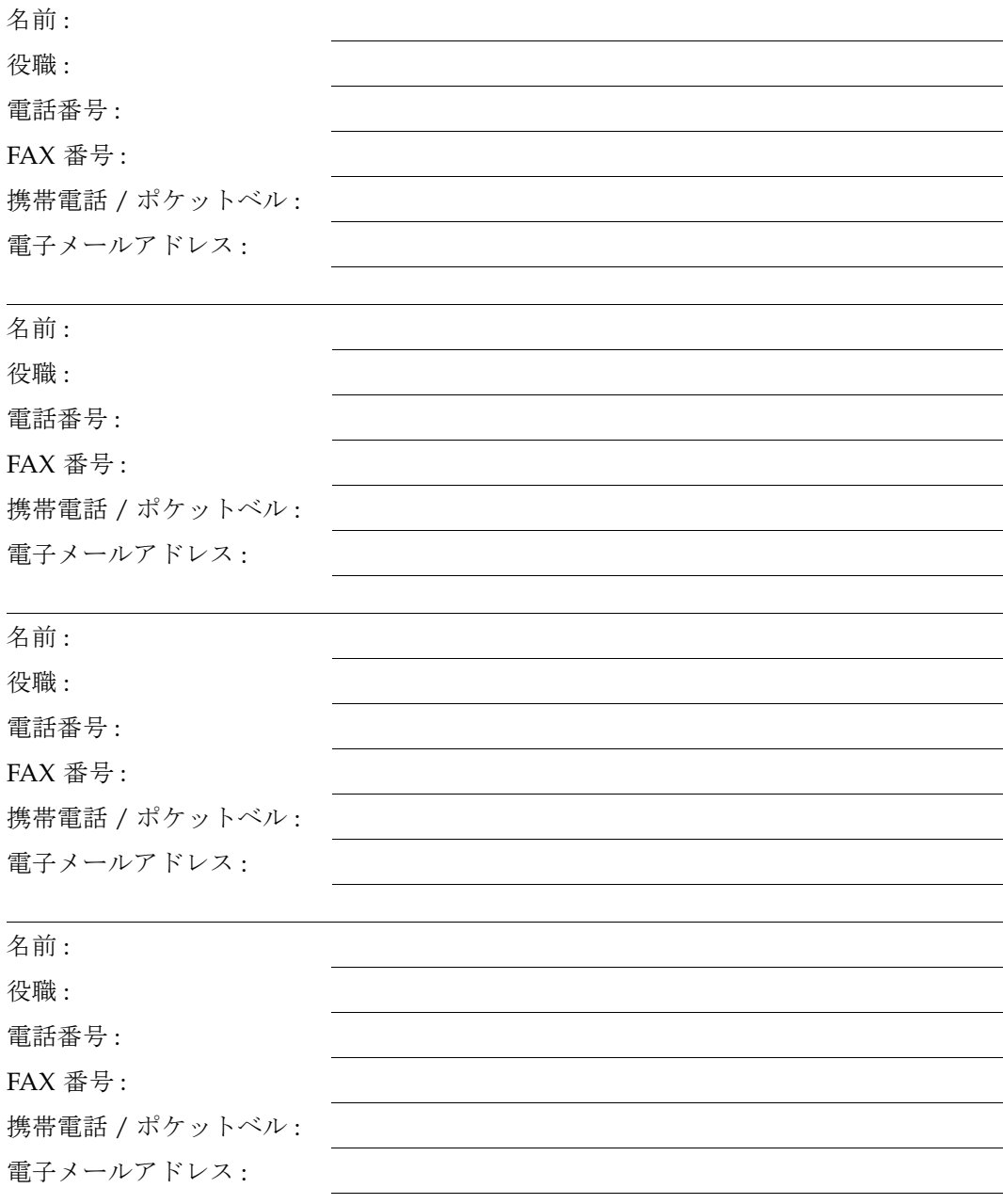

注 **–** 担当者 : マーケティング担当者、販売担当者、アカウント担当者、システムエンジニア (SE)、プロフェッショナルサービス (PS)、導入コーディネーター、訓練を受けたサービス要 員など。

# <span id="page-48-0"></span>構成の計画

次のチェックリストのすべての項目に記入し、導入に役立つ概念図を作成します。この 情報と図面を導入担当者に提供します。

顧客が検討している Key Manager ごとにこのチェックリストを使用します。この チェックリストは、最大 20 台の OKM を含む、単一の Oracle Key Manager システム の計画に合わせられています。

表 **2-2** ソリューションの計画チェックリスト

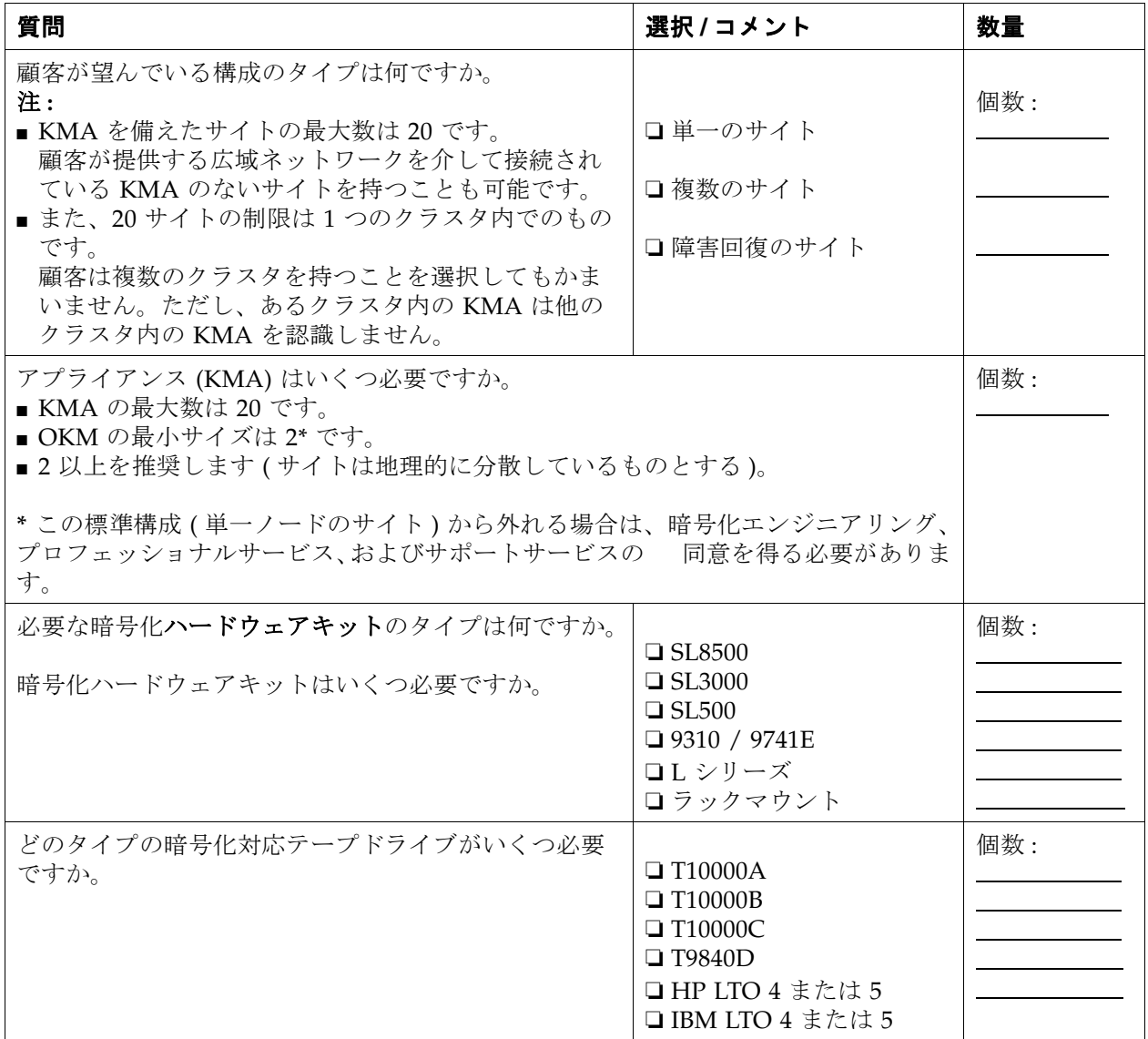

**表 2-2** ソリューションの計画チェックリスト (続き)

| 質問                                    | 選択 / コメント   | 数量  |  |  |
|---------------------------------------|-------------|-----|--|--|
| 外付け (スタンドアロン)のラックは必要ですか。<br>タイプは何ですか。 | ロはい<br>口いいえ | 個数: |  |  |
| 顧客の要件と期待していることを洗い出します。                |             |     |  |  |
|                                       |             |     |  |  |
|                                       |             |     |  |  |

次のページは、構成図をスケッチできるように空白にしてあります。

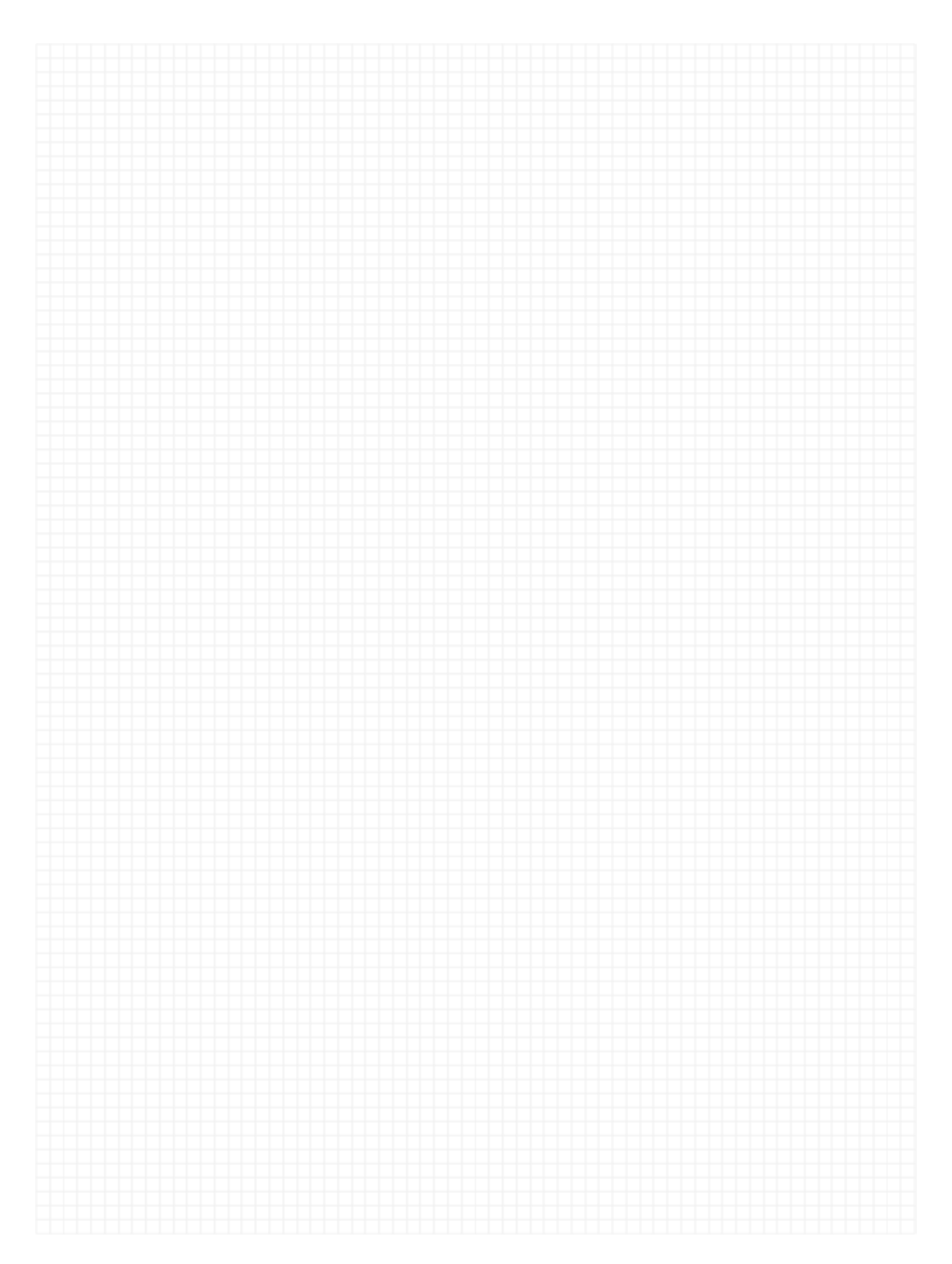

第 章 **3**

## サイトの準備

この章とチェックリストを使って、設置を準備します。

■ [「サイト計画チェックリスト」](#page-53-1)

サポートされている構成に暗号化ハードウェアを設置するときは、次のようないくつか のことを検討してください。

- [「ラックの仕様」](#page-58-0)
- 「[Service Delivery Platform](#page-64-0)」
- [「コンテンツ管理」](#page-66-0)
	- [Capacity on Demand](#page-67-0)
	- [リアルタイム拡張技術](#page-68-0)
	- [パーティション分割](#page-68-1)
	- [データパスの計画](#page-70-0)
	- [作業の計画](#page-70-1)
- [「必要なツール」](#page-85-0)
- [「サポートされるプラットフォームと](#page-85-1) Web ブラウザ」
- [「ファームウェアバージョン」](#page-87-0)
- [「役割ベースの操作」](#page-73-0)

# <span id="page-53-0"></span>サイト計画チェックリスト

次のチェックリストを使って、顧客が Key Management System を受け入れる準備がで きていること、および設置を開始する準備ができていることを確認してください。

<span id="page-53-1"></span>表 **3-1** サイト計画チェックリスト

| 質問                                                                                    | 完了?        | コメント:                                        |
|---------------------------------------------------------------------------------------|------------|----------------------------------------------|
| 納入と取り扱い                                                                               |            |                                              |
| 重要: Oracle Key Manager とアプライアンスは「安全な」項目と見なされます。<br>納入および設置中は、顧客の安全に関するガイドラインに従ってください。 |            |                                              |
| 納入口がありますか?<br>ない場合は、機器をどこに納入しますか?                                                     | はい 口 いいえ 口 |                                              |
| 納入口がある場合、利用できる時間は?                                                                    |            |                                              |
| 納入を妨げる可能性のある道路や路地の制限<br>はありますか?                                                       | はい □ いいえ □ |                                              |
| 納入の取り扱いと受け入れを行うための、承<br>認された担当者がいますか?                                                 | はい □ いいえ □ |                                              |
| 納入場所は機器を設置するコンピュータルー<br>ムに近いですか?                                                      | はい ロ いいえ ロ |                                              |
| 機器を目的の階に移動するときにエレベータ<br>を利用できますか?                                                     | はい □ いいえ □ |                                              |
| 設置サイトの近くに、機器を一時的に置くこ<br>とができる場所はありますか?                                                | はい 口 いいえ 口 |                                              |
| 梱包材の廃棄またはリサイクルに関する特別<br>な要件はありますか?<br>パレット、プラスチック、ボール紙は?                              | はい □ いいえ □ |                                              |
| 環境計画                                                                                  |            |                                              |
| サイトは温度、湿度、および冷却に関する環<br>境要件を満たしていますか?                                                 | はい 口 いいえ 口 | アプライアンスの仕様について<br>は、鍵管理アプライアンスを参<br>照してください。 |

**表 3-1** サイト計画チェックリスト(続き)

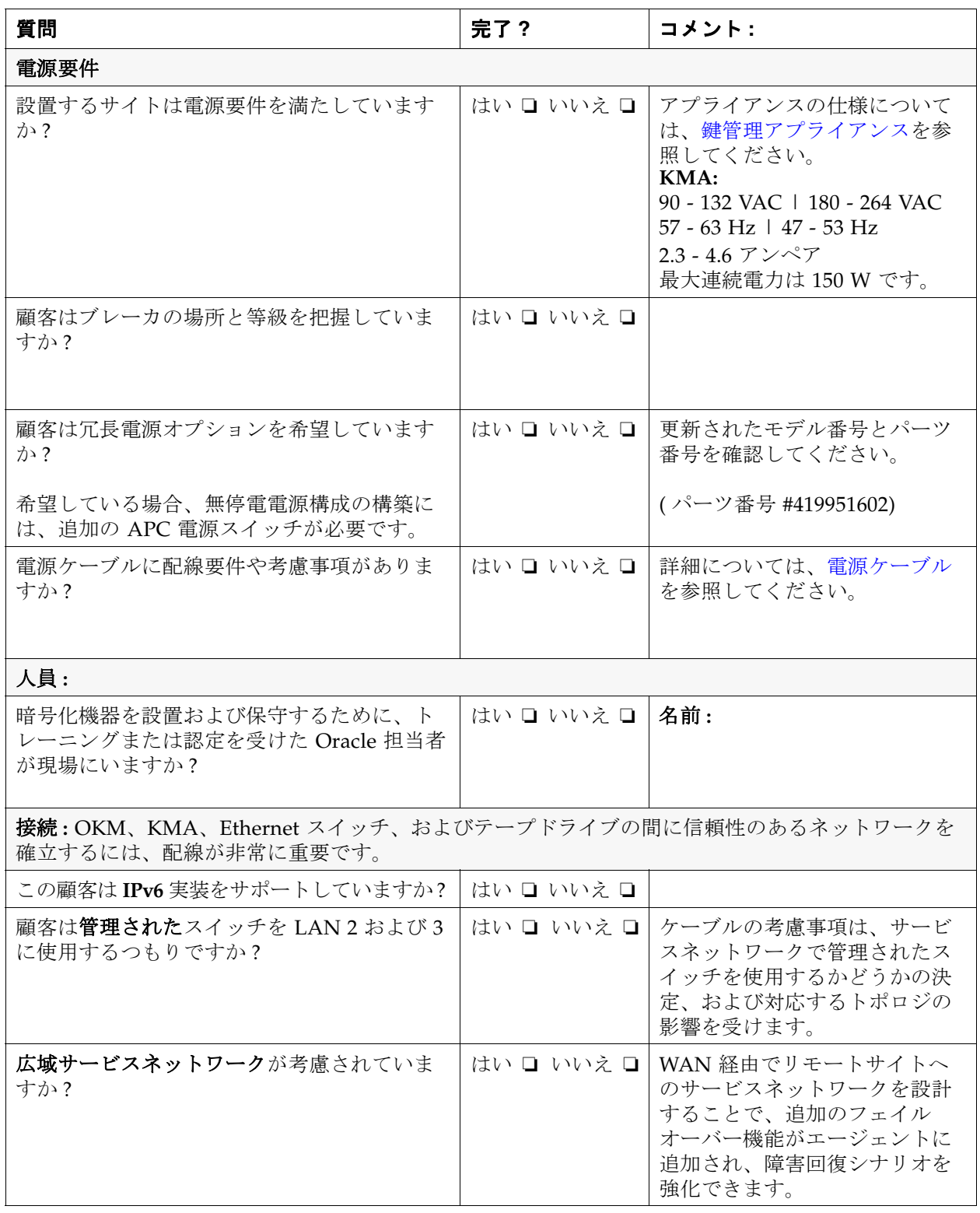

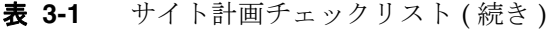

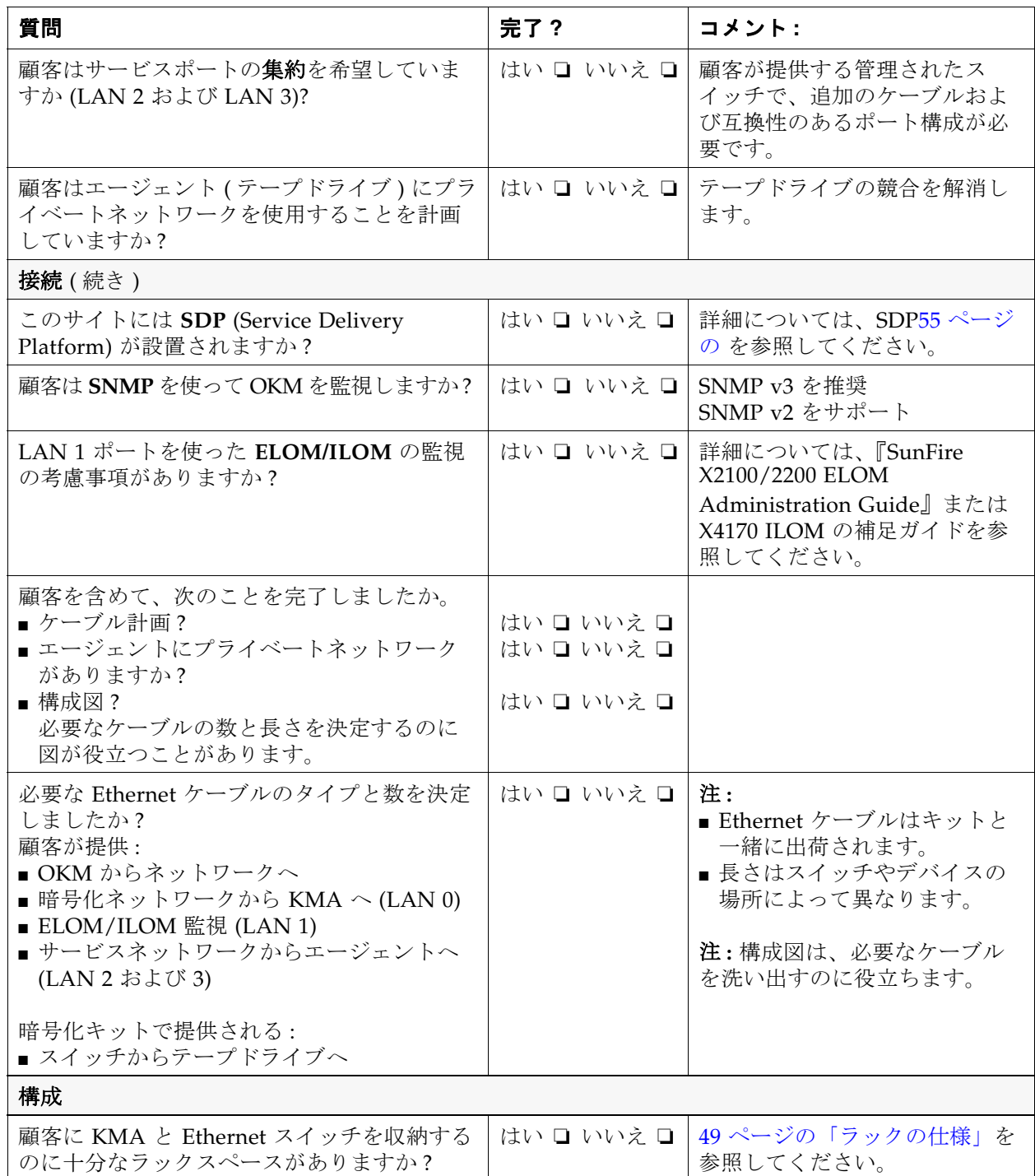

#### **表 3-1** サイト計画チェックリスト(続き)

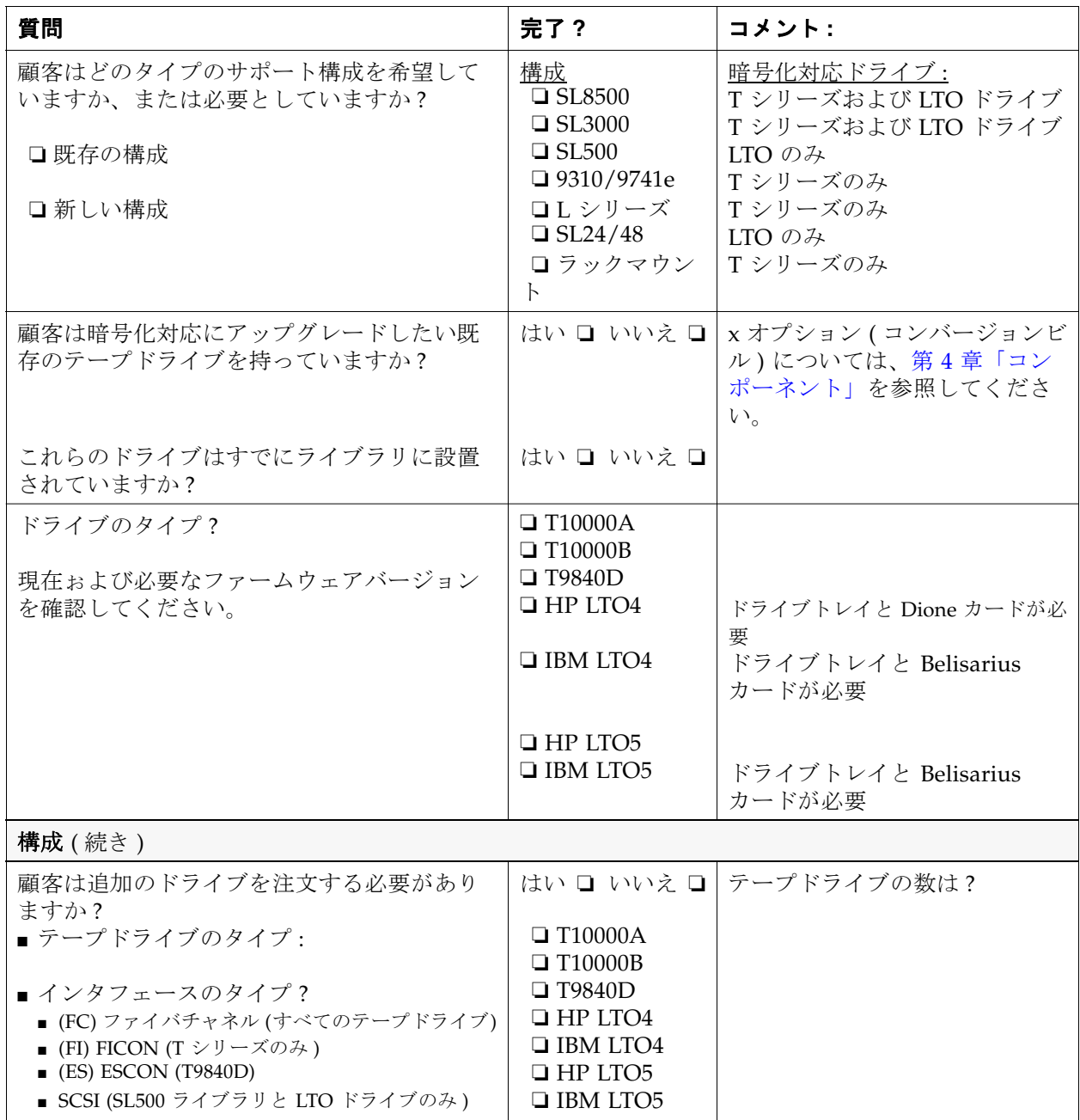

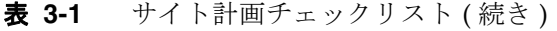

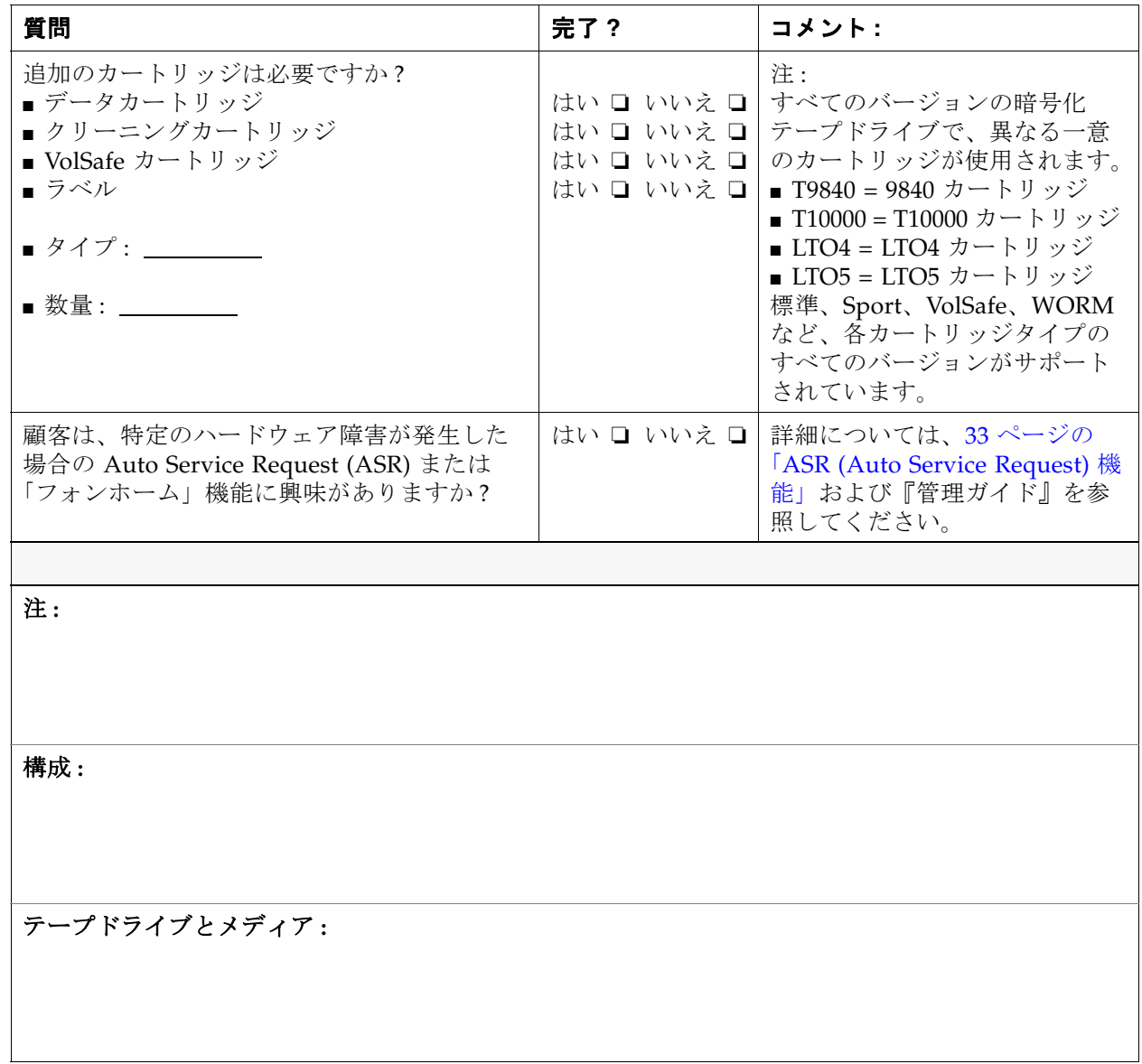

## <span id="page-58-0"></span>ラックの仕様

KMA は、標準の RETMA1 19 インチ、4 ポストラックまたはキャビネットに設置でき ます。注 : 2 ポストラックはサポートされていません。

さまざまなラックのスライドレールは、次の標準と互換性があります。

- 水平方向の開口部と装置の垂直距離が、ANSI/EIA 310-D-1992 または IEC 60927 の 標準に準拠していること。
- 前面および背面の取り付け面の間の距離が 610 915 mm (24 インチ 36 インチ )。
- キャビネットの前面カバーには 25.4 mm (1 インチ) 以上のすき間が必要です。
- キャビネットの背面カバーには、ケーブル管理を含む場合は 800 mm (31.5 インチ) 以 上、ケーブル管理なしの場合は 700 mm (27.5 インチ ) 以上。
- 支柱とケーブル溝の間、および前面および背面の取り付け面の間のすき間は、456 mm (18 インチ)以上。

### SL8500 ラックのガイドライン

SL8500 ライブラリには、最大で 4 つのオプションアクセサリラックを装備できます (PN XSL8500-RACK-Z)。

顧客が電源の冗長性を希望する場合は、2 つ以上のラックが必要です。

各ラックには、鍵管理アプライアンスや Ethernet スイッチなど、最大で 6 ユニットの 機器 (U<sup>2</sup> と呼ばれる ) を収納できます。各ラックには、電力を供給する 6 コネクタ分電 装置 (PDU) と、追加の気流を提供する 2 つの冷却ファンがあります。表 [3-2](#page-58-1) に、ラッ クのガイドラインを一覧表示します。

| ガイドライン   | 説明                                                                                                    |
|----------|----------------------------------------------------------------------------------------------------|
| ラックの番号付け | ラックの番号は、上から下へ1から4です。<br>ラック1は一番上、ラック4は一番下です。                                                                                                    |
| ラック取り付け  | コンポーネントは垂直方向で機能できる必要があります。                                                                                                    |
| サイズ制限    | ラックモジュールの奥行きは 72 cm (28 インチ)です。<br>推奨されている安全な長さは 66 cm (26 インチ)です。                                                                                    |
| 機器重量     | アクセサリラック自体は、80 kg (175 ポンド)用のスライドに取り付けられま<br>す。<br>推奨されている安全な重量は 64 kg (140 ポンド) です。<br>KMA は 10.7 kg (23.45 ポンド)、Ethernet スイッチは 1.5 kg (3.1 ポンド) です。 |
| 消費電力     | ラックモジュールあたり4アンペア (最大)です。電源タップあたり200 -<br>240VAC、50 - 60Hz です。<br>KMA は 185 W、Ethernet スイッチは 20 W です。                                                  |

<span id="page-58-1"></span>表 **3-2** SL8500 アクセサリラックのガイドライン

<sup>1.</sup> **RETMA** = Radio Electronics Television Manufacturers Association。

<sup>2.</sup> **U** はラックユニットを表します。1 ユニットは 4.4 cm (1.75 インチ ) です。

| ガイドライン | 説明                                                                                                 |
|--------|----------------------------------------------------------------------------------------------------|
| 雷源コード  | ラック PDU に接続する電源プラグは、IEC320 C13 シュラウドオスプラグで<br>す。コード最小長は、サービスループの場合はコンポーネント + 46 cm (18 イ<br>ンチ)です。 |
| 熱要件    | 最大電力損失は、ラックモジュールあたり 880 ワット (3,000 BTU/時) です。                                                      |
| 規制準拠   | 最小要件:安全に関しては UL または CSA 認定、電磁気に関しては FCC や<br>BSMI などの機関の Class A 認定が必要です。                          |

**表 3-2** SL8500 アクセサリラックのガイドライン (続き)

## ネットワークに関する考慮事項

StorageTek エンジニアリング部門は、サービスネットワーク上で KMA をテープドライ ブに接続するために、顧客は管理されたスイッチを提供することを推奨しています。管 理されたスイッチはその後、StorageTek 提供の管理されていないスイッチへの接続と、 広域サービスネットワーク用の顧客提供のルーターへの接続を提供します。

次の管理されたスイッチはテストされ推奨されています。

- 3COM Switch 4500G 24-Port (3CR17761-91)
- Extreme Networks Summit X150-24t スイッチ

ほかの管理されたスイッチも使用できますが、エンジニアリングは上記のスイッチに関 する構成ガイダンスのみを提供しています。

次の理由により、管理されたスイッチが推奨されます。

- 優れたスイッチ診断とサービスネットワークの障害追跡による保守性の向上
- 冗長接続とスパニングツリープロトコルの使用によりサービスネットワーク上のシン グルポイント障害を最小限に抑える可能性
- KMA のサービスインタフェース上のシングルポイント障害を最小限に抑えるために KMA サービスネットワークインタフェースの集約のサポート

図 [3-1](#page-61-0) は、管理されたスイッチの構成例を示しています。この例では、どちらかの KMA または管理されたスイッチに障害が発生しても、ドライブは他方の KMA との通 信を行えるパスを引き続き保持できます。

### KMA サービスポートの集約

物理的な Ethernet インタフェース (LAN 2 および LAN 3) を 1 つの仮想インタフェース に集約できます。これらのポートを集約することで可用性が向上します。つまり、どち らかのポートで障害が発生しても他方のポートが接続を維持できます。

Ethernet スイッチポートが正しく構成されていることを確認してください。たとえば、 スイッチポートを次のようにしてください。

- デュプレックスの設定を自動ネゴシエーションするように設定します (全二重にす る )。
- 速度設定を自動ネゴシエーションするように設定します。KMA ポートはギガビット 速度に対応しています。

■ 同一の速度を使用します。例 : どちらも 100Mbps に設定 ( 速度の自動ネゴシエーショ ンがうまく機能することがある )。

#### 集約されたサービスネットワークスイッチ構成

サービスネットワークインタフェース障害の場合に冗長性を提供するために、LAN 2 ポートを LAN 3 ポートと集約してもかまわなくなりました。ポート集約機能を使用す るには、スイッチをリンク集積体用に構成する必要があります。KMA 上での Solaris ポート選択ポリシーは、アドレスに基づいています。ここでは、スイッチを構成するた めに必要になる可能性のあるサービスポート集約について一部を説明します。

- ポートが手動で集約される。つまり、LACP は使用しない
- ポートが全二重(自動でも問題なく動作する可能性がある)。
- 集約グループに使用されるスイッチポートは同じ速度である必要がある。 たとえば、両方のポートが 100 Mbps に設定される ( 自動速度ネゴシエーションが問 題なく動作する可能性がある )。

注 **:** 

- 順序または接続に依存する場合があります。KMA サービスポートを接続する前 に、スイッチ上で集約グループを作成してください。
- 集約された IP アドレス (IPv4 または IPv6) が応答しない場合は、KMA を再起動 してください。

管理 GUI を使用するシステムダンプには、表示集約されたポート情報が含まれます。 情報は dladm コマンドを使って収集されます。

*Extreme* ネットワークスイッチの構成

Extreme Ethernet スイッチ上で集約されたポートを構成する

1. telnet を使ってスイッチにログインします。

2. 次の CLI コマンドを入力します。

show port sharing

enable sharing  $\langle b \rangle$  port $\langle >/b \rangle$  grouping  $\langle b \rangle$  portlist $\langle /b \rangle$ algorithm address-based L3\_L4

port には、負荷共有グループのマスターポートを指定します。

portlist には、1 つ以上のポートまたはスロットと、マスターポートにグループ化す るポートを指定します。スタンドアロンスイッチ ( 通常はこれが提供されます ) では、 1 つ以上のポート番号を使用できます。1, 2, 3, 4, 5 の形式になる場合もあります。

*3COM* ネットワークスイッチの構成

- 1. Web ブラウザを使ってスイッチ IP に接続します。
- 2. メニューから、ポート、そしてリンク集積体を選択します。

次のダイアログから、「Create」タブを使って新しいポートグループを作成できます。

#### <span id="page-61-0"></span>**図 3-1** 管理されたスイッチの構成 (例)

この例では、サービスネットワークは管理されていない 3 つのスイッチに接続されている 2 つの顧客 提供の管理されたスイッチで構成されます。その中には、スパニングツリー構成を必要とする冗長パ スが含まれています。この例は、KMA、スイッチハードウェア、およびテープドライブを追加するこ とで、大規模な SL8500 ドライブ構成用に簡単に拡張できます。

- 配線に冗長性があるときは必ず管理されたスイッチがスパニングツリーに対して有効になっている 必要があります。
- 冗長性を確保するために、管理されていないスイッチには管理されたスイッチへのパスが 2 つあり ます。
- ■管理されていないスイッチはその後、テープドライブ (エージェント) にケーブルで接続されます。
- 管理されていないスイッチにはそれぞれ 16 台のドライブが接続されます。4台1組で接続されま
- す。ポート 1–4、6–9、11–14、および 16–19 です。

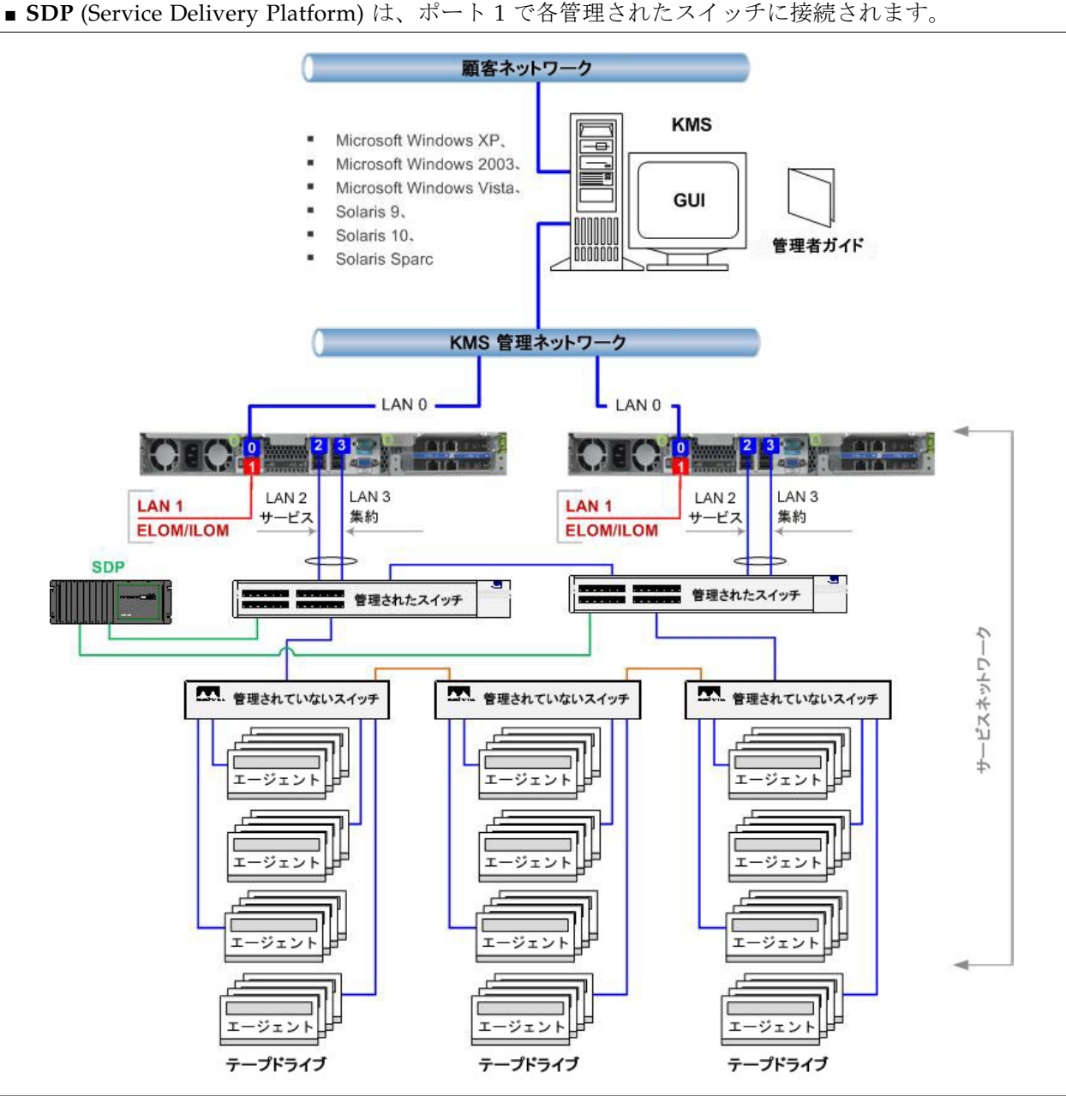

# ネットワークルーティングの構成

次の情報は、マルチサイトクラスタを設定および設置するときに、顧客および Oracle のサービス担当者に役立ちます。

最初は、テープドライブのために、マルチサイトネットワークトポロジで始めることは 推奨されていません。シンプルな戦略が最適の場合があります。ドライブがサイト内の ローカル KMA だけに制限されるように、サイト間にサービスネットワーク経路を構成 しないでください。システムを信頼できるようになってから、ネットワーク用 KMA コ ンソールメニューオプションを使って、サービスネットワーク構成をほかのサイトに拡 張できます。

注 **–** マルチサイトでルーティング対応サービスネットワークがなくても、デフォルト ゲートウェイ設定を使用すると、フェイルオーバーの性能に影響する場合があります。 次の情報を理解することは、KMA ネットワークを構成するために重要です。

### クラスタ検出、負荷分散、およびフェイルオーバー

クラスタは、KMA を選択して鍵データを取得する機能をテープドライブに提供します。 堅牢で可用性の高いネットワークでテープドライブの性能を最大化することが重要で す。ネットワークのトポロジは、計画および構成の重要な作業です。テープドライブが 鍵を取得するためにクラスタサービスをどのように利用するかに関する情報の一部を次 に示します。

検出 **:** テープドライブ ( エージェント ) は、KMA の検出サービスを利用して、クラスタ に関するナレッジを保守します。この情報には、各 KMA の次のプロパティーが含まれ ます。

- IP アドレス (IPv4 アドレスと IPv6 アドレスの両方)
- サイト名
- KMA ID
- KMA 名
- KMA バージョン サポートされているテープドライブの FIPS サポートを判別する のに役立ちます

検出クラスタ要求が発行されると、次の動的プロパティーもテープドライブに提供され ます。

- Responding KMA がネットワーク上で応答しているかどうかを示します
- Locked KMA が現在ロックされているかどうかを示します

テープドライブは、これらの情報をテープ操作の一部として定期的に取得し ( テープド ライブがアイドルでないとき )、登録の一部としては常に、そしてドライブが IPL され るたびに、これらの情報を要求します。検出クラスタ要求を受け取った KMA は、サー ビスネットワーク経由でアクセス可能なすべての KMA にこれらの情報を提供します。 ここが、ネットワーク計画とその構成の実践が重要になってくるところです。

負荷分散 **:** 通常のテープドライブ運用中は、ドライブはクラスタ情報のローカルテーブ ルを使用して KMA を選択し、鍵を取得します。

ドライブは、アルゴリズムを使って、次の場所の KMA クラスタからランダムに KMA を選択します。

- ドライブと同じサイト
- ロック解除されていて、応答する

サイト内のすべての KMA がロックされているか、応答しない場合は、テープドライブ は別のサイトから KMA にアクセスしようとします。

これはおそらく、テープドライブとおなじサイト内のほかの KMA よりネットワーク応 答時間が長い可能性があるリモートサイトです。

重要なことは、テープドライブがほかのサイトの KMA に到達できることです。そうで ないと、鍵を取得しようとしてもタイムアウトになり、強制的にフェイルオーバーにな ります。

フェイルオーバー **:** テープドライブが KMA と通信しようとして失敗すると常に、ドラ イブは別の KMA を選択してフェイルオーバーを試みます。テープドライブは、3 回ま でフェイルオーバーを試みてから中止し、ホストテープアプリケーションにエラーを返 します。

すべてのフェイルオーバーの試みで、負荷分散に似た選択アルゴリズムが使用されま す。その結果、クラスタ状態に関するドライブの情報が再利用されます ( さらに、クラ スタに関する情報を更新するタイミングになると更新されることもあります )。

ほかのすべての KMA が応答しない場合は、ドライブがフェイルオーバー試行中に応答 しない KMA を選択することがあります。これは望ましくありません。クラスタに関す る情報が古い可能性があり、KMA がオンラインに戻って応答する可能性があるためで す。ドライブは、KMA の新しい応答状態を検出すると常に、クラスタ情報を更新し て、状況に関係なく KMA を応答中または応答なしとマークします。

### KMA のルーティング構成と検出

KMA のルーティング構成は、テープドライブ検出要求への応答に影響します。ルー ティング構成を誤ると、間違ったクラスタ情報がテープドライブに提供される可能性が あります。その場合、ドライブはネットワーク経由で到達できない KMA と通信しよう とすることがあります。

顧客は、テープドライブに必要なネットワークトポロジを考慮する必要があります。 ローカル KMA が停止したり応答が遅くなったりした場合 ( 作業負荷が大きいためのタ イムアウト状況など )、テープドライブをリモートサイトにフェイルオーバーできるこ とで、ドライブの信頼性と可用性を向上させることができます。

注 **:** リモートサイトにフェイルオーバーできる機能を提供するには、そのための計画が 必要なことなので、顧客のネットワークエンジニアに参加してもらうことをお勧めしま す。

サービスネットワーク上のドライブの場合、サイト間で経路を構成する必要があり、 KMA コンソールネットワークメニューオプションを使用するとよいでしょう。避ける べきよくある間違いは、デフォルト経路を構成することです。

図 [3-1](#page-61-0) に、マルチサイトルーティングされたサービスネットワークの例を示します。

### <span id="page-64-0"></span>Service Delivery Platform

SDP (Service Delivery Platform) は、スマートアプライアンスと専用ネットワークで構 成される StorageTek ライブラリとテープドライブ (T シリーズのみ ) のためのサポート ソリューションです。

SDP アプライアンスは、DHCP (Dynamic Host Configuration Protocol) を使用してデ バイス接続への IP アドレス割り当てを自動化するように構成できます。オプションで、 SDP を KMA サービスネットワーク IP アドレスのための DHCP サーバーとして使用す ることもできます。

### Oracle Key Manager と SDP

SDP と Oracle Key Manager を新しく配備するようになってから、セキュリティーを強 化するように構成が変更されました。SDP 製品チームは、KMA から顧客のネットワー クへの接続のために、サービスネットワーク上の KMA、スイッチ、およびテープドラ イブの間にファイアウォールを設置することを推奨しています。2008 年 5 月の 「Service Delivery Platform Security White Paper」および「Optional Firewall」を参照 してください。

マルチサイトサービスネットワークを計画するときは、KMA サービスのポートとドラ イブのためのサブネットアドレス指定スキームを決定する必要があります。重複する ネットワークアドレスの使用は避ける必要があります。たとえば、172.18.18.x ネット ワーク ( 一般的な表記規則 ) の使用は避ける必要があります。

KMA は通常、次のいずれかの理由で顧客のネットワークに接続されます。

- 顧客ネットワークでホストされる Oracle Key Manager GUI を使った KMA への管理 アクセス
- KMA 間のクラスタ複製
- 顧客の NTP サーバーへの KMA アクセス
- 顧客の SNMP マネージャーへの KMA アクセス
- KMA のサービスプロセッサへの顧客アクセス (ELOM または ILOM)

同様に、Oracle Key Manager がルーティング可能なマルチサイトサービスネットワー クをサポートしているため、鍵管理クラスタを構成するさまざまなサイトを接続するに は顧客提供のルーターとネットワーク機器が必要です。

顧客のネットワークへのこの接続のために、SDP セキュリティーポリシーには、KMA および SDP に接続するデバイス間にファイアウォールを設置する必要があることが規 定されています。この「顧客ファイアウォール」は、後続の図では SDP アプライアン スのポート 2 に接続されているファイアウォールです。ファイアウォールは、サービス ネットワークの顧客制御部分のテープドライブを SDP が監視できるように構成する必 要があります。

図の DMZ は、SDP 開始ユニットと Oracle ネットワークの間のネットワークトラ フィックを保護する、SDP のセキュアネットワークアーキテクチャーです。

このファイアウォールによって、サービスネットワークが事実上 2 つに分割されます。 Oracle が制御するサービスネットワークと、顧客が制御するサービスネットワークで す。2008 年 5 月の「Service Delivery Platform Security White Paper」では、このネッ トワークを「サービスネットワークインタフェース」と説明しています。Oracle サービ

スネットワークインタフェースは、SDP サイトユニットとストレージデバイスとの間の 接続です。これは、図ではポート 1 接続です。顧客ネットワークインタフェースは、 SDP と Oracle ストレージデバイスの間の接続です。後者は顧客オペレーションセン ター LAN に接続され、さらに顧客ネットワークに接続されています。図ではポート 2 です。これらのデバイスには、KMA に接続されたテープドライブとスイッチが含まれ ます。

「顧客ファイアウォール」は、この接続から顧客のネットワークにアクセスできないよ うにし、SDP が監視できるデバイスにのみアクセスできるようにします。

Oracle サービス担当者は今までどおり、サービスネットワークの両方の部分で機器サー ビスを提供し、SDP エンジニアと協調して計画や構成を行う必要があります。

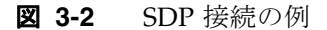

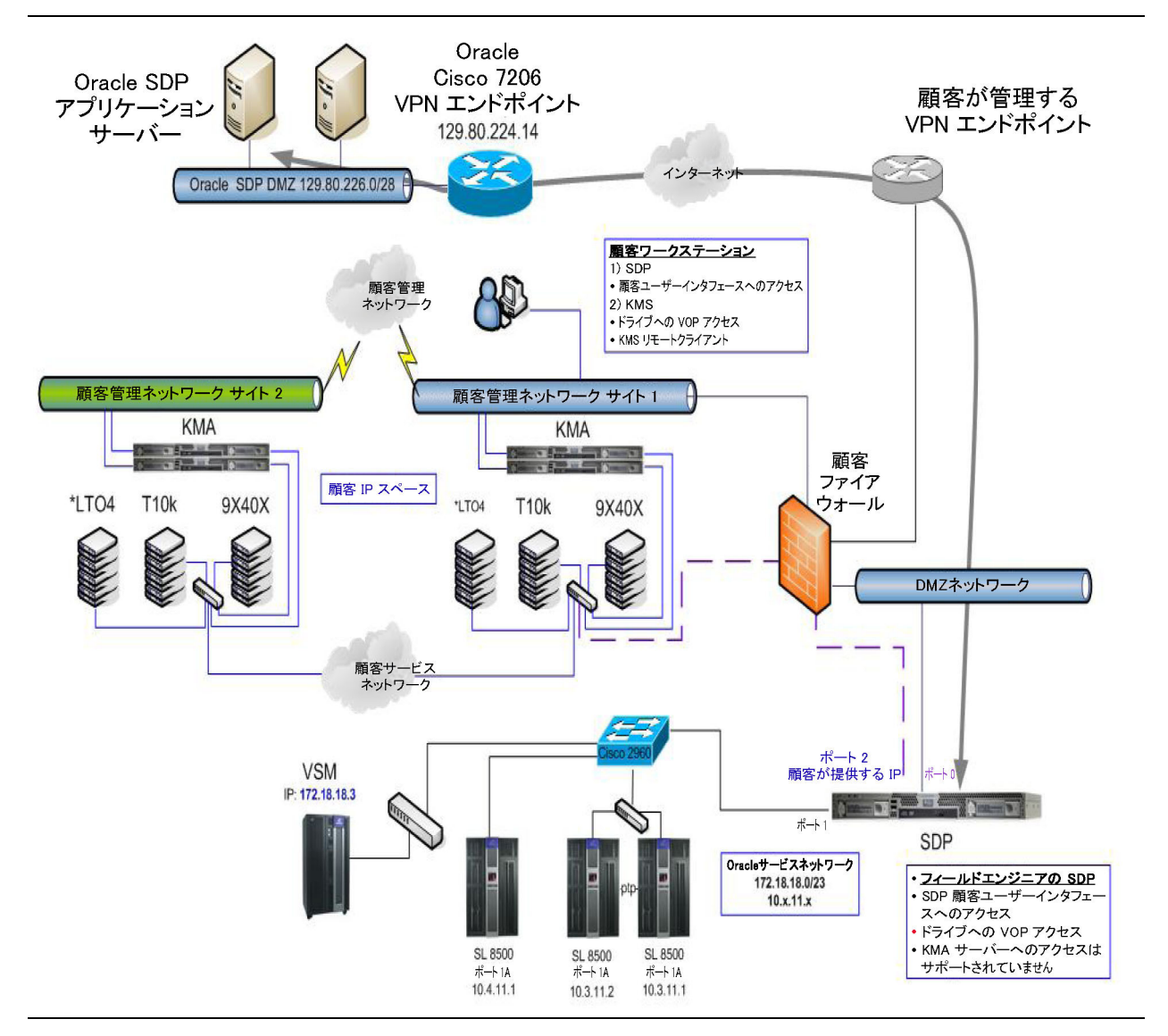

**56** Oracle Key Manager: システムアシュアランスガイド • 2011 年 10 月 • E25342-02

# コンテンツ管理

暗号化対応テープドライブは、設置された SL8500、SL3000、および SL500 ライブラリ 内のコンテンツ管理の設計に別の要素を加えます。3 つのライブラリは、同様の要素を 共有していますが、それぞれ設計が異なります。考慮事項を次に示します。

<span id="page-66-0"></span>表 **3-3** コンテンツ管理計画

| 要素                        | <b>SL8500</b>                                                                                                    | <b>SL3000</b>                                                                                | <b>SL500</b>                                                                         |  |
|---------------------------|----------------------------------------------------------------------------------------------------|----------------------------------------------------------------------------------------------|--------------------------------------------------------------------------------------|--|
| ドライブの数量                   | ライブラリ内のすべての暗号化対応テープドライブをサポートするには、場合によっ<br>ては複数のキットまたは追加の Ethernet スイッチを注文する必要があります。                                                                         |                                                                                              |                                                                                      |  |
|                           | ■ シングル:1-64個のド<br>ライブ<br>■ 10 ライブラリコンプ<br>レックス:<br>最大で640個のドライブ                                                                                             | ■1-56個のテープドライ<br>ブ                                                                           | ■1-18個のテープドライ<br>ブ                                                                   |  |
| サポートされる<br>暗号化ドライブ        | ■ T10000 A および B<br>T9840D<br>■ LTO 4 および 5                                                                                                    | ■ T10000 A および B<br>T9840D<br>■ LTO 4 および 5                                                  | ■ LTO 4 および 5 のみ<br>(HP, IBM)                                                        |  |
| サポートされる<br>暗号化非対応ド<br>ライブ | ■ T10000 A および B<br>■ T9840 A、B、および C<br>$\blacksquare$ LTO 3, 4, 5                                                                                         | ■ T10000 A および B<br>T9840C<br>LTO3, 4, 5                                                     | ■ LTO 2、3、4、5 (HP、<br>IBM)<br>$\blacksquare$ SDLT 600<br>$\blacksquare$ DLT-S4       |  |
| インタフェー<br>7:              | 注:ライブラリインタフェースとテープドライブインタフェースは異なることがあり<br>ます。                                                                                                    |                                                                                              |                                                                                      |  |
| ■ ライブラリ                   | ■ TCP/IP のみ                                                                                                    | TCP/IP<br>■ ファイバチャネル                                                                         | TCP/IP<br>■ ファイバチャネル                                                                 |  |
| ■ テープドライ<br>ブ             | T10000 A および B FC と<br><b>FICON</b><br>T9840D FC、FICON、<br><b>ESCON</b><br>LTO 4 および 5 FC のみ                                                                | T10000 A および B FC と<br><b>FICON</b><br>T9840D FC、FICON、<br><b>ESCON</b><br>LTO 4 および 5 FC のみ | LTO4、5ファイバチャネル<br>LTO4 SCSI (入手可能かど<br>うかを確認)                                        |  |
| メディア*                     |                                                                                                    | すべてのライブラリが真の混在メディアをサポート - Any Cartridge, Any Slot <sup>TM</sup>                              |                                                                                      |  |
|                           | ■ T10000 (標準、Sport、<br>VolSafe)<br>■ 9840 (標準および<br>VolSafe)<br>■ LTO 2、3、4、5 および<br>T-WORM<br>$\blacksquare$ DLTtape III<br>■ Super DLTtape I および<br>$\Pi$ | ■ T10000 (標準、Sport、<br>VolSafe)<br>■ 9840 (標準および<br>VolSafe)<br>■ LTO 2、3、4、5 および<br>T-WORM  | ■ LTO 1、2、3、4、5 およ<br>び T-WORM<br>$\blacksquare$ DLTtape III<br>Super DLTtape I & II |  |
| パーティション<br>分割             | はい                                                                                                    | はい                                                                                           | はい                                                                                   |  |
| <b>SNMP</b>               | はい                                                                                                    | はい                                                                                           | はい                                                                                   |  |

#### **表 3-3** コンテンツ管理計画 (続き)

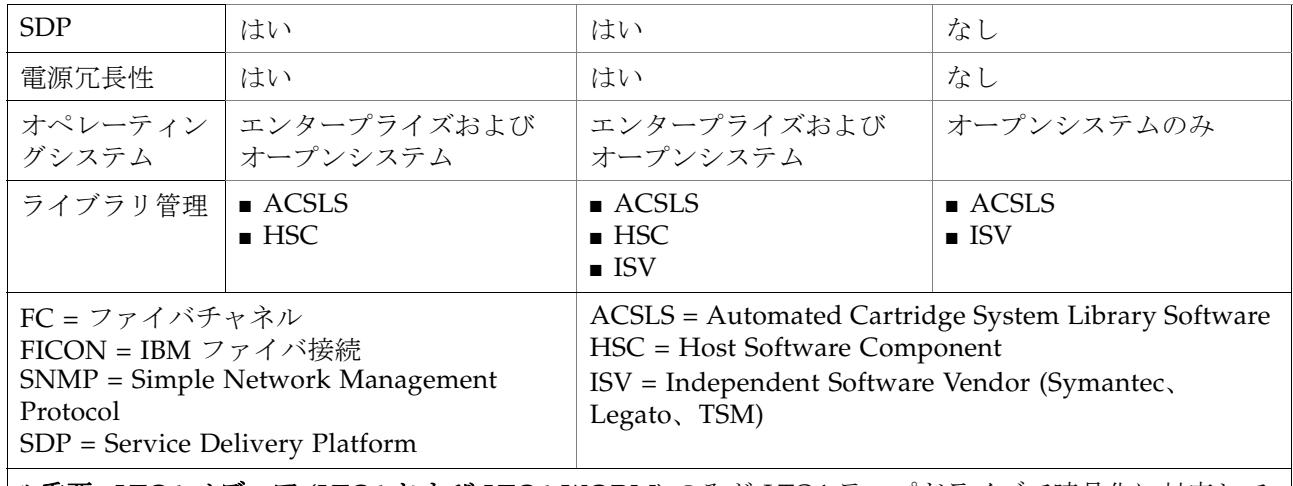

**\*** 重要 **: LTO4** メディア **(LTO4** および **LTO4-WORM)** のみが LTO4 テープドライブで暗号化に対応して います。

> コンテンツを計画するときに最も重要な側面は、ライブラリの物理構造の観点からコン テンツ ( テープドライブとデータカートリッジ ) を評価することです。

> これらのライブラリは、増大するデータストレージ要件に対応するためにいくつかの方 法を提供しています。

- ライブラリモジュールの追加 前面、左または右、上および下
- Capacity on Demand
	- サービス担当者の関与なしでスロットのアクティブ化
	- 事前にスロットまたはモジュールを設置する必要がある
- 柔軟性のあるパーティション
- 要件の変化に合わせてリソースを再割り当てしやすい
- リアルタイムの拡張
- 障害回復シナリオ

### <span id="page-67-0"></span>Capacity on Demand

Capacity on Demand は、顧客が設置済みだけれどもまだ非アクティブなスロットを 使ってライブラリに容量を追加できる、非中断のオプション機能です。

設置済み物理容量は、アクティブ化された容量からは切り離されています。Capacity on Demand の利点は、顧客は必要なストレージだけを購入し、設置されているすべて のストレージを購入する必要がないことです。

アクティブ化する容量は、複数回にわたって分割購入できます。

顧客が追加物理ストレージを使用するためのハードウェアアクティベーション鍵を購入 すると、暗号化された鍵ファイルが電子メールで送信されます。その後このファイル は、SLC (Storage Library Console) を使ってライブラリにロードされます。

#### <span id="page-68-0"></span>リアルタイム拡張技術

物理スロット容量とアクティブ化されたスロット容量は切り離されているため、顧客 は、それらのスロットが使用できる状態になる前に、事前に物理容量を設置することも できます。

事前に物理容量を設置する利点は、ライブラリの拡張が中断なく、すばやく、簡単に行 えることです。

例 : ライブラリ構成を構築するときは常に、2 つの基本的なスロット容量の質問に答え る必要があります。

1. 顧客はいくつのスロットを使用する必要がありますか。

2. 顧客はいくつのカートリッジスロットを物理的に設置することを希望していますか。

#### <span id="page-68-1"></span>パーティション分割

パーティション分割の定義は、部分に分割することです。

利点 **:** ライブラリをパーティションに分割することは、顧客が次の利点を持てることを 意味します。

- ハードウェアの1つの物理的な部分から複数のライブラリ。
- 1 つ以上のオペレーティングシステムやアプリケーションがライブラリを管理。
- ファイルの保護または分離を改善。
- システムおよびライブラリのパフォーマンスの向上。
- ユーザー効率の向上。

カスタマイズで合わせる :

パーティションは、さまざまな要件に合わせてカスタマイズできます。次に例を示しま す。

- さまざまな暗号化鍵グループに分ける。
- クライアントをサービスセンターとして分離する。
- 特定のタスクにパーティションを割り当てる。
- 複数の部門、組織、および会社に適切なサイズのライブラリリソースへのアクセス権 を付与する。

#### ヒント **:**

暗号化対応テープドライブを使用するときは、パーティションによってデータセキュ リティーに追加層を加えることができます。顧客は、アクセスを制限するパーティ ションをテープドライブやデータカートリッジに割り当てることができます。

今後のことを考慮してパーティションを設定することをお勧めします。拡張の余地を 残しておくことで、顧客は Capacity on Demand を使ってパーティション内のスロッ トをアクティブ化できます。これは、最も簡単で中断の少ない拡張方法です。 1.余分の物理容量を設置します。 2.今後の拡張に対応するために十分な大きさのパーティションを定義します。 3.現在の需要を満たすためにライブラリ容量を調整します。

パーティションを理解するための基本的なガイドラインを次に示します。

■ システムプログラマ、ネットワーク管理者、ライブラリソフトウェアの担当者と管理 者、およびサービス担当者の間で十分なコミュニケーションを図ってください。

- どんなパーティションが存在しているか、それらの境界、および構成されている特定 のパーティションにだれがアクセスできるかを把握してください。
- パーティションの設定には、いくつかの重要な点を考慮する必要があります。
	- スロットとテープドライブは特定のパーティションに割り当てられるので、ほか のパーティションをまたがって共有することはできません。
	- パーティションユーザーは、常駐データカートリッジにどのくらいのストレージ が必要か、そして現在使用するためおよび今後の拡張のためにどのくらいの空き スロットが必要かを予想する必要があります。
- 次のことを覚えておいてください。
	- 各パーティションは独立したライブラリとして動作します。
	- あるパーティションは、ライブラリ内の別のパーティションを認識しません。

#### 障害回復

障害回復は、業務継続計画 (BCP、Business Continuity Planning) と呼ばれる上位プロ セスのサブセットで、ハードウェアの交換、ネットワークの再確立、アプリケーション の再開、およびデータの復元が含まれます。

障害回復とは、自然災害または人災のあとに組織の業務にとって重要な情報を回復また は継続するための準備に関連する、プロセス、ポリシー、および手順です。これには、 次のものが含まれます。

- 回復時点目標 (RPO、Recovery Point Objective): 業務継続計画の定義に従ってデータ を回復させる時点。これは一般に、その業務で決定することを障害時に「どこまで喪 失することが許されるか」を定義することです。これは、時、日、または週単位で指 定できます。
- 回復時間目標 (RTO、Recovery Time Objective): 業務継続の中断に関連する許容でき ない結果を回避するために、障害 ( または中断 ) のあとに業務プロセスを「復元」す る必要のある期間。結合されたサービスネットワークを使用しているときは、これは 分単位になる可能性があります。

OKM が使用するクラスタ設計には、2 つ以上の鍵管理アプライアンスが必要です。こ の設計は、業務継続が中断されるリスクを小さくするのに役立ちます。KMA のクラス タ化により、データベースエントリの複製と作業負荷の分散が可能になります。コン ポーネントに突然障害が発生した場合も、簡単に交換して運用を回復できます。

OKM は、地理的に分離された複数のサイトにまたがることができます。これにより、 クラスタ全体が破壊される障害のリスクが大幅に小さくなります。KMA のクラスタ化 により、データベースエントリの複製と作業負荷の分散が可能になります。万一、クラ スタ全体を再作成する必要がある場合でも、最近のデータベースバックアップから OKM 2.x 環境を再作成することで、ほとんどの鍵データを回復できます

暗号化およびアーカイブ戦略を設計するときの重要な設計ガイドラインは、どこかのサ イトで生成された重要データは、別のサイトに複製して保管することです。多くの会社 は、サードパーティの障害回復 (DR) サイトのサービスを採用することで、できるだけ 早く業務を再開できるようにしています。

詳細については、『Disaster Recovery Reference Guide PN 31619710x』を参照してくだ さい。

<span id="page-70-0"></span>データパスの計画

パーティションを計画するときは、テープドライブとメディアの場所、数量、タイプ、 要件も意識する必要があります。

また、テープドライブを論理的にどのような方法でグループ化して設置し、どのような 方法で異なるホストのメディアを検出し、データセット、インタフェースタイプ、およ びパーティションをどのような方法で制御するかを理解する必要があります。パーティ ションを計画するときは、次のことを考慮してください。

- テープドライブインタフェースがそのオペレーティングシステムをサポートしている ことを確認します。
	- オープンシステムプラットフォームは、ESCON または FICON インタフェースを サポートしていません。
	- すべてのメインフレームがファイバチャネルインタフェースまたは LTO テープド ライブをサポートしているわけではありません。
- メディアタイプがアプリケーションと一致していることを確認します。
- 同じパーティションでは、同じメディアタイプを使用するテープドライブを設置して ください。
- アプリケーションと作業負荷をサポートするのに十分なスクラッチカートリッジと空 きスロットがあることを確認します。

#### 作業の計画

コンテンツ管理とパーティション分割にとって重要なメッセージは、計画です。 計画する項目を次に示します。

<span id="page-70-1"></span>**表 3-4** パーティション分割の手順と作業

|        | 項目        | 作業                                                                                                    | 責任者 *                                                          |
|--------|-----------|----------------------------------------------------------------------------------------------------|----------------------------------------------------------------|
| ❏      | 1.チーム     | チームを作成します。<br>コンテンツ、データ、およびパーティションを計画す<br>るときは、システムアシュアランスプロセスに似たプ<br>ロセスを使用します。つまり、実装のすべての側面が<br>注意深く計画され、効率的に実行されるように、チー<br>ムメンバー間で情報を交換します。チームメンバーに<br>は、顧客の担当者を含めてください。 | ■ 顧客<br>■ 管理者<br>■ オペレータ<br>$\blacksquare$ SE, PS<br>■ サービス担当者 |
| ❏      | $2.7 - K$ | ソフトウェアとファームウェアの要件を確認します。<br>必要に応じて更新します。                                                                                                    | ■ 顧客<br>$\blacksquare$ SE, PS<br>■ サービス担当者                     |
| ❏      | 3. 計画     | ■ 顧客の期待を定義します<br>■評価を完了します<br>■ 構成を特定します<br>■ 計画図を完了します (ネットワーク計画を含む)<br>• SDP (Service Delivery Platform)                                                                  | ■ 顧客<br>■ 管理者<br>$\blacksquare$ SE, PS<br>■ サービス担当者            |
| $\Box$ | 4.暗号化     | ■ 暗号化アンケートを完了します (PS)<br>■ テープドライブ、インタフェース、およびライブラ<br>リ構成のタイプを選択します<br>■ 場所を選択します<br>■ 適切なメディアがあることを確認します                                                                   | ■ 顧客<br>$\blacksquare$ SE, PS<br>■ サービス担当者                     |

| ✓                                                                                                  | 項目         | 作業                                                                        | 責任者*                                       |
|----------------------------------------------------------------------------------------------------|------------|---------------------------------------------------------------------------|--------------------------------------------|
| ❏                                                                                                  | 5. 障害回復    | ■ 業務継続と障害回復の計画を立案します<br>■ バックアップサイトを選択します<br>■ネットワーク構成を決定します (LAN、WAN、集約) | ■ 顧客<br>$\blacksquare$ SE, PS<br>■ サービス担当者 |
| ❏                                                                                                  | 6.メディア     | ■ カートリッジと必要なテープドライブが利用可能で<br>準備できていることを確認します。                             | ■ 顧客<br>■ オペレータ                            |
| ❏                                                                                                  | 7.ライブラリ    | ■ ライブラリを設置して構成します (必要に応じて)。                                               | ■ サービス担当者                                  |
| ❏                                                                                                  | 8.アクティブ化   | ■ 必要な機能をアクティブにします。<br>■ ライブラリ<br>■ テープドライブ                                | ■ 顧客<br>■ 管理者<br>■ サービス担当者                 |
| ❏                                                                                                  | 9. パーティション | ■ パーティションを作成します。                                                          | ■ 顧客<br>■ 管理者<br>■ オペレータ                   |
| ❏                                                                                                  | 10.ホスト     | ■ ホストが現在接続されている場合は、すべてのホス<br>トの動作を一時的に停止します。                              | ■ 顧客                                       |
| ❏                                                                                                  | 11.使用      | 顧客に次の方法を伝えます。<br>■ ライブラリを使用および管理する方法<br>■ OKM GUI を使用する方法                 | ■ 顧客<br>$\blacksquare$ SE, PS<br>■ サービス担当者 |
| ❏                                                                                                  | 12.参照資料    | 顧客が適切なマニュアルを利用できるようにします。                                                  | ■ 顧客<br>$\blacksquare$ SE, PS<br>■ サービス担当者 |
| ■ SE = システムエンジニア                                                                                   |            |                                                                           |                                            |
| ■ PS = プロフェッショナルサービス担当者<br>■ サービス = 顧客サービス担当者 (サービス担当者)<br>■顧客 = システム管理者、ネットワーク管理者、システムプログラマ、オペレータ |            |                                                                           |                                            |

**表 3-4** パーティション分割の手順と作業 (続き)
### Oracle Key Manager インタフェース

Manager グラフィカルユーザーインタフェース (GUI) は、3 つのパネル表示で構成され ています。

- 1. 左側は、ナビゲーションパネルまたはツリーです。
- 2. 中央は、左側で選択したものに対応する、操作詳細パネルです。
- 3. 下部は、セッションイベントパネルです。
- 表 **3-5** Manager 表示

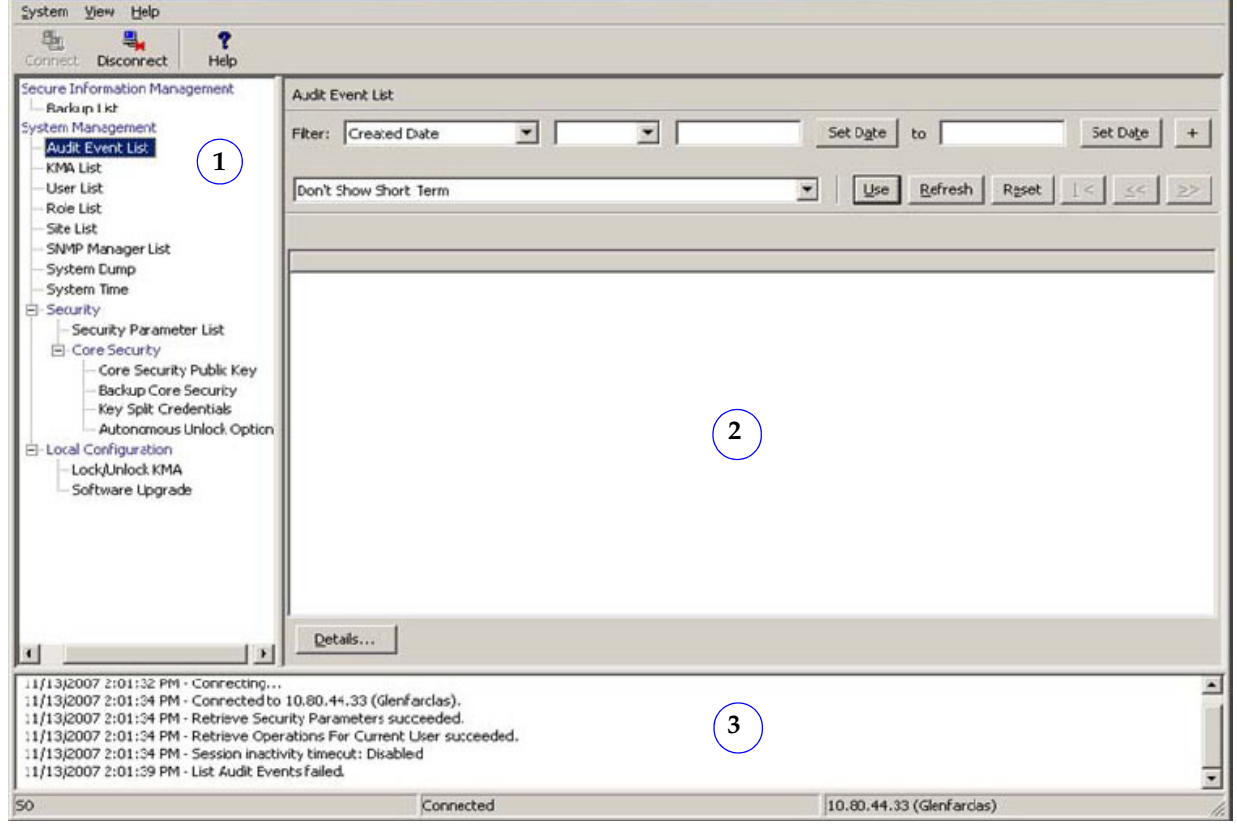

Manager は使いやすいグラフィカルユーザーインタフェースで、ユーザーは割り当てら れた役割に応じて KMA の機能を構成できます (64 [ページの「役割ベースの操作」を](#page-73-0)参 照 )。

Manager 画面の左上隅には、「System」、「View」、および「Help」メニューが含まれま す。ツールバーボタンは、いくつかのメニューオプションへのショートカットを提供し ます。

### <span id="page-73-0"></span>役割ベースの操作

Manager では、次の役割を定義して使用します。役割を完了して割り当てるのは顧客 の作業で、サービス担当者は助言のみにするべきです。

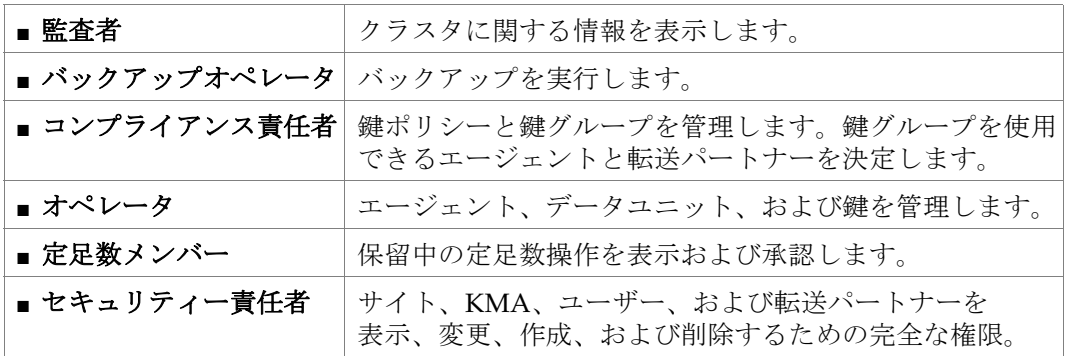

‼िश्र

注 **:** それぞれの人またはユーザーは、これらの役割の 1 つ以上を実行してもかまいませ  $h_{\rm o}$ 

図 [3-3](#page-73-1) は、「Users Detail」画面の例を示しています。 70 [ページの](#page-79-0) 表 3-7 を使うと、割り当ての準備に役立ちます。

<span id="page-73-1"></span>図 **3-3** ユーザー役割の詳細画面

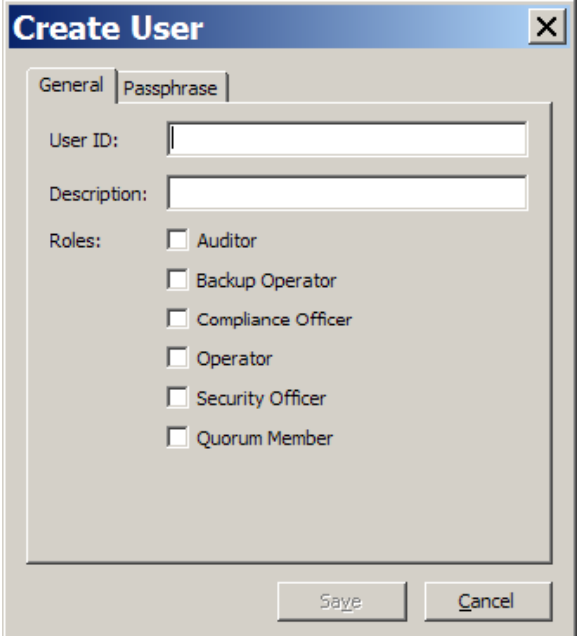

1. 1 - 64 文字のユーザー ID を入力します 2. 1 - 64 文字の説明 を入力します

3.「Passphrase」タブをクリックして、パス フレーズを 2 回入力します

パスフレーズには次を使用する必要があり ます。

- 8 64 個の文字
- 4 種類の 3 つ ( 大文字、小文字、 数字、および記号)
- ユーザー名は含めないでください

KMA は、ユーザー役割に基づいて、要求するユーザーが操作を実行する権限を持って いるかを確認します。利用できない操作は通常、役割が間違っていることを示します。

ユーザーまたは役割が持つことができる 4 つの基本操作があります。作成、削除、変 更、および表示です。65 [ページの](#page-74-0) 表 3-6 は、それぞれのユーザー役割が実行できるシ ステムエンティティと機能を示しています。「役割」列の意味です。

■ はい。その役割は、その操作を実行することが許可されていることを示します。

- 定足数。その役割は許可されていますが、定足数に属している必要があることを示し ます。
- 空白。その役割は、その操作を実行することが許可されていないことを示します。

<span id="page-74-0"></span>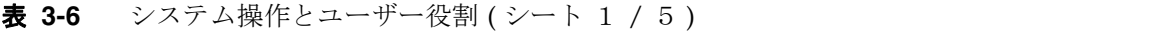

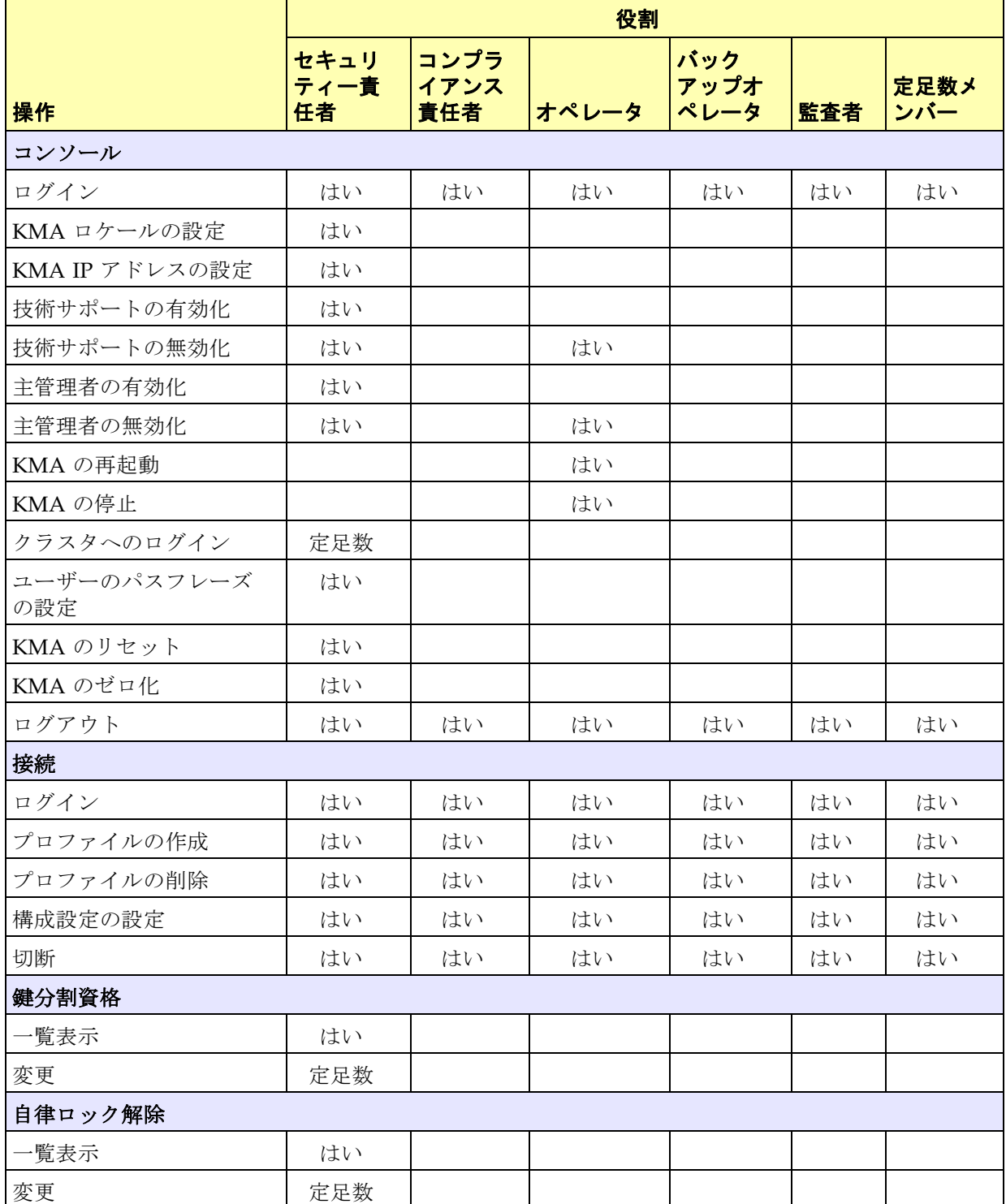

### 表 3-6 システム操作とユーザー役割 (シート 2 / 5)

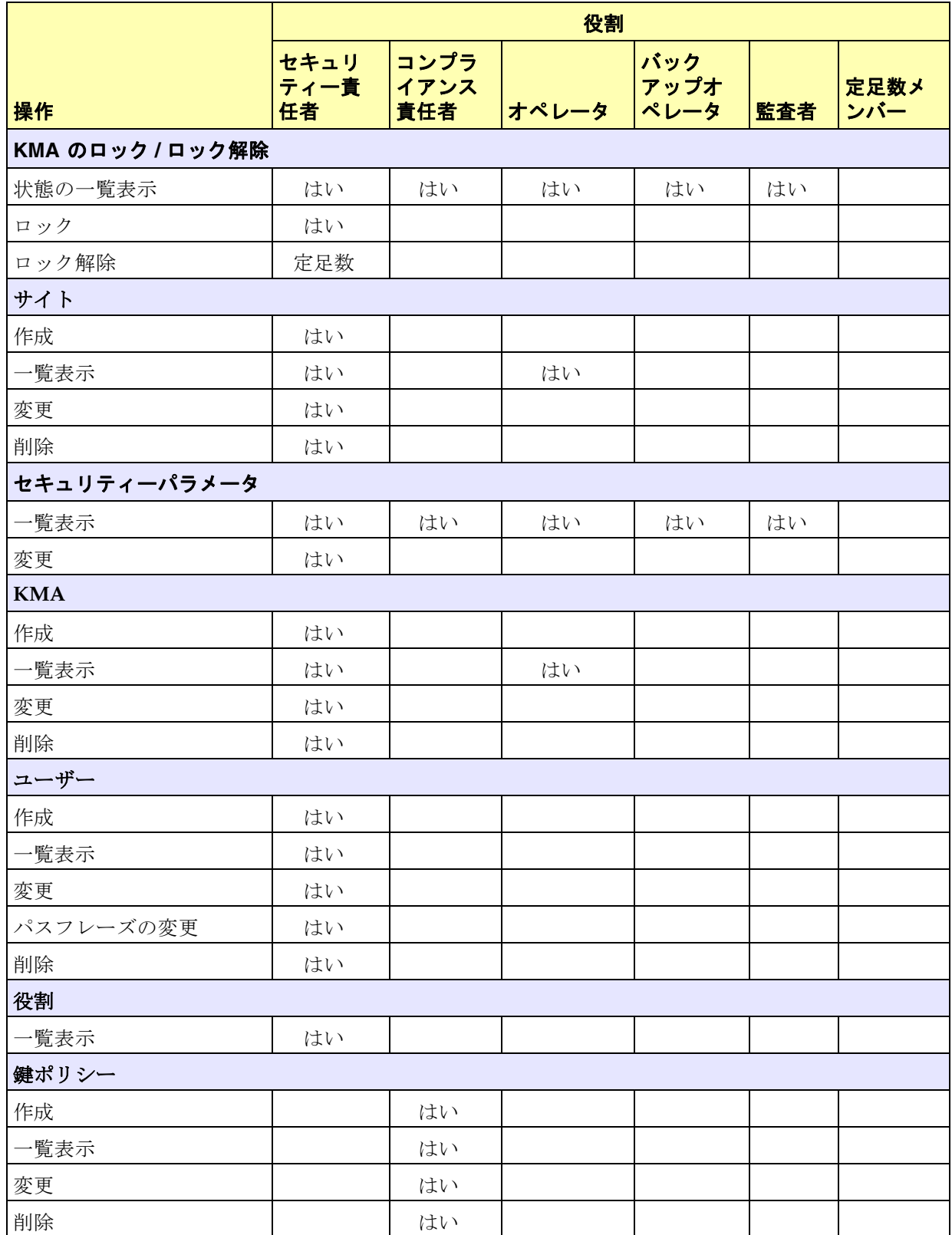

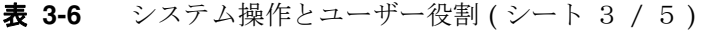

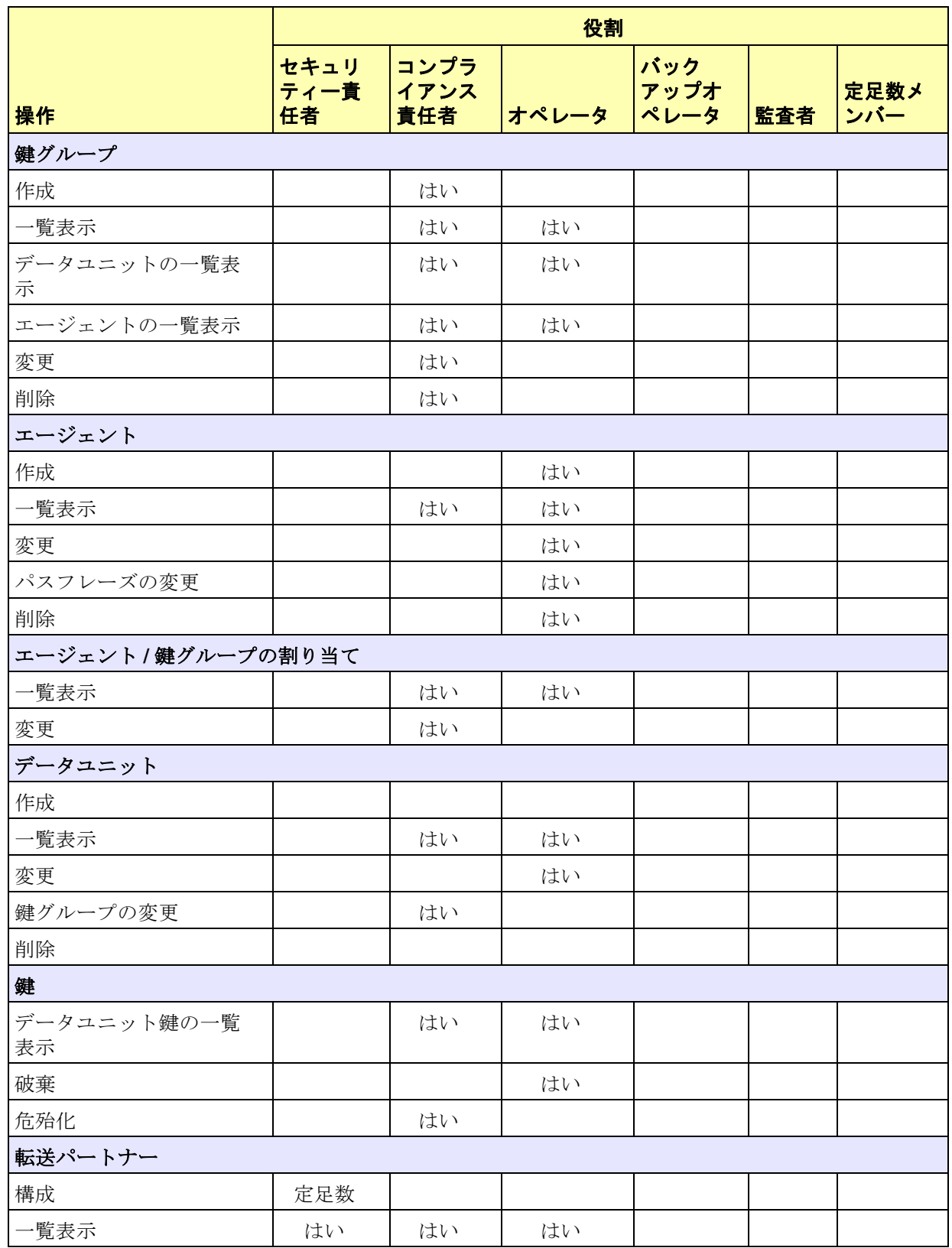

### **表 3-6** システム操作とユーザー役割 (シート 4 / 5)

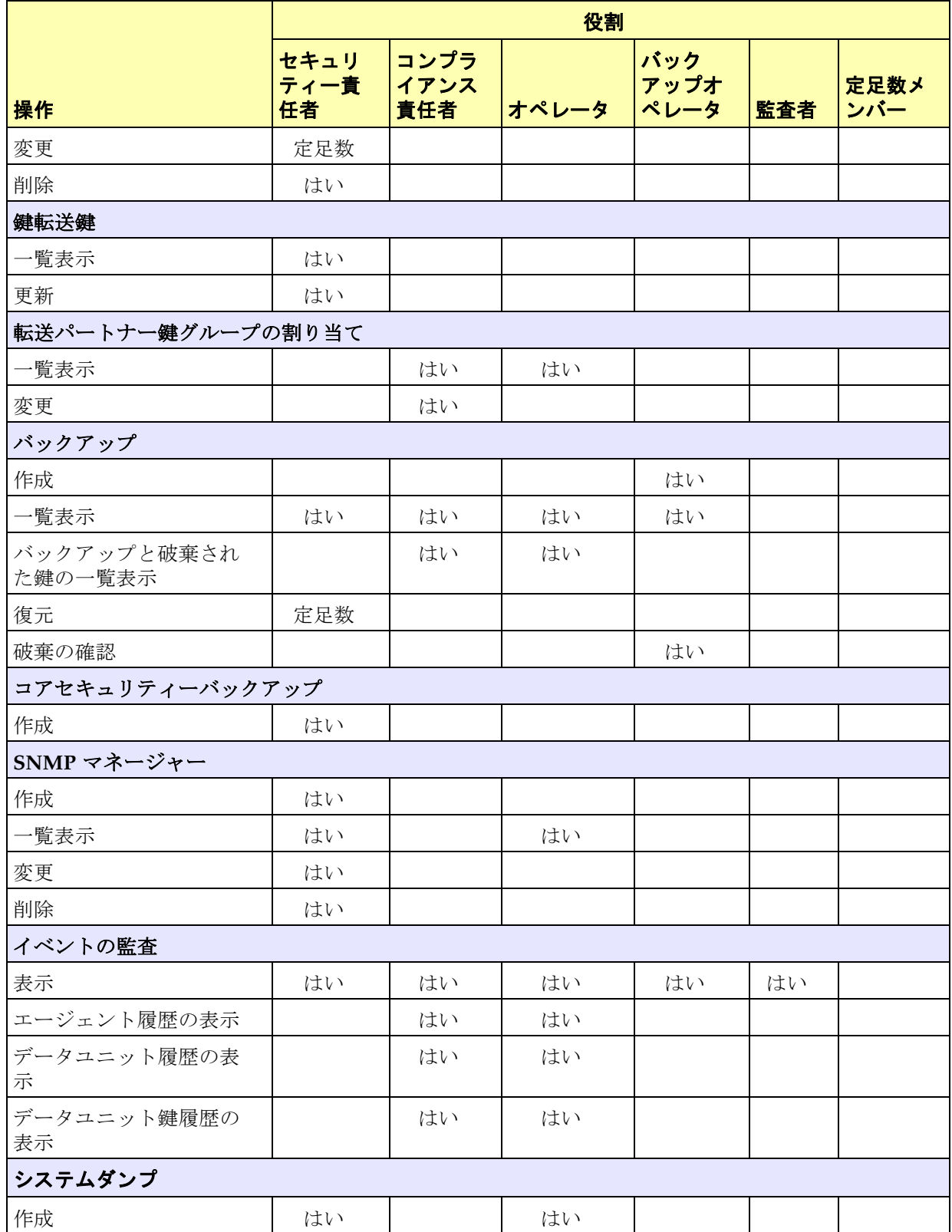

### 表 **3-6** システム操作とユーザー役割 ( シート 5 / 5 )

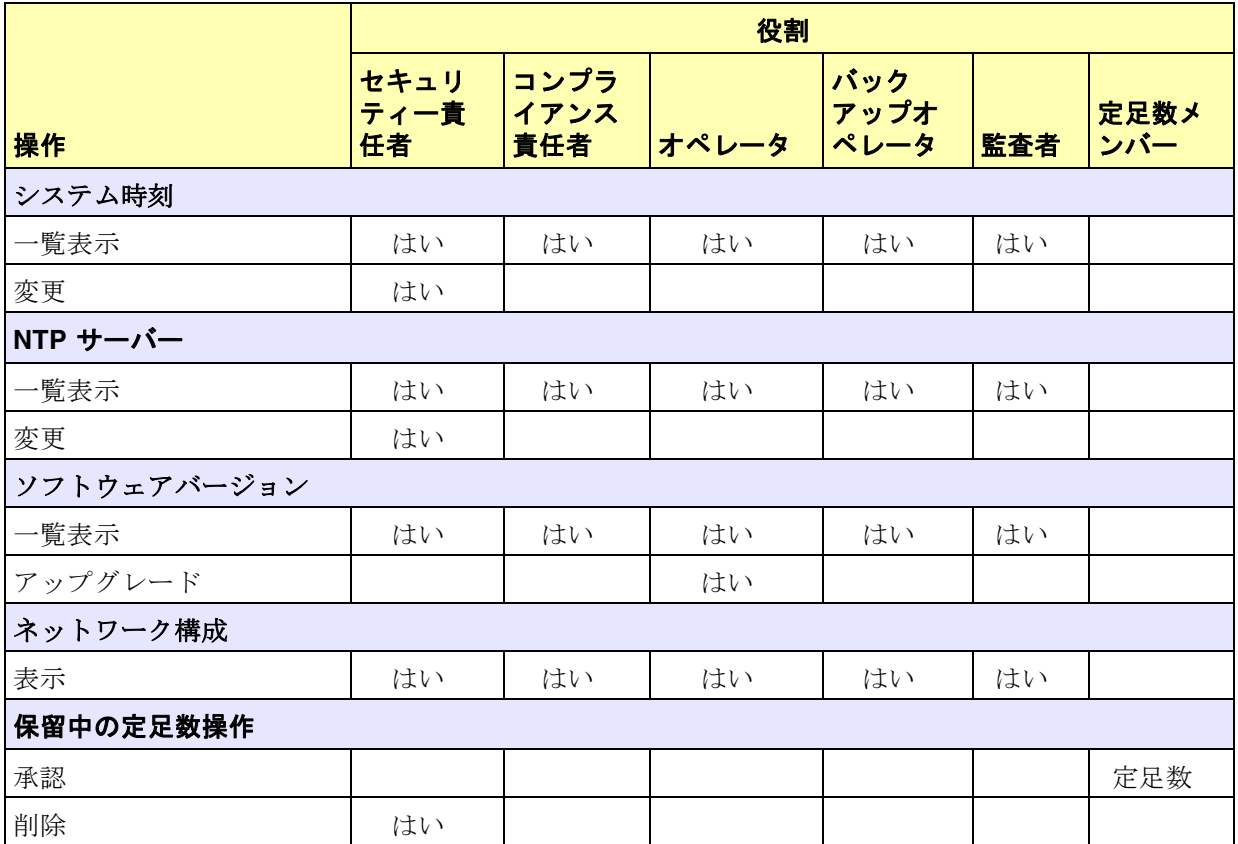

#### <span id="page-79-0"></span>表 **3-7** ユーザー役割ワークシート

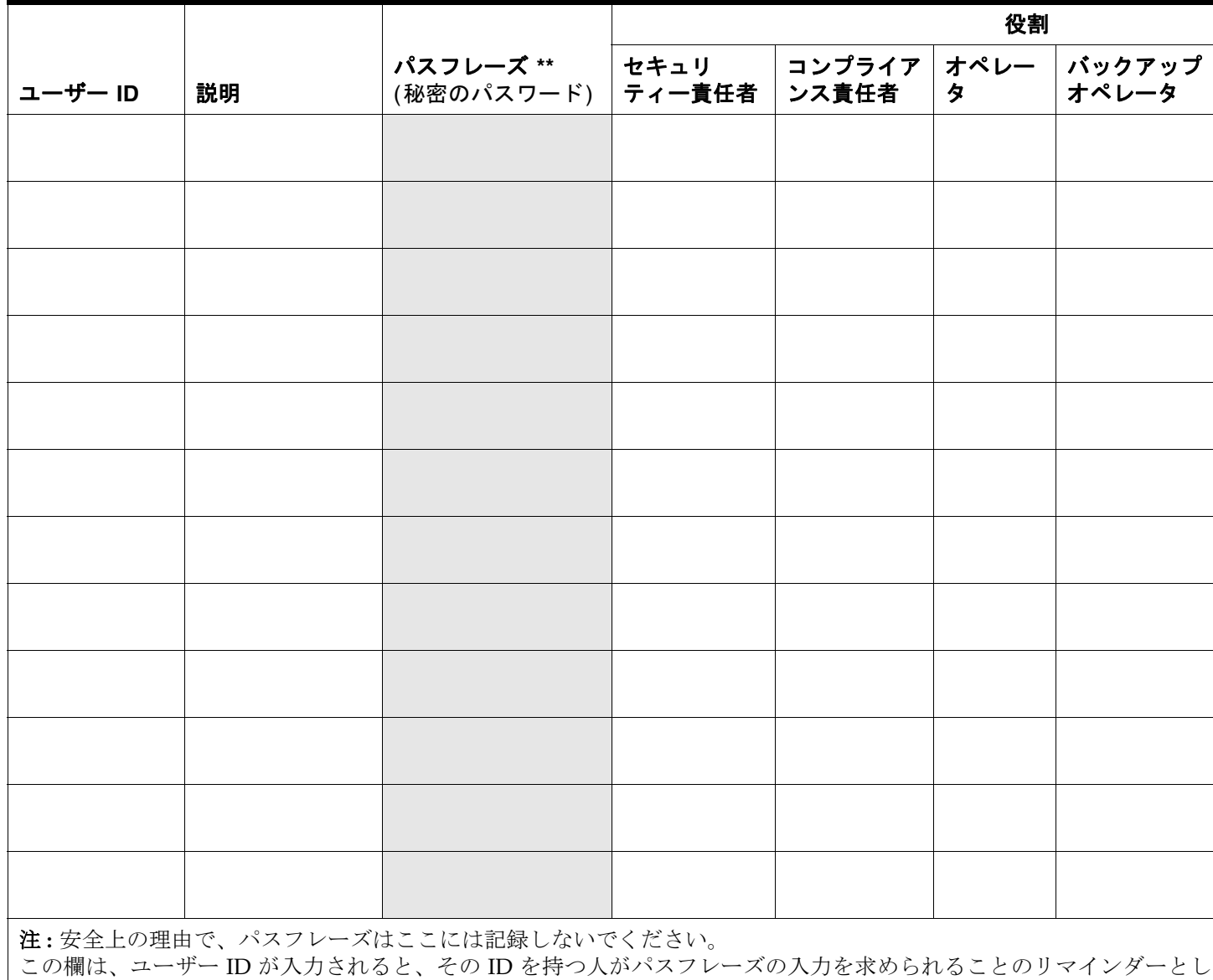

### テープドライブの準備

テープドライブは、暗号化機能を追加する前に、適切な構成で設置してテストすること をお勧めします。ドライブタイプごとに独自の要件があります。

### T シリーズドライブデータの準備

各 T シリーズ (T10000 および T9840) テープドライブのドライブデータを取得する

**70** Oracle Key Manager: システムアシュアランスガイド • 2011 年 10 月 • E25342-02

Virtual Operator Panel を使って、それぞれのテープドライブに接続し、テープドライブシリアル番号の最後の8桁を記録 1. Virtual Operator Panel を使って、それぞれのテープドライブに接続し、テープドライブシリアル番号の最後の 8 桁を記録 します。<br>■■製<br>■■

- 選択 : 「File」 ⇨「Connect to Drive」
- 選択 : 「Retrieve」 ☆「View Drive Data」 ☆「Manufacturing」

Īī

ドライブのシリアル番号 - VOP 図 **3-4** テープドライブのシリアル番号 - VOP テープ  $3-4$ 圂

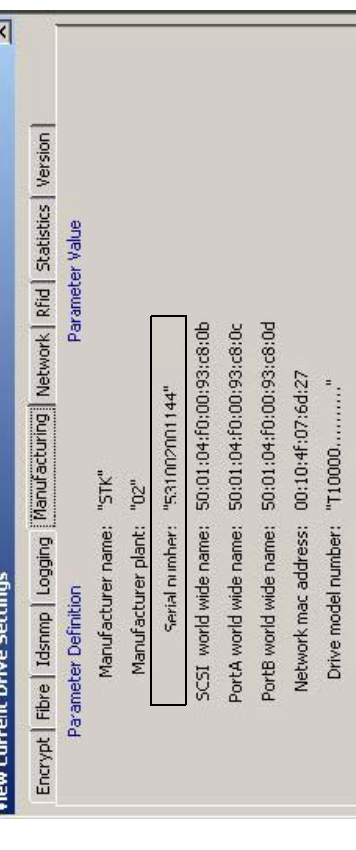

➪

- テープドライブ (エージェント)の設置、アクティブ 2. [ワークシート](#page-120-0) を使って、テープドライブに関する情報を構築します。テープドライブ ( エージェント ) の設置、アクティブ ワークシートを使って、テープドライブに関する情報を構築します。<br>化、および登録プロセス中に、この情報が役立つことがわかります。 化、および登録プロセス中に、この情報が役立つことがわかります。
- 暗号化鍵ファイルを要求します。 3. 暗号化鍵ファイルを要求します。  $\dot{\epsilon}$

 $\overline{\mathcal{N}}$ 

- a. 申請 Web サイト (http://crcapplications/keyswebapp/)にログインします a. 申請 Web サイト (<http://crcapplications/keyswebapp/>) にログインします
- b. 「Request an Encryption key」を選択します b. 「Request an Encryption key」を選択します

第 3 章 サイトの準備 **71**

 $\div$ 

図 **3-5** 暗号化鍵の申請を要求

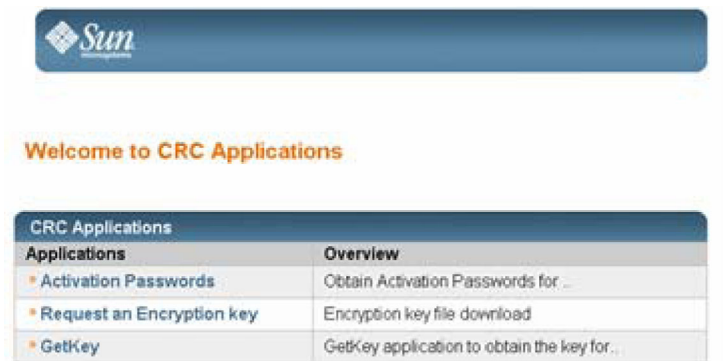

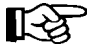

アクセスが制限される **:** 従業員であり、暗号化トレーニングコースを完了し、「Request Encryption Key」リストに従業員の名前を含める必要があります。

- 4. 「Encryption Request」フォームを完成します。
	- a. 名、姓、および電子メールアドレスは自動的に取り込まれます。
	- b. サイト ID と注文番号を提供します。
	- c. テープドライブタイプを選択します (T10000A、T10000B、または T9840D)。
	- d. 選択したテープドライブシリアル番号を完成します。
	- e. オプションの備考を追加し、「Request Key File」をクリックします。 暗号化ファイル要求を送信したあとで、ファイルのダウンロードを求められます。 このファイルには、ドライブを有効にして登録するために必要なドライブデータ が含まれています。

図 **3-6** ドライブデータのための暗号化ファイル要求

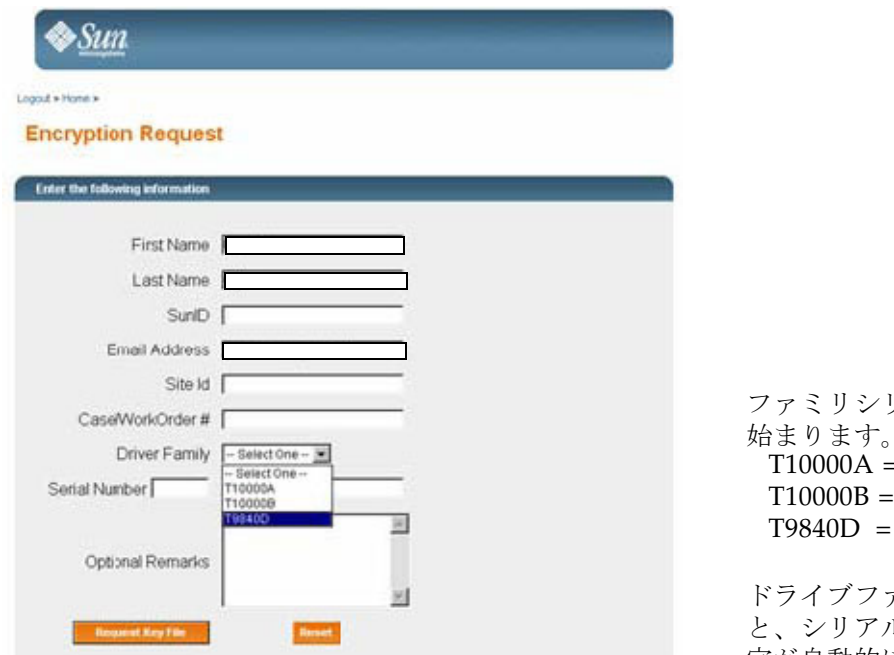

ファミリシリアル番号は次のように 始まります。  $= 5310 xxxxxxx$ 5720 xxxxxxxx  $5700$  xxxxxxxx

ドライブファミリタイプを選択する ル番号の最初の 4 つの数 字が自動的に入力されます。

5. 有効にする各テープドライブのドライブデータファイルをすべて取得するまで、この プロセスを続けます。

### ドライブデータファイル構造の作成

複数のドライブを有効にするときは、各テープドライブが独自のフォルダを持つファイ ル構造を作成することをお勧めします。次に例を示します。

- 1. 図 [3-7](#page-83-0) では、デスクトップに置かれた **crypto\_drvs** という最上位フォルダ名を使用し ています。( これは、その他のフォルダをグループ化することだけが目的です。)
- 2. crypto\_drvs の下に、シリアル番号を使用する、テープドライブごとのフォルダがあ ります。
- 3. 各シリアル番号フォルダ内には、その特定のテープドライブのドライブデータファイ ルがあります。
- <span id="page-83-0"></span>図 **3-7** ドライブデータファイル構造

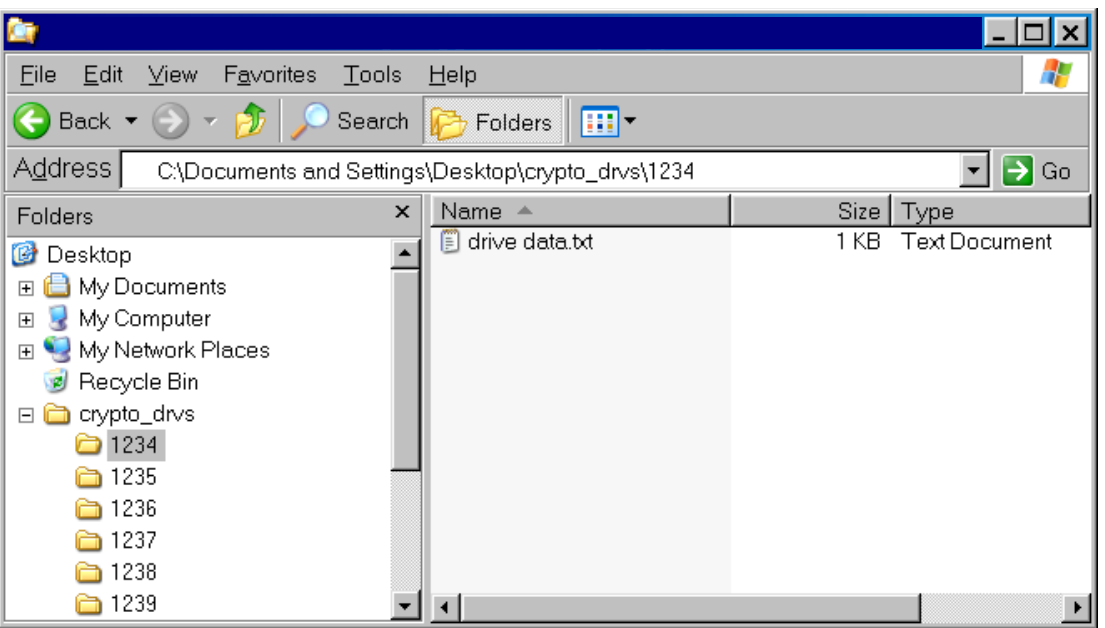

テープドライブをアクティブ化するときに、VOP からダウンロード先を要求されます。

- 4. テープドライブのアクティブ化と登録に役立つ[、ワークシート](#page-120-0) を完成します。始め る前に知っておく必要のあることを次に示します。
	- ドライブ番号 (シリアルまたはシステム)と IP アドレスは何ですか。
	- エージェント ID とパスフレーズは何ですか。
	- このドライブはトークン ( バージョン 1.x) を使用して媒体鍵 (OKT) を取得しますか。 または、アプリケーション (KMA バージョン 2.x) を使用して暗号化鍵を取得しま すか。
	- 顧客はこのドライブを暗号化モードのままにすることを希望していますか。 または、暗号化のオンとオフを切り替えられることを希望していますか ?

5. 必要に応じて、このページのコピーを作成します。

#### 注 **:**

■ エージェント名 (ID) は変更できません。ただし、エージェントを削除して、別の名 前で再登録できます。

- エージェントを交換する場合、名前は再利用できますが、パスフレーズは1回のみ使 用できます。エージェントに新しいパスフレーズを付与する必要があります。
- つまり、既存の名前と新しいパスフレーズを使って、交換ドライブを登録する必要が あります。

### LTO テープドライブの準備

LTO テープドライブの場合は、有効化の要件またはドライブデータは必要ありません。 唯一の準備は、顧客が OKM マネージャーでテープドライブの IP アドレスとエージェ ント名を割り当てるための情報を持っていることを確認することです。

注 **–** Virtual Operator Panel は、次のバージョンである必要があります。

- HP LTO テープドライブのサポートを提供する場合は、バージョン 1.0.12 以降。
- IBM LTO テープドライブのサポートを提供する場合は、バージョン 1.0.14 以降。

LTO テープドライブ用の VOP を使用するには、特別なファイルを起動する必要があり ます。

■ **Windows:** バッチファイル (**ltoVOP.bat**) を起動します

図 [3-8](#page-84-0) に、VOP 1.0.12 ダウンロードコンテンツの例を示します。

<span id="page-84-0"></span>図 **3-8** VOP LTO ファイル

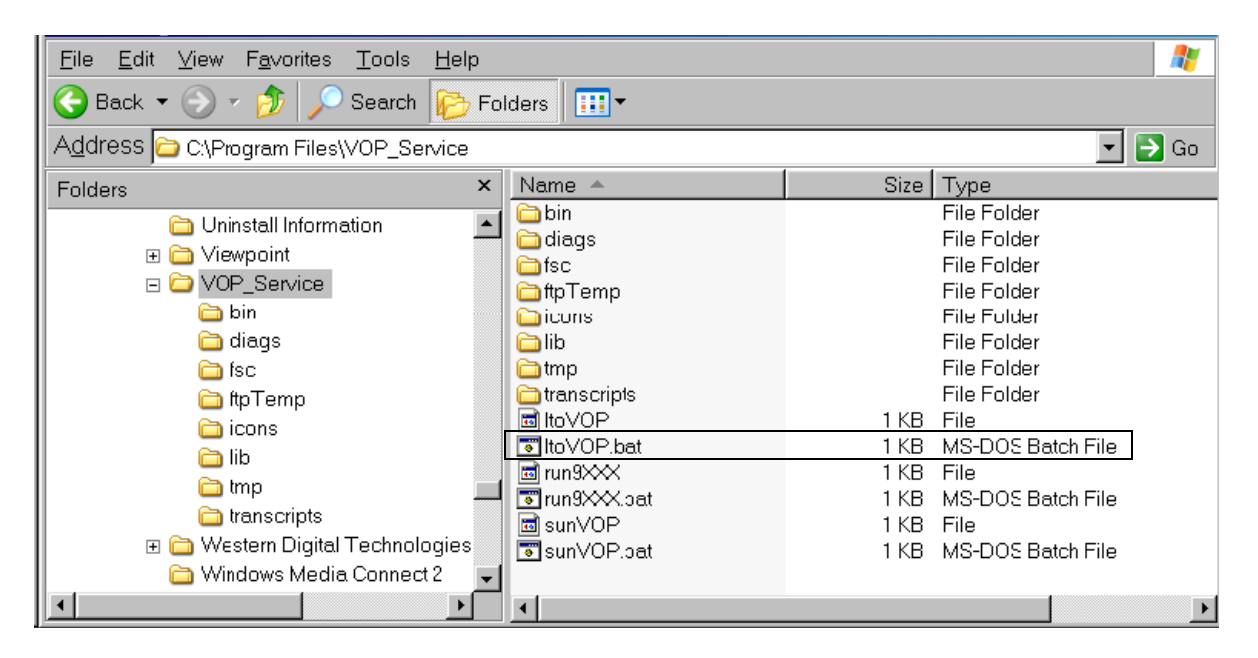

### 必要なツール

KMA を設置して初期構成するために必要なツールを次に示します。

- 標準的な現場サービスツールキット。マイナスとプラスの両方のドライバ、トルクス ドライバとビット、サーバーをラックに搭載するために必要なその他のツールを含む
- シリアルまたはヌルモデムケーブル (P/N 24100134)、DB-9 コネクタ付き
- アダプタ (P/N 10402019)
- Ethernet ストレートケーブル (P/N 24100216) 3 m (10 フィート)
- Ethernet クロスオーバーケーブル (P/N 24100163) 3 m (10 フィート )
- サービスノートパソコン (またはパソコン)
- Tシリーズテープドライブ用 VOP (Virtual Operator Panel) バージョン 1.0.11 以降
- HP LTO テープドライブ用 Virtual Operator Panel バージョン 1.0.12 以降
- IBM LTO テープドライブ用 Virtual Operator Panel バージョン 1.0.14 以降
- LTO5 テープドライブ用 Virtual Operator Panel バージョン 1.0.16 以降
- MD-VOP (Multi-Drive Virtual Operator Panel) バージョン 1.1 以降

### サポートされるプラットフォームと Web ブ ラウザ

マネージャー ( グラフィカルユーザーインタフェース - GUI) は、Windows XP または Solaris プラットフォームにインストールする必要があります。

#### **Web** ブラウザ **:**

Embedded Lights Out Manager では、Web ブラウザと Java のバージョンが認識されま す。詳細および Web ブラウザについては、『Embedded Lights Out Manager Administration Guide PN: 819-6588-xx』を参照してください。

表 [3-8](#page-85-0) に、サポートされるオペレーティングシステムと Web ブラウザの一覧を示しま す。

#### <span id="page-85-0"></span>表 **3-8** オペレーティングシステムと Web ブラウザ

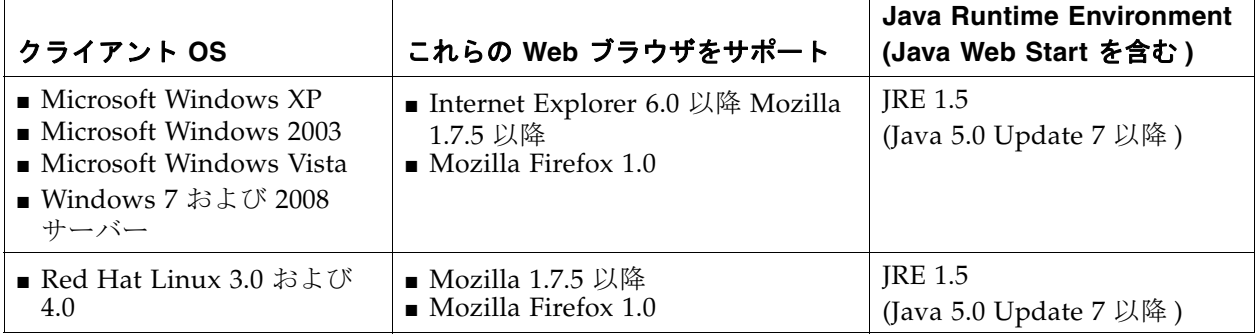

| $\blacksquare$ Solaris 9<br>$\blacksquare$ Solaris 10<br>■ Solaris Sparc<br>$\blacksquare$ SUSE Linux 9.2        | $\blacksquare$ Mozilla 1.7.5 | IRE 1.5<br>(Java 5.0 Update 7 以降) |
|----------------------------------------------------------------------------------------------------|------------------------------|-----------------------------------|
| Java Runtime Environment 1.5 は、http://java.com からダウンロードできます。<br>ELOM マニュアルの最新バージョンは、http://dlc.sun.com/ で参照できます。 |                              |                                   |

**表 3-8** オペレーティングシステムと Web ブラウザ (続き)

### <span id="page-87-0"></span>ファームウェアバージョン

ファームウェアの最小要件を次に示します。

表 **3-9** ファームウェア互換性

| コンポーネント                                                |                                             | バージョン                             | バージョン                   |                          | バージョン                           |                                        | バージョン                                  |                  |  |
|--------------------------------------------------------|---------------------------------------------|-----------------------------------|-------------------------|--------------------------|---------------------------------|----------------------------------------|----------------------------------------|------------------|--|
| バージョン 2.x                                              | 2.02                                        |                                   |                         | 2.2<br>2.1               |                                 |                                        | 2.3                                    |                  |  |
| ライブラリ管理                                                |                                             |                                   |                         |                          |                                 |                                        |                                        |                  |  |
| <b>ACSLS</b>                                           | 7.1 および 7.1.1 (PUT0701)。または 7.2、7.3、および 8.0 |                                   |                         |                          |                                 |                                        |                                        |                  |  |
| <b>HSC</b>                                             | 6.1 または 6.2                                 |                                   |                         |                          |                                 |                                        |                                        |                  |  |
| <b>VSM</b>                                             |                                             | 6.1 または 6.2 (VTCS および VTSS を含む)   |                         |                          |                                 |                                        |                                        |                  |  |
| VTL モデル                                                | 1.0 または 2.0                                 |                                   |                         |                          |                                 |                                        |                                        |                  |  |
| テープドライブ                                                | <b>SL8500</b>                               | <b>SL3000</b>                     | <b>Lxxx</b>             | 9310                     | <b>SL500</b>                    | <b>SL24</b>                            | <b>SL48</b>                            | <b>VOP</b>       |  |
| <b>T10000A FC</b>                                      | FRS_3.11<br>D-137113                        | L-FRS_2.0<br>D-137113             | L-3.17.03<br>D-137113   | $L-4.4.08$<br>D-137113   |                                 |                                        |                                        | 1.0.11           |  |
| T10000A<br><b>FICON</b>                                | L-3.11c<br>D-137114                         | <b>L-FRS 2.0</b><br>D-137114      | L-3.17.03<br>D-137114   | $L-4.4.08$<br>D-137114   |                                 |                                        | $\blacksquare$                         | 1.0.11           |  |
| T10000B FC                                             | $L-3.98b$<br>D-138x07                       | <b>L-FRS 2.0</b><br>D-138x07      | L-3.17.03<br>D-138x07   |                          |                                 |                                        |                                        | 1.0.12           |  |
| T10000B<br><b>FICON</b>                                | $L-3.98b$<br>D-138x09                       | $L$ -FRS $_2$ .0<br>D-138x09      | L-3.17.03<br>D-138x09   |                          |                                 |                                        |                                        | 1.0.12           |  |
| <b>T9840D FC</b>                                       | $L-3.98$<br>$D-142x07$                      | <b>L-FRS 2.0</b><br>D-142x07      | L-3.17.03<br>$D-142x07$ | $L-4.4.08$<br>$D-142x07$ |                                 |                                        |                                        | 1.0.12           |  |
| T9840D<br>FICON および<br><b>ESCON</b>                    | $L-3.98$<br>$D-142x07$                      | <b>L-FRS 2.0</b><br>$D-142x07$    | L-3.17.03<br>$D-142x07$ | $L-4.4.08$<br>$D-142x07$ |                                 |                                        |                                        | 1.0.12           |  |
| HP LTO<br>LTO <sub>4</sub><br>LTO <sub>5</sub>         | L-3.98B<br>D-H58s F<br>D-I2DS F             | FRS 2.0 5<br>D-H58s F<br>D-I2DS F |                         |                          | $L-i17$<br>D-H58s F<br>D-I2DS F | $L-D.90$<br>D-I2DS F                   | $L-G.20$<br>D-I2DS F                   | 1.0.12<br>1.0.16 |  |
| <b>IBM LTO</b><br>LTO <sub>4</sub><br>LTO <sub>5</sub> | FRS 4.70<br>D-94D7 F<br>D-A232 F            | FRS 2.30<br>D-94D7 F<br>D-A232 F  |                         |                          | $L-i17$<br>D-94D7 F<br>D-A232 F | $L-D.90$<br>D-A232<br>$\boldsymbol{F}$ | $L-G.20$<br>D-A232<br>$\boldsymbol{F}$ | 1.0.14<br>1.0.16 |  |

凡例 **:** 

L- ライブラリファームウェアバージョン D- ドライブファームウェアバージョン H58s F = ファイバチャネルファームウェア (HP LTO4) B57s S = SCSI ファームウェア (HP LTO4)

F/FC = ファイバチャネル SPS = 特別なファームウェア。承認が必要。 n/a = サポートなし。該当なし。 FRS\_ = ライブラリファームウェアバージョン 第 章 **4**

コンポーネント

この章では、Oracle Key Manager 暗号化ソリューションのコンポーネントについて説 明します。

### サポートされる構成

Oracle Key Manager 暗号化ソリューションに関する顧客の要件と構成をサポートする ために、次のコンポーネントを注文することができます。

■ [「鍵管理アプライアンス」](#page-90-0) これは鍵の作成、管理、および割り当てに必須のコンポーネントです。

Oracle の StorageTek ライブラリのいずれかを使用して暗号化ソリューションを実装す るときは、次を確認してください。

- 「SL8500 [モジュール式ライブラリシステム」](#page-91-0)
- 「SL3000 [モジュール式ライブラリシステム」](#page-93-0)
- 「SL500 [モジュール式ライブラリシステム」](#page-95-0)
- 「9310 [自動カートリッジシステム」](#page-97-0)
- 「L [シリーズライブラリ」](#page-99-0)
- 「SL24 [オートローダおよび](#page-100-0) SL48 ライブラリ」
- [「ラックマウント」](#page-102-0)

# サポートされるテープドライブ

顧客は、暗号化に使用するテープドライブのタイプを自由に選択できます。

- T10000A、T10000B、または T10000C、あるいはそれらすべて
- T9840D
- HP LTO4 または LTO5、あるいはその両方
- IBM LTO4 または LTO5、あるいはその両方

サポートされるテープドライブのファームウェアのバージョンについては、[「ファーム](#page-87-0) [ウェアバージョン」を](#page-87-0)参照してください。

# サポートされるデータベース

Oracle のデータベースのいずれかを使用して暗号化ソリューションを実装するときは、 次を確認してください。

- Oracle Database 11gR2 の Transparent Data Encryption (TDE) スイートとのインタ フェース
- Oracle Database 製品
- Oracle Real Application Clusters (Oracle RAC)
- Oracle Data Guard
- Oracle Exadata Database Machine
- Oracle Recovery Manager (RMAN)
- Oracle Data Pump

すべてのエディションは共通の同じコードベースを使用して構築されているため、デー タベースアプリケーションを小さな単一プロセッサのサーバーからマルチプロセッサの サーバーのクラスタに簡単に拡張できます。

次の機能を比較してください。

#### 表 **4-1** データベースの選択肢

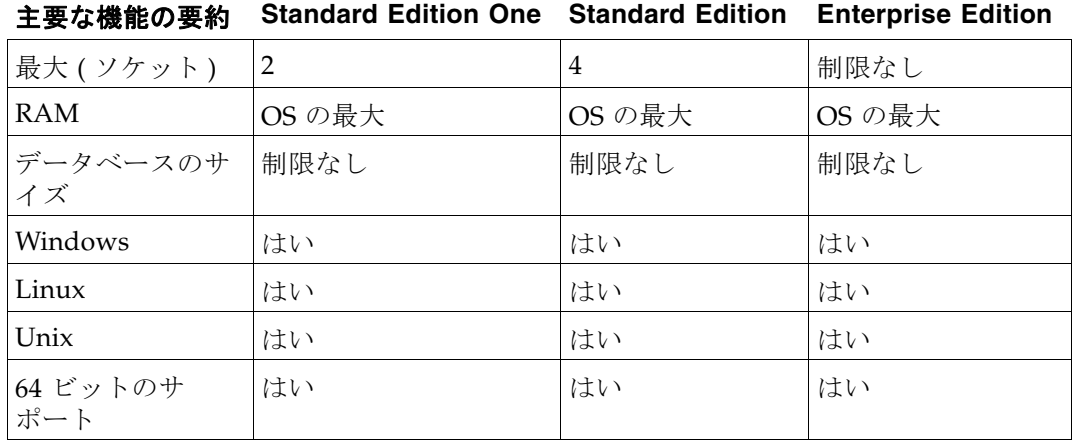

<span id="page-90-0"></span>鍵管理アプライアンス

最新の鍵管理アプライアンスは Sun Fire X4170 M2 サーバーです。

- ラックマウント可能な鍵管理アプライアンス(KMA)、注文 : CRYPTO-KMA-23 または **597-1095-01**
- SCA6000 カードが必要な場合、注文: 375-3424-06 このカードにより、暗号化鍵は FIPS 140-2 レベル 3 準拠になります。

このサーバーには、インストール済みの Solaris 10 オペレーティングシステムと専用の 鍵管理システムソフトウェアが付属しています。

**図 4-1** 鍵管理アプライアンス - 4170 の背面パネル

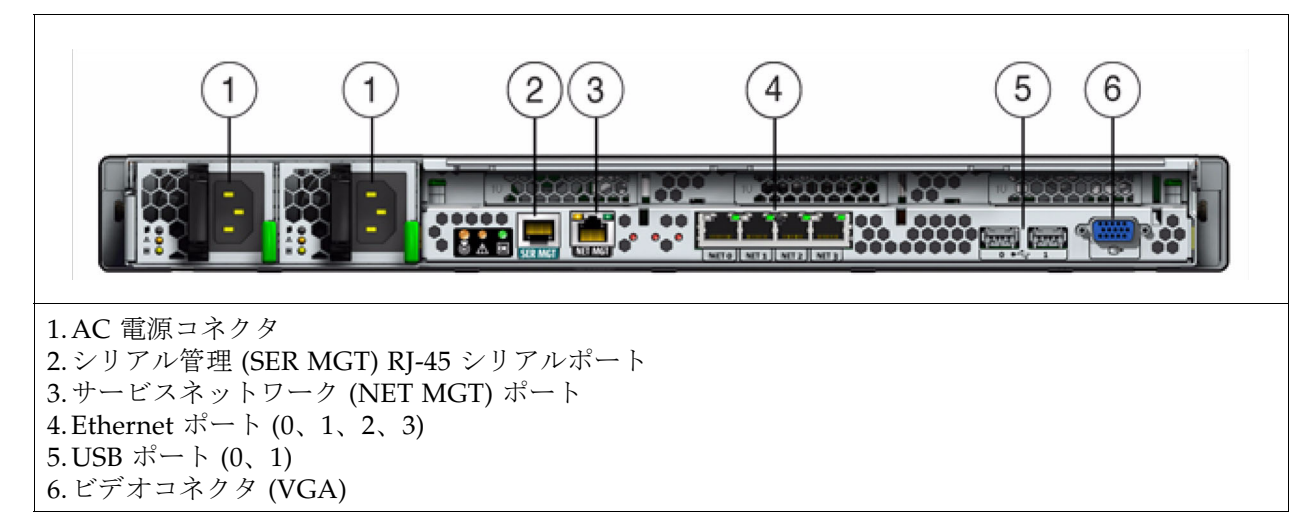

図 **4-2** 鍵管理アプライアンス - 4170 のフロントパネル

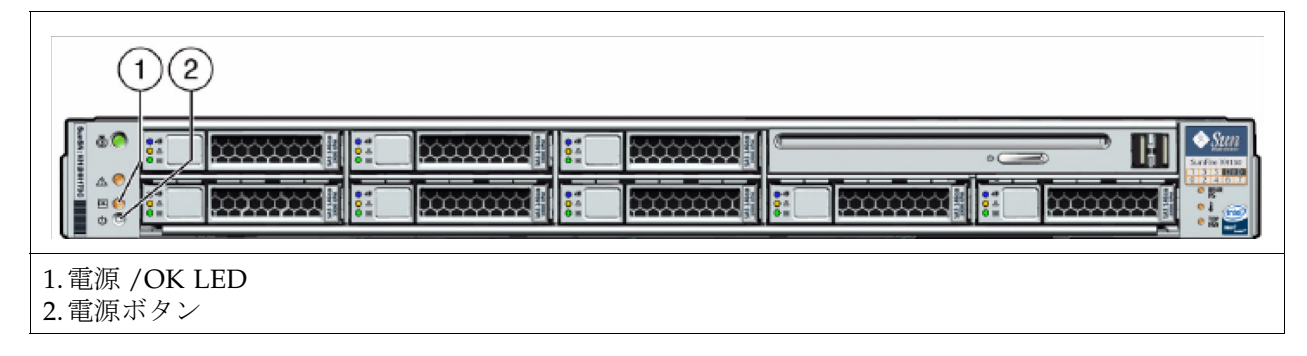

注 — CRYPTO-1XTO23UP は KMA 1.x のバージョン 2.3 へのアップグレードキットで す。

最新バージョンは 2.4 です。

### SL8500 モジュール式ライブラリシステム

<span id="page-91-0"></span>**図 4-3** SL8500 モジュール式ライブラリシステムの要件

#### 説明 **:**

1 台の SL8500 ライブラリには最大で次を格納で きます。

- 1,448 10,000 巻のテープカートリッジ
- 64 台のテープドライブ

10 台のライブラリから成る SL8500 ライブラリ コンプレックスには次を格納できます。

- 最大 100,000 巻のテープカートリッジ
- 640 台のテープドライブ

#### オペレーティングシステムのサポート **:**

SL8500 はすべての主要なオペレーティングシス テムをサポートします : エンタープライズおよ びオープンシステム。

ホストからライブラリへのインタフェース :

- シングル Ethernet\* (TCP/IP) 1x
- デュアル TCP/IP\* (オプション機能) 2x
- マルチホスト ( オプション機能 ) 4x

このライブラリは、レール境界を使用して最大 4 つのパーティションを含むパーティション分 割をサポートしています。

#### 注文番号 いっきょう おうこう 説明

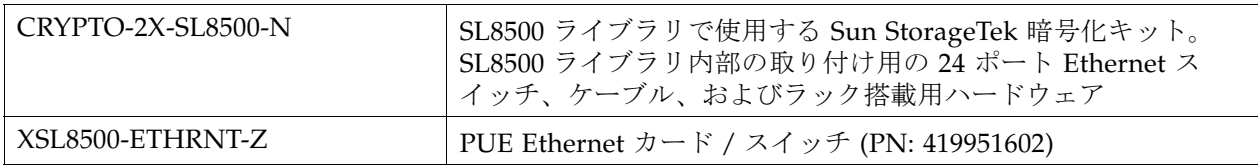

### ファームウェアレベル

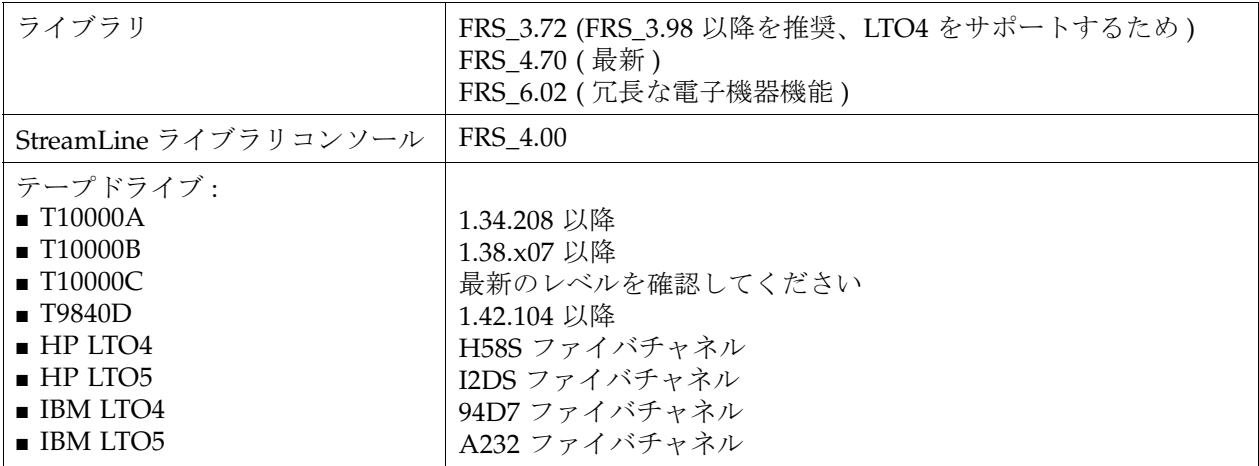

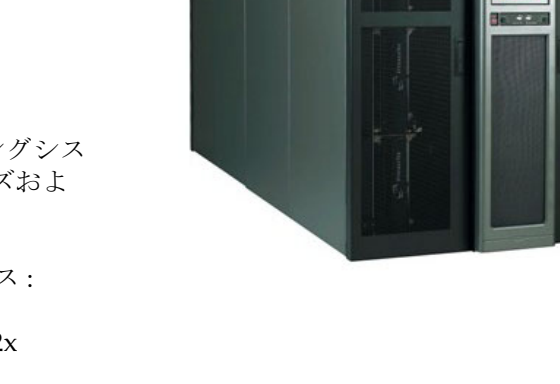

図 **4-3** SL8500 モジュール式ライブラリシステムの要件

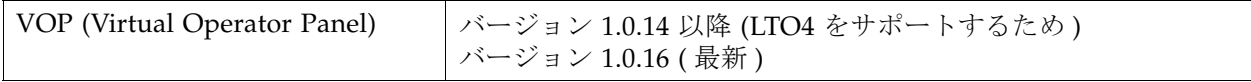

# SL3000 モジュール式ライブラリシステム

### <span id="page-93-0"></span>図 **4-4** SL3000 モジュール式ライブラリシステムの要件

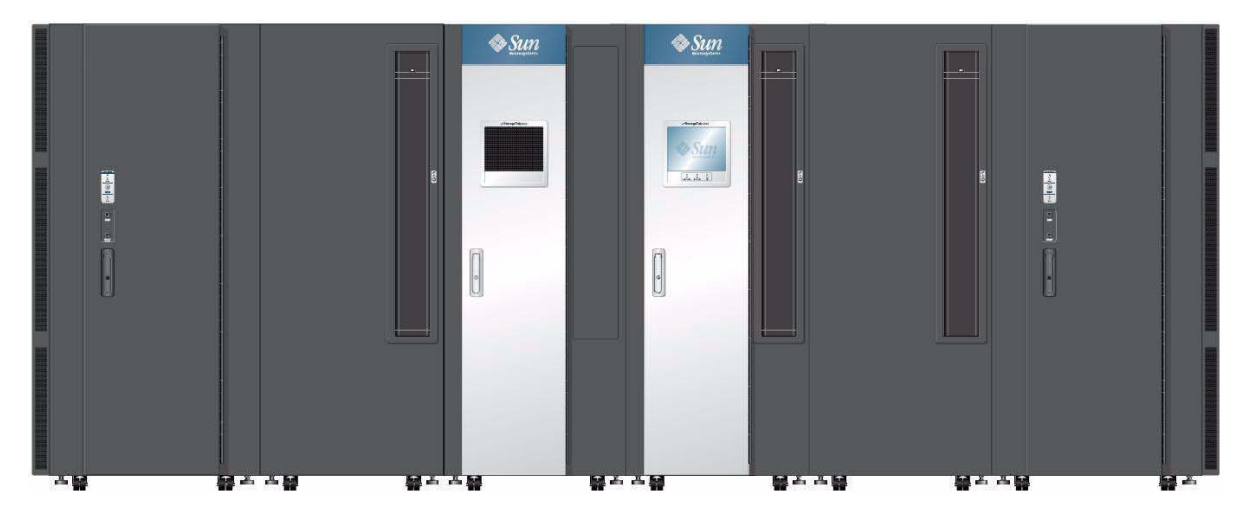

#### 概要 **:**

SL3000 ライブラリは顧客に次の利点をもたらし ます:

- 200 5800 個のスロットに対応するストレージ 容量におけるスケーラビリティー
- 1-56 台のテープドライブに対応するパフォー マンス
- 標準のインタフェース (Ethernet やファイバ チャネル ) を使用した異機種混在の接続
- 複数のライブラリ管理ソフトウェアのオプショ \* パーティション分割をサポート ン

オペレーティングシステムのサポート **:** 

SL3000 はすべての主要なオペレーティングシス テムをサポートします : エンタープライズおよび オープンシステム

ホストからライブラリへのインタフェース :

- シングル Ethernet\* (TCP/IP) 1x
- デュアル TCP/IP\* (オプション機能) 2x
- ファイバチャネル\* (デュアルポートのオプショ ン機能 ) 2x
- 

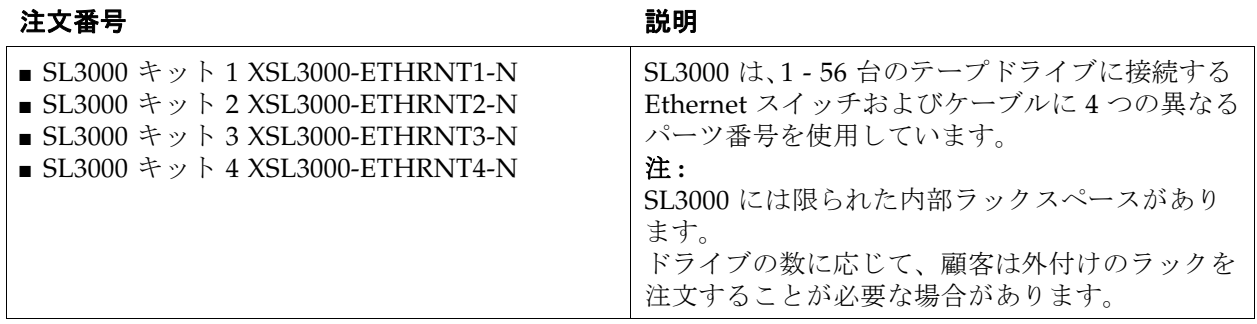

#### ファームウェアレベル

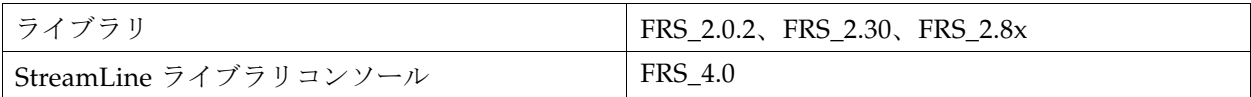

| テープドライブ:                     |                 |
|------------------------------|-----------------|
| $\blacksquare$ T10000A       | 1.34.208 以降     |
| $\blacksquare$ T10000B       | 1.38.x07 以降     |
| $\blacksquare$ T10000C       | 最新のレベルを確認してください |
| T9840D                       | 1.42.104 以降     |
| $\blacksquare$ HP LTO4       | H58S ファイバチャネル   |
| $\blacksquare$ HP LTO5       | I2DS ファイバチャネル   |
| $\blacksquare$ IBM LTO4      | 94D7 ファイバチャネル   |
| $\blacksquare$ IBM LTO5      | A232 ファイバチャネル   |
| VOP (Virtual Operator Panel) | バージョン 1.0.14 以降 |
|                              | バージョン 1.0.16    |

図 **4-4** SL3000 モジュール式ライブラリシステムの要件

## SL500 モジュール式ライブラリシステム

<span id="page-95-0"></span>図 **4-5** SL500 モジュール式ライブラリシステムの要件

### 概要 **:**

SL500 ライブラリは、拡張性に優れた内蔵型の完 全に自動化されたカートリッジテープストレージ システムであり、 標準の 483mm (19 インチ) のラックまたはキャビ ネットに搭載されています。このライブラリは 1 - 5 個のモジュール (1 つの基本モジュールと最大 4 つの拡張モジュー ル ) で構成できます。 スケーラビリティーのおかげで、SL500 ライブラ リには次を格納できます。 ■ 最小: 530個のデータカートリッジスロットを 持つ 2 台のテープドライブ ■ 最大: 395 個のデータカートリッジスロットを 持つ 18 台のテープドライブ

- 5 45 個のスロット (モジュールの数による) を 収容するカートリッジアクセスポート 中間にさまざまなテープドライブやカートリッジ
- 

オペレーティングシステムのサポート **:**  SL500 はすべての主要なオペレーティングシステ ジュールの数による )。 ムをサポートします : エンタープライズおよび オープンシステム

ホストからライブラリへのインタフェース :

- シングル Ethernet<sup>\*</sup> (TCP/IP) 1x
- ファイバチャネル

スロットが含まれます。

\* パーティション分割をサポート

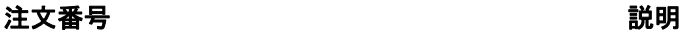

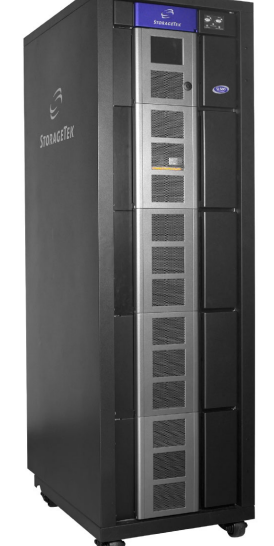

注 **:** ライブラリと同じラックに暗号化ハードウェ アを取り付けられます ( 取り付けられているモ

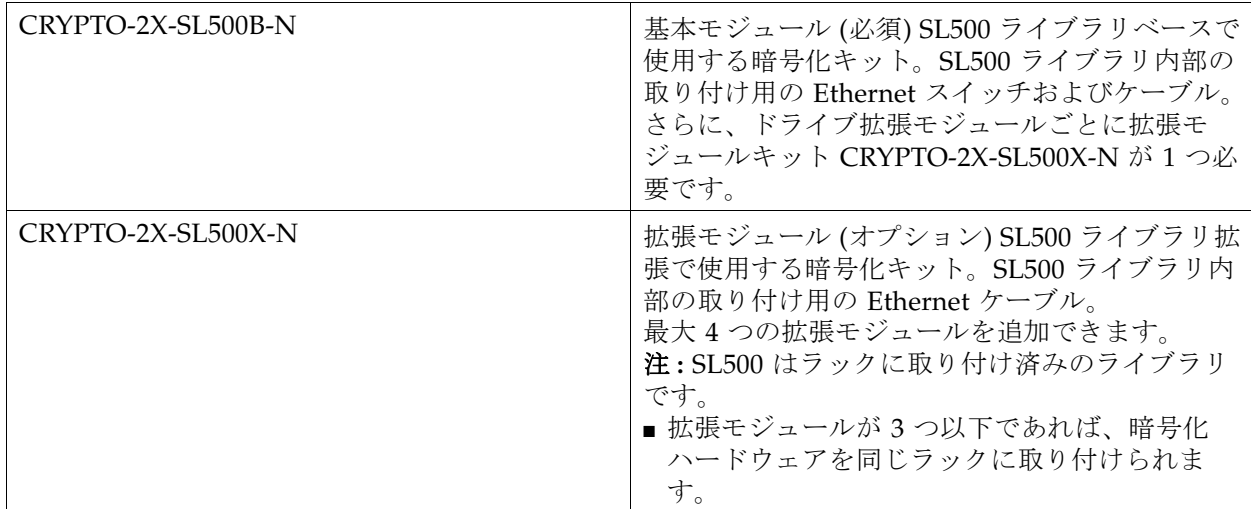

### 図 **4-5** SL500 モジュール式ライブラリシステムの要件

### ファームウェアレベル

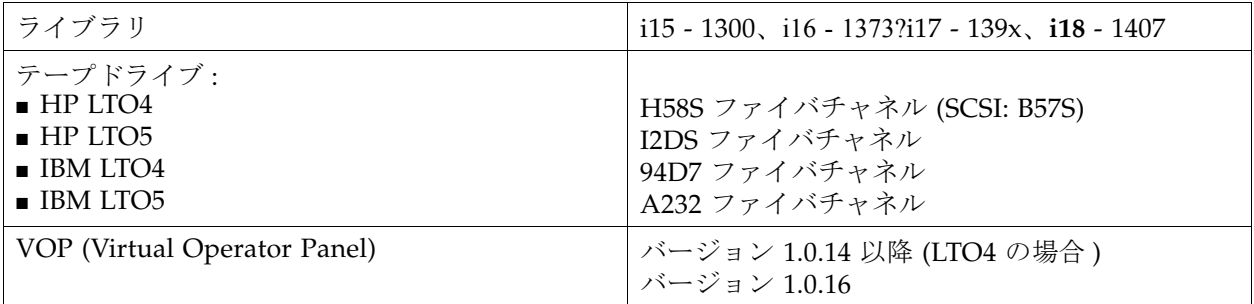

## 9310 自動カートリッジシステム

<span id="page-97-0"></span>図 **4-6** 9310 自動カートリッジシステムの要件

### 概要 **:**

9310 (PowderHorn とも呼ばれる ) は次を格納で きます。

- 2,000 6,000 巻のテープカートリッジ
- 1 つのキャビネットにつき最大 20 台のドライ ブ用のスペースがある **4** つのドライブキャビ ネット (合計で80ドライブ)

### オペレーティングシステムのサポート **:**

9310 ライブラリはすべての主要なオペレーティ ングシステムをサポートします : エンタープライ ズおよびオープンシステム

ホストからライブラリへのインタフェース **:** ■ TCP/IP

9310 には Ethernet スイッチと 19 インチラック で構成される追加のハードウェアが必要です。

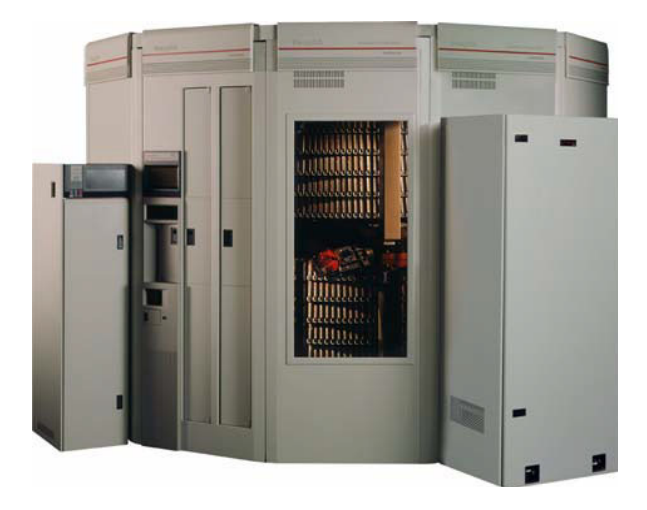

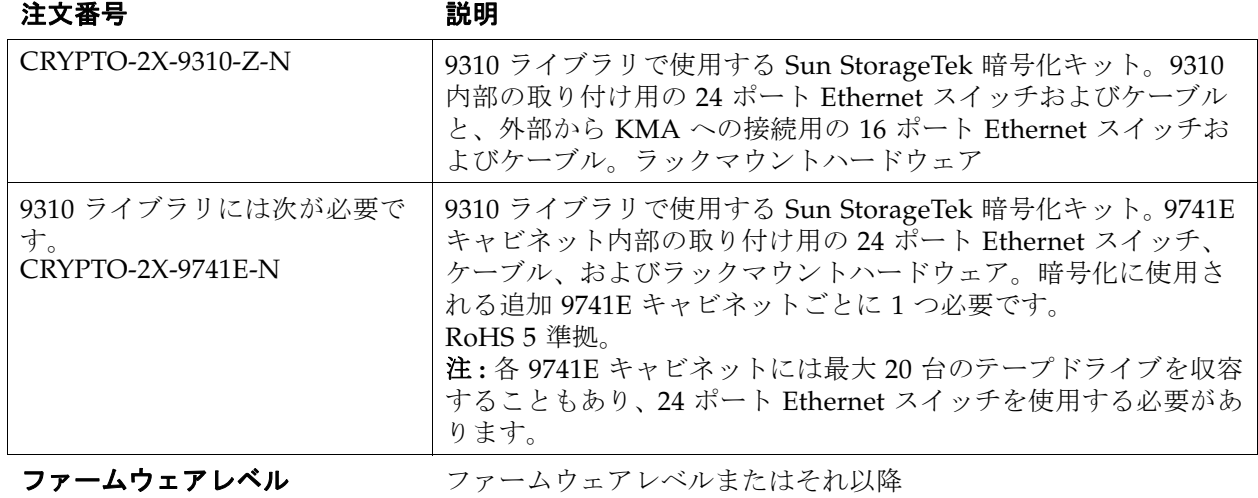

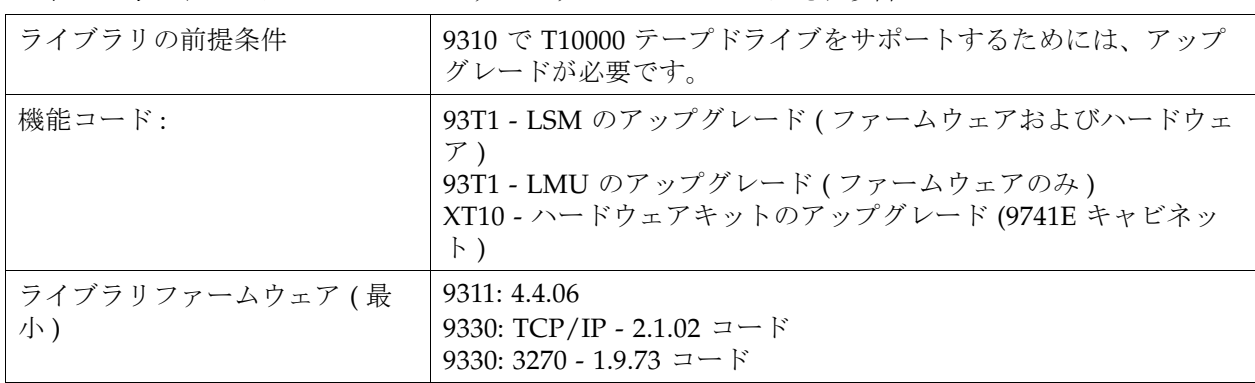

| テープドライブ:<br>$\blacksquare$ T10000A<br>$\blacksquare$ T10000B<br>$\blacksquare$ T10000C<br>T9840D | 1.34.208 以降<br>1.38.x07 以降<br>最新のレベルを確認してください<br>1.42.104 以降 |
|--------------------------------------------------------------------------------------------------|--------------------------------------------------------------|
| VOP (Virtual Operator Panel)                                                                     | │バージョン 1.0.11 以降<br>バージョン 1.0.16                             |

図 **4-6** 9310 自動カートリッジシステムの要件

### L シリーズライブラリ

注 **–** L シリーズライブラリ (L700 および L1400) は Oracle Key Manager 暗号化ソリュー ション用の LTO テープドライブをサポートしていません。

<span id="page-99-0"></span>図 **4-7** L シリーズライブラリの要件

#### 概要 **:**

L700 および L1400 ライブラリは 2 つのモデル をサポートしています。

- シングルフレームライブラリには次を格納で きます。
	- 678 巻のテープカートリッジから
	- 12 台のテープドライブまで。
- デュアルフレームライブラリには次を格納で きます
	- 1,344 巻のテープカートリッジから
	- 24 台のテープドライブまで。

### オペレーティングシステムのサポート **:**

UNIX、Windows NT、Novel、Linux などの オープンシステムのプラットフォームをサポー トします。

ホストからライブラリへのインタフェース :

- LVD または HVD SCSI
- ファイバチャネルオプション

L700e/L1400M ライブラリには、暗号化ハード ウェア用の内部ラックスペースがあります。

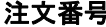

2. インディング 説明

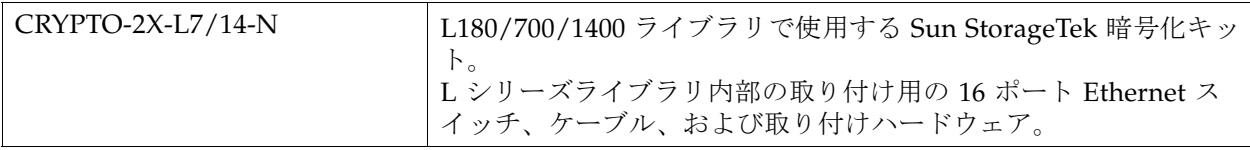

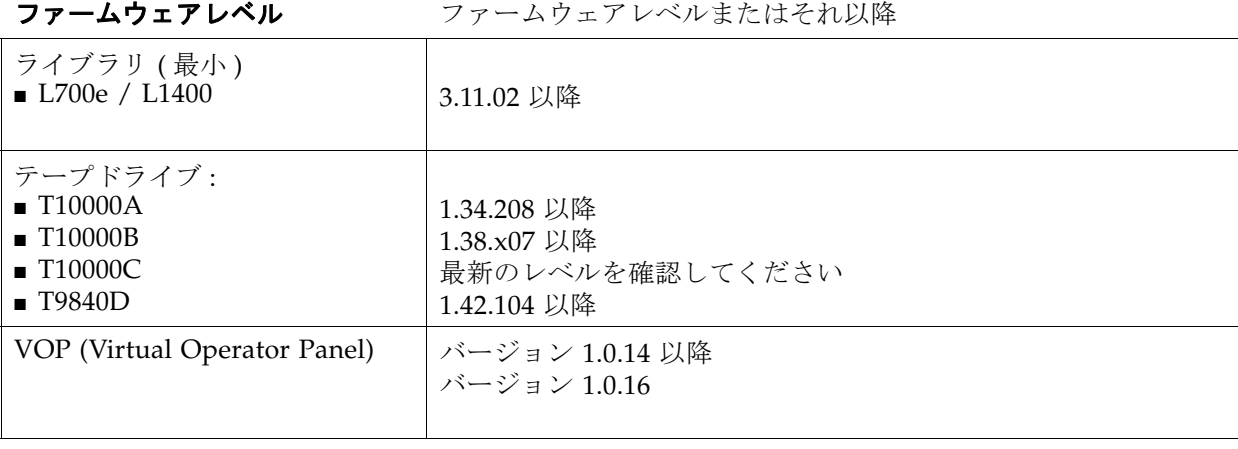

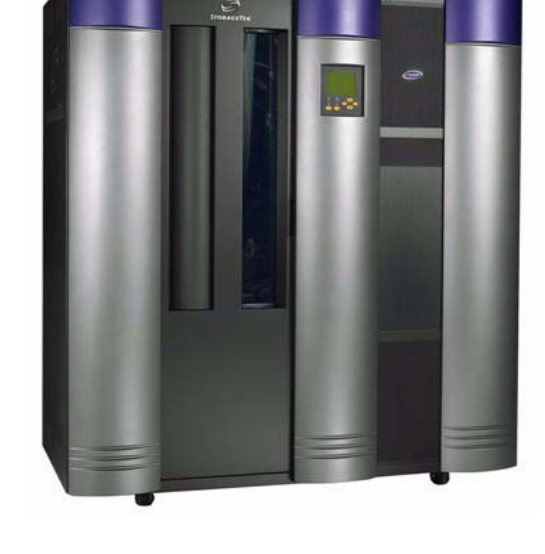

## SL24 オートローダおよび SL48 ライブラリ

注 **–** SL24 および SL48 ライブラリは、Oracle Key Manager 暗号化ソリューション用の T シリーズのテープドライブをサポートしていません。

<span id="page-100-0"></span>図 **4-8** SL24 オートローダおよび SL48 ライブラリの要件

#### 概要 :

Oracle の **StorageTek SL24** テープオート ローダは、大容量の自動バックアップおよび 回復をスペース効率よく提供する、きわめて 扱いやすい製品です。

ドライブが 1 台の場合、このオートローダに は取り外し可能な 12 スロットマガジンが 2 つ、データカートリッジのインポートおよび エクスポート専用のメールスロットが 1 つ装 備されています。

Oracle の **StorageTek SL48** テープライブラ リは、データストレージに対する要求 ( 無人 バックアップ、アーカイブ、障害回復など ) を満たすことができます。

SL48 テープライブラリは 4U フォームファ クタの製品です。ドライブが 1 台の場合、こ のライブラリには取り外し可能な 12 スロッ トマガジンが 4 つ、データカートリッジのイ ンポートおよびエクスポート専用のメールス ロットが 3 つ装備されています。

### オペレーティングシステムのサポート **:**

幅広い種類のサーバー、オペレーティングシ ステム、および ISV パッケージをサポートし ています。

ホストからライブラリへのインタフェース : 両製品には、どのストレージ環境にも柔軟に 組み込めるように、SCSI、SAS、および FC インタフェースが備わっています。

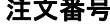

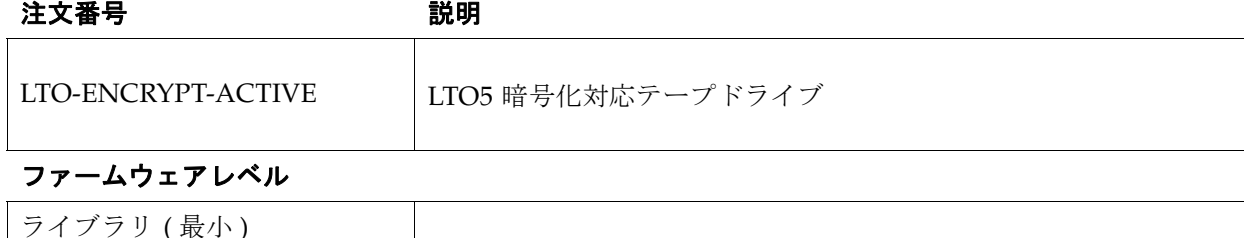

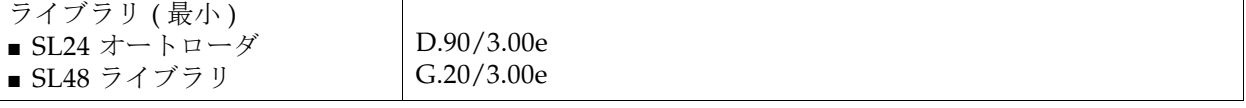

### **SL24** オートローダ

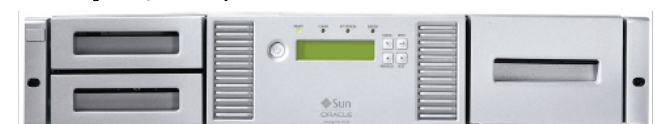

36T バイトのネイティブ容量 (StorageTek LTO5 テー プドライブ搭載の場合 )

#### **SL48** ライブラリ

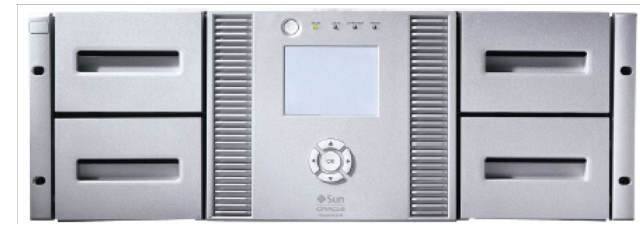

72T バイトのネイティブ容量 (StorageTek LTO5 テー プドライブ搭載の場合)

| 暗号化対応テープドライブ:<br>$\blacksquare$ HP LTO5<br>$\blacksquare$ IBM LTO5 | I <sub>2</sub> D <sub>S</sub><br>A <sub>2</sub> 32 |
|--------------------------------------------------------------------|----------------------------------------------------|
| VOP (Virtual Operator Panel)                                       | │ バージョン 1.0.16 (LTO5 テープドライブの場合 )<br>MD-VOP $1.x$  |

図 **4-8** SL24 オートローダおよび SL48 ライブラリの要件

### ラックマウント

### <span id="page-102-0"></span>図 **4-9** ラックマウントの要件

StorageTek ラックは、6 トレイに最大 **12** の 手動マウントのテープドライブを収容できま す。

この図は、T10000 ラックモジュールを示して います。

- 上部 (A) の操作パネルは、左側のドライブ で機能します。
- 下部 (B) の操作パネルは、右側のドライブ で機能します。

取り付けるドライブが 1 台のみの場合は、左 側に取り付ける必要があります。

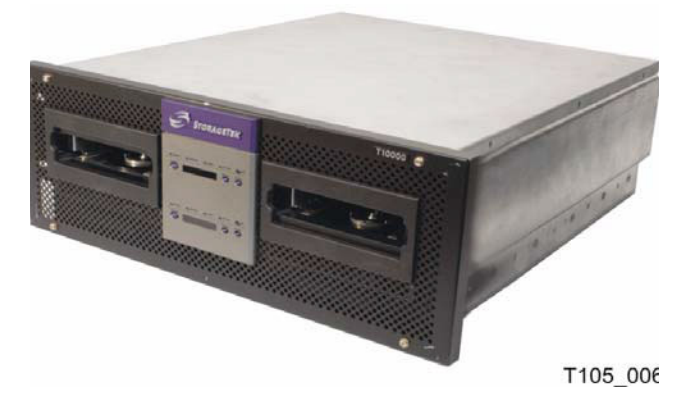

### 推奨事項 **:**

この構成では、お客様は CBNT42U キャビ ネットを購入するようにしてください。

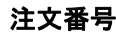

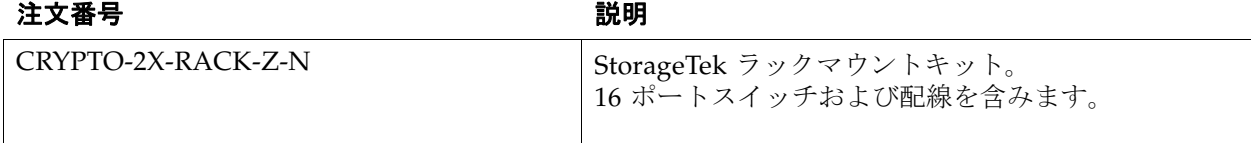

### ファームウェアレベル

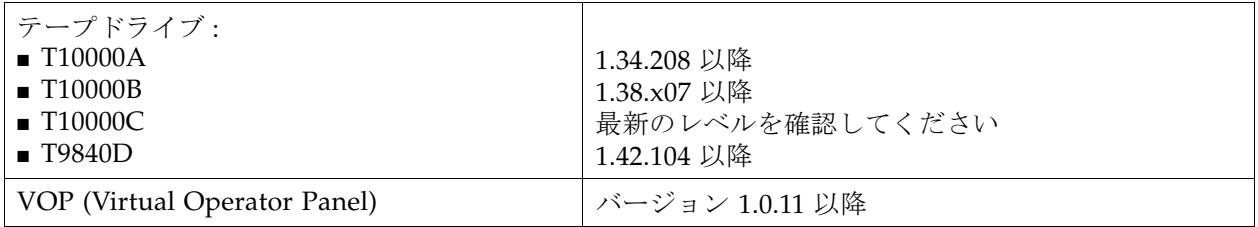

# テープドライブの操作方法

詳細は、それぞれのテープドライブのシステムアシュアランスガイドを参照してくださ い。

表 **4-2** テープドライブの注文手順

| 資料の説明                                             | <b>Part Number</b>   |
|---------------------------------------------------|----------------------|
| T10000 Tape Drive Systems Assurance Guide         | StorageTek: TM0002   |
| T9x40 Tape Drive Systems Assurance Guide          | StorageTek: MT5003   |
| Service Delivery Platform Systems Assurance Guide | StorageTek: 11042004 |

# ライブラリの操作方法

詳細は、それぞれのライブラリのシステムアシュアランスガイドを参照してください。

### 表 **4-3** ライブラリの注文手順

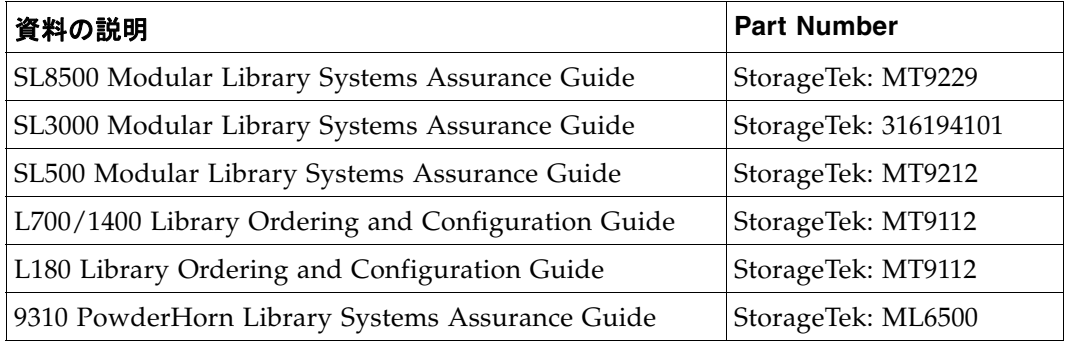

電源ケーブル

詳細およびその他のバーツ番号については、次を参照してください : [http://scss280r1.singapore.sun.com/handbook\\_internal/Devices/AC\\_Power/ACPO](http://scss280r1.singapore.sun.com/handbook_internal/Devices/AC_Power/ACPOWER_AC_Power_Cords.html) [WER\\_AC\\_Power\\_Cords.html](http://scss280r1.singapore.sun.com/handbook_internal/Devices/AC_Power/ACPOWER_AC_Power_Cords.html)

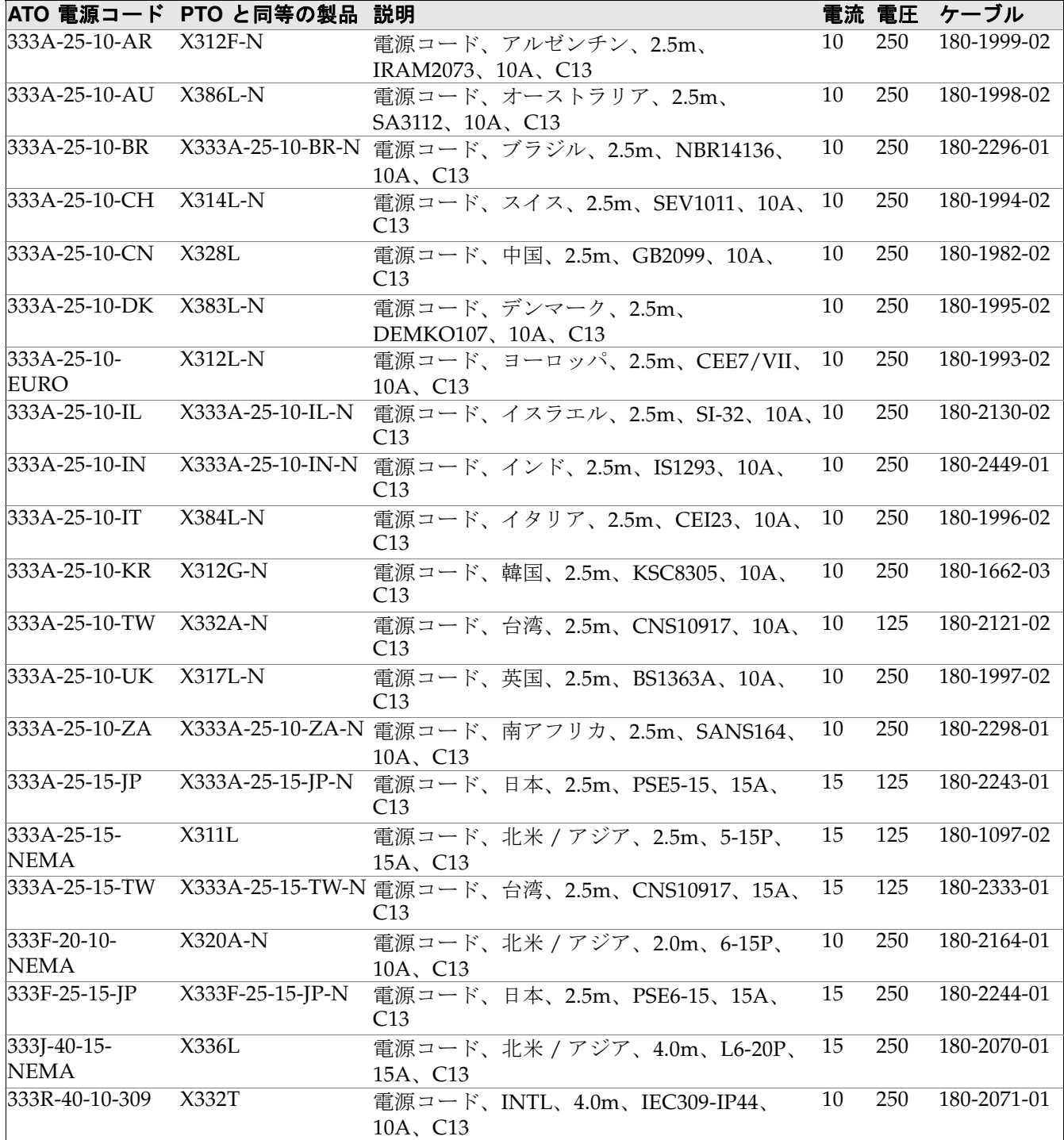

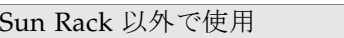

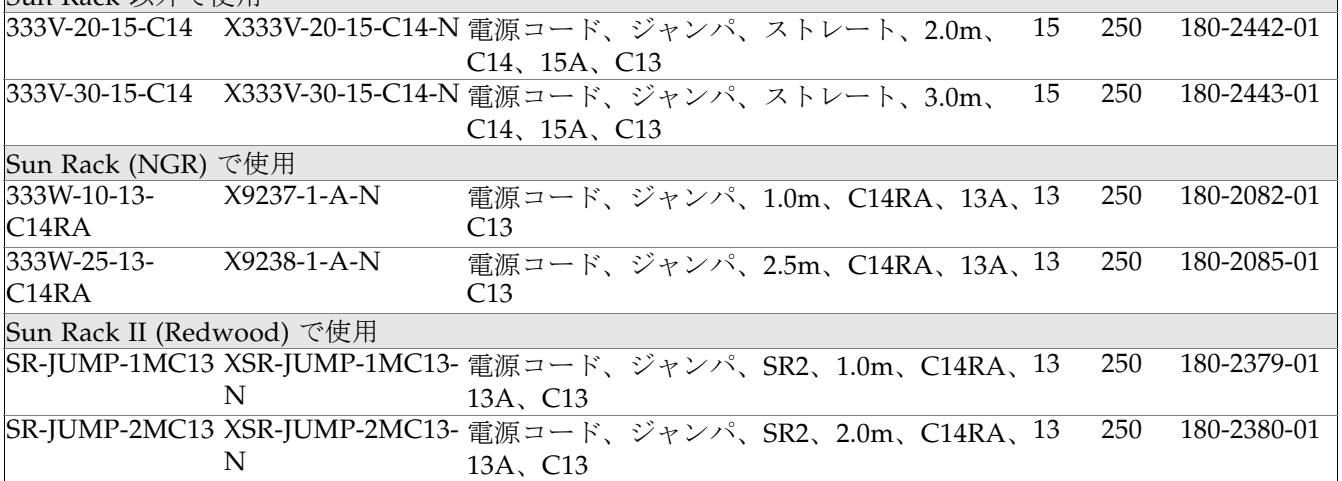

 $\Box$ 

# ATO BOM (Bill of Materials)

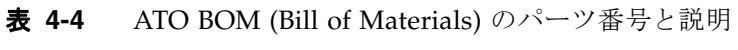

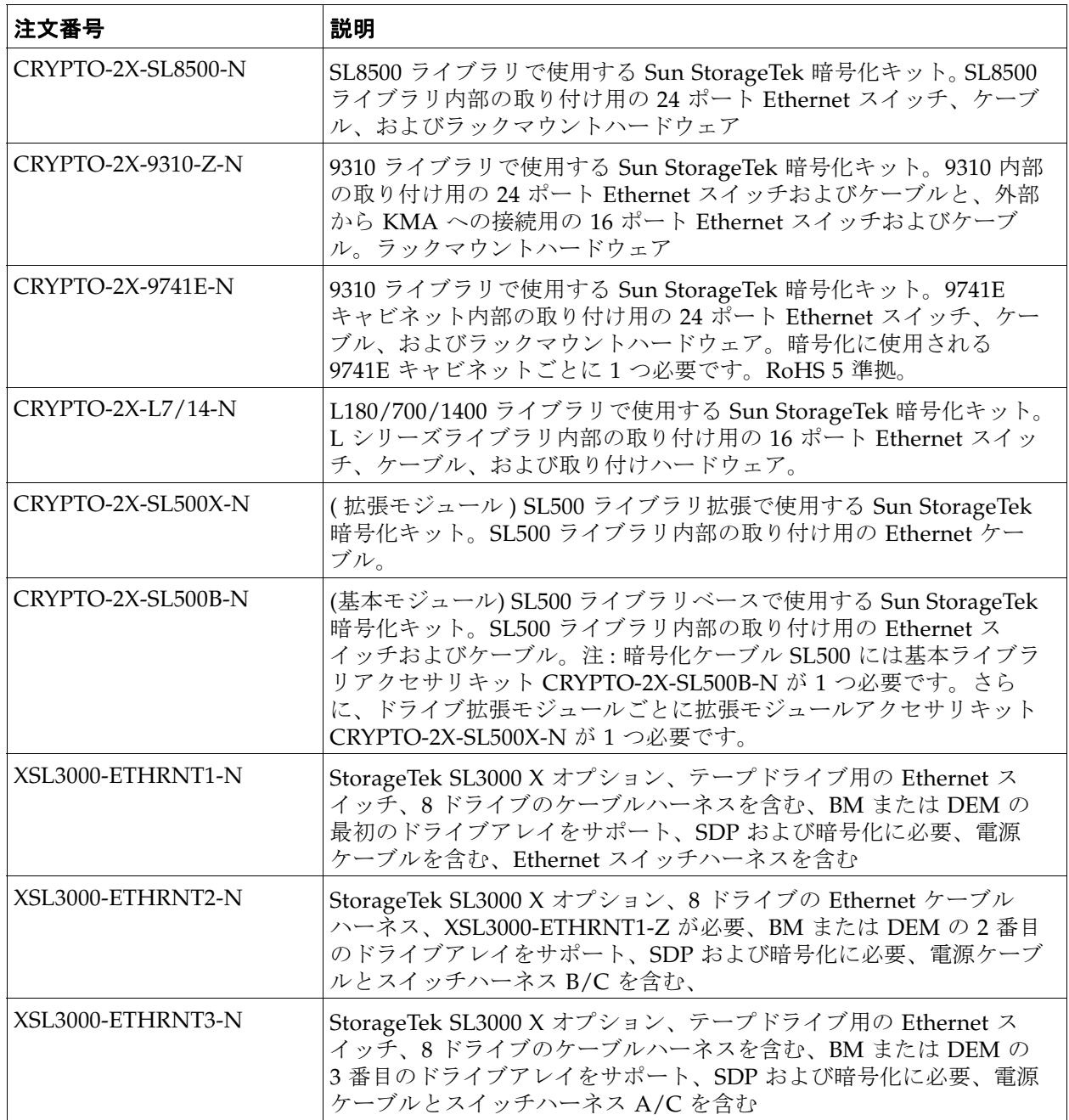

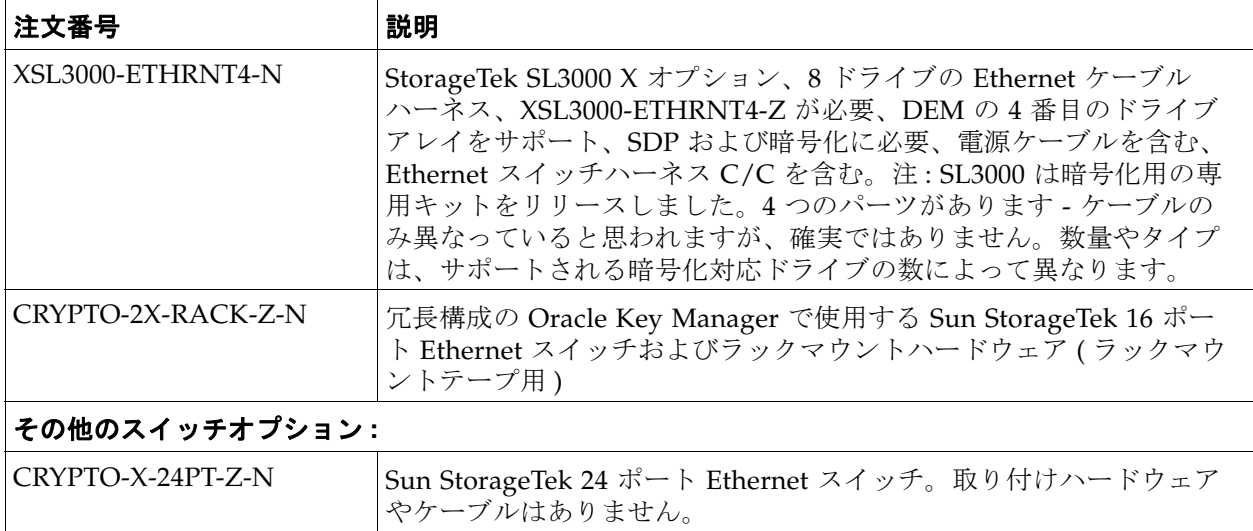

表 **4-4** ATO BOM (Bill of Materials) のパーツ番号と説明 ( 続き )
付 録 **A**

# IBM ICSF 統合

<span id="page-108-0"></span>この付録では、IBM® ICSF (Integrated Cryptography Service Facility)<sup>1</sup> の概要について 説明します。詳細については、次を参照してください。

- Oracle Key Manager: ICSF Integration Guide PN: 31619810x
- Oracle Key Manager: 管理ガイド PN: E25343-01

システム要件

IBM メインフレームと OKM クラスタの両方に、このソリューション用のシステム要件 があります。

# IBM メインフレーム

IBM z/OS メインフレームが ICSF HCR-7740 以降を実行している必要があります。

ELS (Enterprise Library Software 7.0) または NCS (Nearline Control Software 6.2) と、 関連付けられた PTF。

また、Crypto Express2 コプロセッサ (CEX2C) カードが IBM メインフレームに取り付 けられている必要があります。

# **OKM**

OKM がバージョン 2.2 以降を実行している必要があります。

<sup>1.</sup> ICSF は、z/OS 独自のソフトウェアルーチンとして、または Oracle Key Manager などの外部暗号化 ハードウェアにアクセスすることで、暗号化サポートを提供する z/OS のソフトウェアコンポーネン トです。

# このソリューションについて

IBM ICSF (Integrated Cryptography Service Facility) は、外部鍵ストアが IBM メイン フレーム内に常駐し、そこに TLS/XML プロトコルを使ってアクセスする暗号化ソ リューションです。このプロトコルは、鍵が IBM Integrated Cryptography Service Facility のトークンデータセットに格納されている IBM メインフレームでサポートされ ます。

図 [A-1](#page-109-0) に、一般的な構成を示します。

<span id="page-109-0"></span>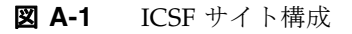

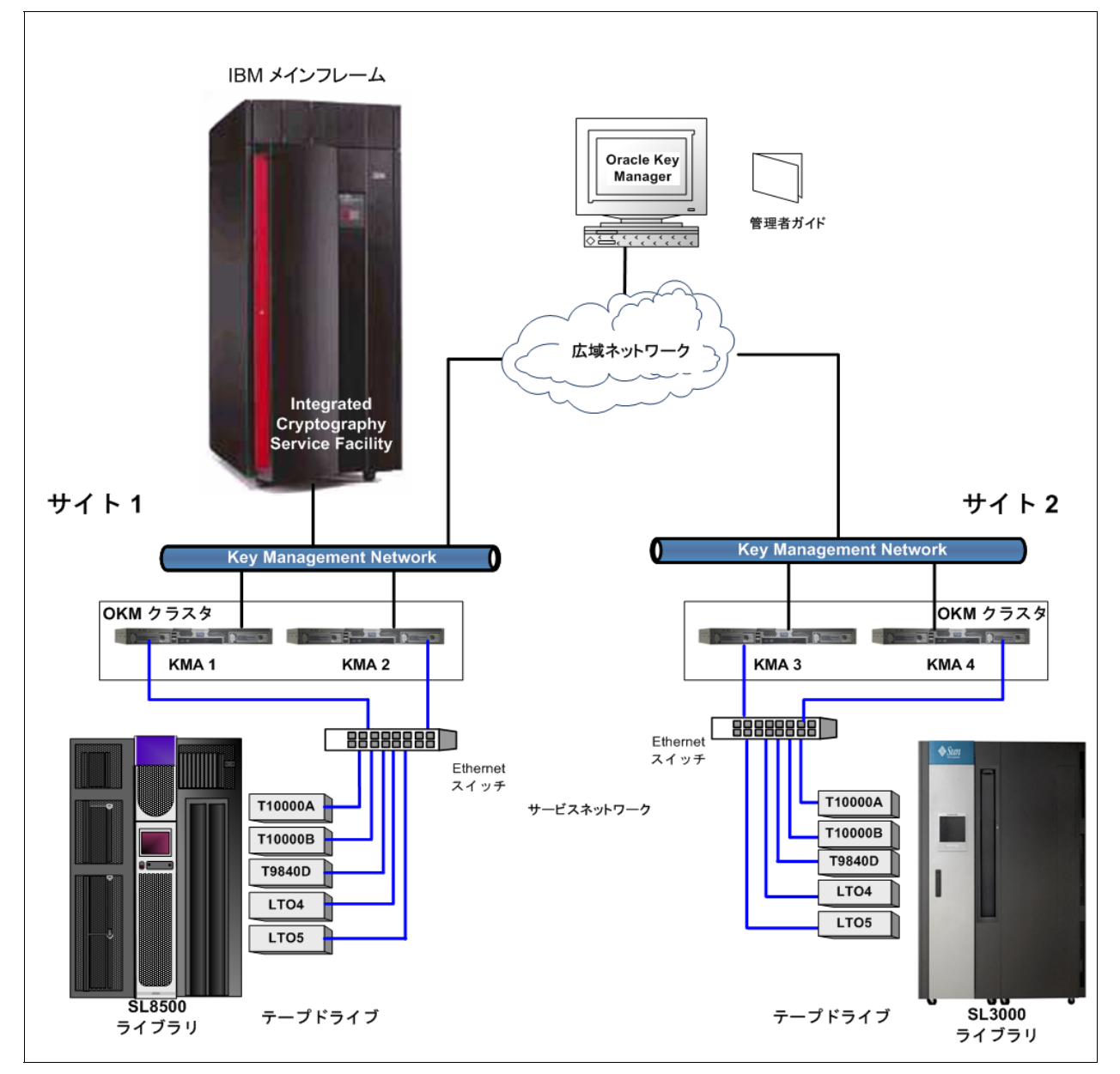

**102** Oracle Key Manager: システムアシュアランスガイド • 2011 年 10 月 • E25342-02

# サイト構成

クラスタは、新しいマスター鍵 (ICSF ではアプリケーション鍵と呼ばれる ) を作成する ために、IBM メインフレームに定期的に要求を発行します。

すると KMA は、これらの新しいマスター鍵を使って、新しいテープ暗号化鍵を生成し ます。

注 **–** CCA (Common Cryptographic Architecture/ICSF) が常駐するメインフレーム。

# 鍵ストアとマスター鍵モード

バージョン 2.x では、KMA は、暗号化アクセラレータ (SCA6000) カードを使って独自 の鍵を生成します。顧客によっては、IBM メインフレームに含まれている外部鍵ストア で作成され、そこに保存されるマスター鍵を KMA で使用することを望む場合もありま す。

バージョン 2.2 では、マスター鍵モード機能が導入されています。この機能が有効に なっているときは、OKM はマスター鍵セットからテープ暗号化鍵を生成します。マス ター鍵は、外部鍵ストアで作成され、そこに保存されます。

テープ、マスター鍵、および出荷時デフォルト装置だけで、完全な障害回復が可能で す。

# IBM メインフレーム

OKM クラスタ用の外部鍵ストアとして使用されるように z/OS システムを構成するに は、さまざまな手順が必要です。

# 情報の更新

IBM メインフレームが構成されたあとに、z/OS システムプログラマは次の情報を OKM の管理者に提供する必要があります。

- メインフレームのホスト名または IP アドレス
- ポート番号 (9889 など)
- Web アプリケーションパス (「/cgi/smcgcsf」など )
- クライアント「ユーザー証明書」(メインフレーム からエクスポートおよび転送され たもの ) が含まれるファイル
- クライアント非公開鍵 ( メインフレームからエクスポートおよび転送されたもの) が 含まれるファイル
- クライアント非公開鍵が作成されたときに使用されたパスワード
- ルート認証局証明書 ( メインフレームからエクスポートおよび転送されたもの) が含 まれるファイル

Oracle Key Manager の管理者は、これらの情報を OKM マネージャー GUI の 「Security Parameters」パネルで「Master Key Provider」設定として入力します。

管理者がこれらの設定を保存したあとで、OKM クラスタは IBM メインフレーム上でプ ロキシへの要求の発行を開始します。

クライアント「ユーザー証明書」とクライアント非公開鍵は、IBM メインフレームから エクスポートされるときに、同じファイルに含まれる場合があります。その場合は、管 理者が「Master Key Provider」設定の「OKM Certificate File Name」および「OKM Private Key File Name」フィールドに同じファイルを指定してください。

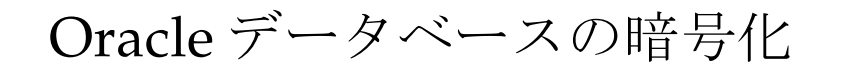

注 **–** 詳細は、1) 『Using Oracle Key Manager with Advanced Security Transparent Data Encryption』および 2) 『Oracle's Advanced Security Transparent Data Encryption Best Practices』の 2 つのホワイトペーパーおよび『OKM 管理者ガイド』を参照してください。

<span id="page-112-4"></span><span id="page-112-0"></span>Transparent Data Encryption (TDE) と Oracle Key Manager の組み合わせは、Oracle **Database** のマスター鍵を確実に管理するための最適なワンストップの Oracle ソリュー ションです。

<span id="page-112-1"></span>Oracle Key Manager (OKM) は、Oracle Advanced Security の Transparent Data Encryption の認定を受けています。これは、Oracle StorageTek テープドライブで使用 されているのと同じ暗号化テクノロジーを、次を含む Oracle Database 11gR2 の暗号化 鍵の管理に利用できるようになったことを意味します。

- <span id="page-112-5"></span><span id="page-112-2"></span>■ Oracle Database 製品
- Oracle Real Application Clusters (Oracle RAC)
- Oracle Data Guard
- <span id="page-112-3"></span>■ Oracle Exadata Database Machine
- Oracle Recovery Manager (RMAN)
- Oracle Data Pump

**図 B-1** Oracle Key Manager および Oracle Database の例

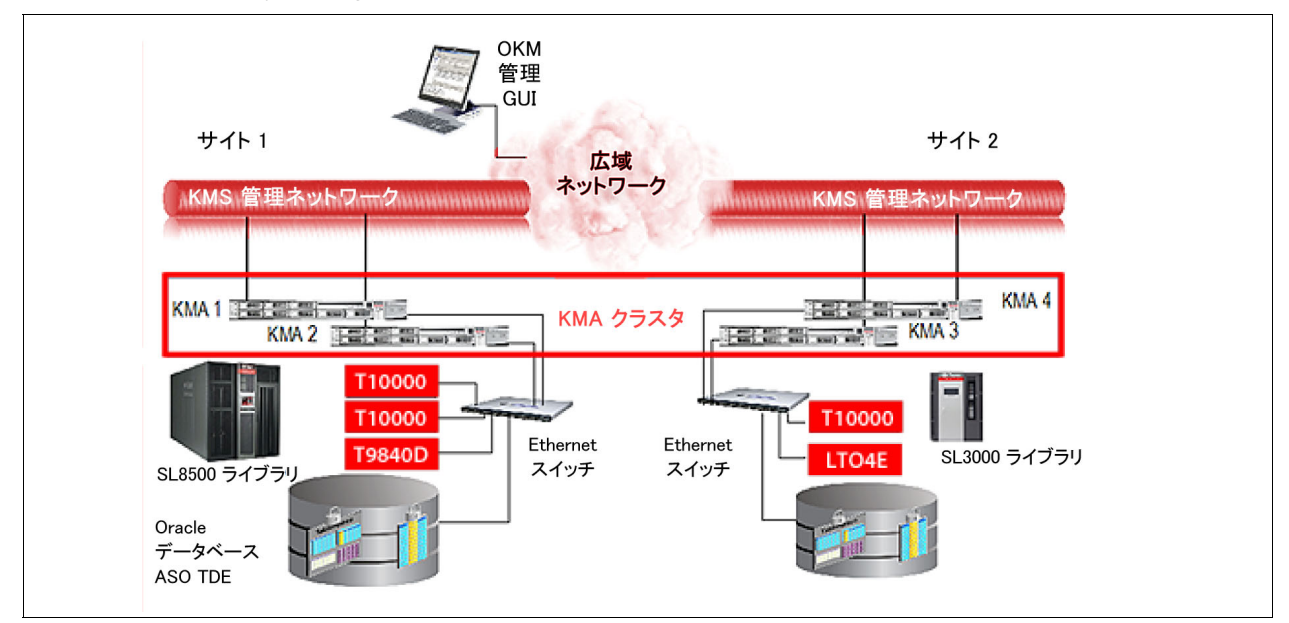

# Transparent Data Encryption の概要

<span id="page-113-4"></span>Transparent Data Encryption (TDE) は、機密性のあるデータベース情報の暗号化および 復号化に使用するサービスを列レベルまたはテーブル領域レベルで提供します。Oracle Key Manager および Transparent Data Encryption のソリューションは、Transparent Data Encryption の汎用マスター鍵に対してエンタープライズクラスの鍵管理を提供し ます。このソリューションでは、鍵をデータベースの外部で管理できます。

Oracle Key Manager (OKM) を使用したポリシーベースの鍵管理は、Transparent Data Encryption のマスター鍵を管理するための堅牢で柔軟なソリューションを提供します。

Transparent Data Encryption (TDE) は、TDE 列およびテーブル領域の暗号化の両方 に、2 層鍵アプローチを使用した暗号化サービスを提供します。

- 第1層はマスター暗号化鍵であり、暗号化のために使用されます。
- 第2層のテーブルまたはテーブル領域のデータ暗号化鍵は、データベース内に格納 されます。

<span id="page-113-5"></span><span id="page-113-2"></span><span id="page-113-1"></span>TDE は、マスター暗号化鍵を外部のセキュリティーモジュール (Oracle Wallet または HSM) に格納します。HSM にマスター鍵を格納することは、セキュリティーの実践と して推奨されており、さまざまな脅威に対してもっとも高いレベルのセキュリティーを 維持するために重要です。TDE のマスター暗号化鍵を安全に格納するために Oracle Key Manager を使用することを推奨します。鍵の紛失はデータの紛失を意味するため、 Oracle Key Manager (OKM) などの鍵管理システムを強く推奨します。

TDE で OKM を使用するように構成すると、マスター暗号化鍵は OKM によって作成 され、安全に保護されます。OKM は、レプリケーション ( クラスタ内の複数のコピー ) および Oracle Key Manager 自体のバックアップにより鍵を保護します。

# PKCS#11 プロバイダ

<span id="page-113-6"></span><span id="page-113-3"></span><span id="page-113-0"></span>公開鍵暗号方式標準規格 (PKCS) は、プラットフォームに依存しない標準規格を定義し ます。PKCS#11 プロバイダは、Oracle Solaris および Oracle Linux で利用可能であり、 TDE が Oracle Key Manager と連動することが保証されています。このプロバイダは 「pkcs11\_kms」と呼ばれます。TDE は、組み込みでサポートされている Hardware Security Module (HSM) を使用して pkcs11\_kms プロバイダを利用するように構成でき ます。

Oracle Solaris pkcs11 kms プロバイダは、Solaris 暗号化フレームワークの構成可能な コンポーネントであり、PKCS#11 プロバイダを管理するための標準の Oracle Solaris サービスに準拠しています。Linux の場合は、pkcs11\_kms プロバイダを個別にインス トールしてから、Oracle Database で使用するために構成します。

pkcs11\_kms プロバイダは、鍵の作成操作および鍵の取得操作のために Oracle Key Manager と対話します。暗号化および復号化の機能は、Oracle Key Manager ではな く、データベースで実行されます。TDE などの PKCS#11 コンシューマアプリケーショ ンは、それらが定義するラベルを使用して鍵オブジェクトを識別します。TDE は、マ スター鍵の作成中にこのラベルを生成します。pkcs11\_kms プロバイダは、このラベル を Oracle Key Manager に渡し、そこでデータユニットのメタデータとして維持管理さ れます。Oracle Key Manager では、鍵はデータユニットと関連付けられ、pkcs11\_kms プロバイダの場合、この関係は常に 1 対 1 です。新しいマスター鍵が作成されるたび に、対応する鍵オブジェクトとともに鍵ラベルを持つデータユニットが作成されます。

# 計画に関する考慮事項

ソリューションの計画は注意深く検討するようにしてください。次の数セクションで は、計画フェーズで検討すべき主な考慮事項をいくつか取り上げます。

# <span id="page-115-0"></span>Oracle Database に関する考慮事項

Oracle Key Manager は次のいずれかの Oracle Database 構成で動作します。

- 単一インスタンス、Oracle RAC One Node
- Oracle Database High Availability アーキテクチャー
- Oracle RAC Oracle Real Application Clusters を使用した Oracle Database は Oracle Key Manager の認定を受けています。Oracle RAC システムの各ノードには、 TDE が使用する構成済みの pkcs11\_kms プロバイダがある必要があります。

すべてのノードで、同じ Oracle Key Manager エージェント ID が認証のために共有され るようにしてください。Oracle RAC では、ネットワークトポロジとして、パブリックお よびプライベートネットワークを利用します。

Oracle RAC のノード間トラフィックに使用されるプライベートネットワークは、鍵取得 トラフィックをより良く分離するために Oracle Key Manager のサービスネットワークと 共有できます。

このプライベートネットワークの構成方法によっては、これにより、プライベートネット ワークの外部の KMA ( リモートサイトの KMA など ) へのエージェントのフェイルオー バーが妨げられる可能性があります。

- Oracle RAC Extended Cluster この構成では、鍵の取得時間を最小化するために、 Oracle Key Manager クラスタ内の KMA を Oracle RAC ノードと同じネットワーク に配置するようにしてください。
- Oracle Exadata Database Machine Oracle RAC に関する考慮事項を参照してくださ い。
- Oracle Data Guard すべてのセカンダリデータベースは、プライマリデータベース によって使用されるのと同じ Oracle Key Manager クラスタにアクセスします。
- 複数のデータベースインスタンス 1 つのホスト上で複数の独立したデータベースイ ンスタンスを実行する場合は、各インスタンスで専用の PKCS#11 トークンを構成す る必要があります。

そのため、各データベースインスタンスに対して Oracle Key Manager エージェントを作 成し、Oracle Key Manager へのエージェントの認証をトークンを使用して行います。こ れは、kmscfg(1M) ツールを使用してすべて行うことができます。

- Oracle RMAN
- Oracle Data Pump

# OKM のパフォーマンスおよび可用性に関 する考慮事項

pkcs11 kms トークンを使用した TDE の鍵取得は、通常、1回の KMA アクセスで 100 - 200 ミリ秒かかります。フェイルオーバーが発生すると、応答時間はフェイルオー バーの試行回数を乗算した時間になります。Oracle Key Manager のバックアップ操作 および鍵転送操作は、データベースに負荷がかかるアクティビティーであり、Oracle Key Manager データベースのパフォーマンスに影響する場合があります。

このため、Oracle Key Manager のバックアップを行うタイミングと対象を十分に検討 するようにしてください。Oracle Key Manager のバックアップ ( および鍵転送操作 ) は、 クラスタ全体で行われるため、Oracle Database インスタンスで使用されていない KMA で実行できます。同様に、鍵転送操作もクラスタ全体の操作であり、任意の KMA で実 行できます。このため、使用中の Oracle Database インスタンスで利用されていない KMA を選択することを推奨します。

#### 障害回復の計画

障害回復の計画は、『Oracle Key Manager Disaster Recovery Reference Guide』および Oracle Database のドキュメントで説明されている複雑なトピックです。

<span id="page-116-0"></span>障害回復計画での決定事項は、ネットワーク計画の立案にも影響します。

pkcs11 プロバイダのプロファイル領域は、障害回復計画の新しい考慮事項です。 pkcs11\_kms トークンを再構成する必要がないように (特に Oracle RAC のノード間で共 有される場合 )、この記憶領域の回復シナリオを検討します。

#### ネットワークの計画

Oracle Key Manager のクラスタ構成は、Oracle Database サーバーおよび企業の障害回 復方針に従って計画する必要があります。Oracle Key Manager のネットワークオプ ションは、非常に柔軟であり、Oracle Key Manager の管理およびサービスネットワー クで使用されるマルチホームのインタフェースが含まれています :

- Oracle Key Manager Management Network Oracle Key Manager のクラスタの各 KMA には、管理ネットワークと呼ばれるフロントエンドネットワークインタフェー スが含まれています。このインタフェースは、Oracle Key Manager のクラスタのさ まざまなノードの管理および KMA によるクラスタデータのピアツーピアレプリケー ションを主な目的としています。クラスタのレプリケーションのパフォーマンスを最 適にするために、ギガビット Ethernet ネットワークを推奨します。サービスネット ワークは、エージェントによって使用されることが推奨されていますが、管理ネット ワークを使用することもできます。
- **Oracle Key Manager Service Network**  このサービスネットワークは、エージェン トによって使用されることを目的にしており、鍵取得をその他のネットワークトラ フィックから分離できるようにします。KMA には、信頼性を高めるために集約され た 2 つのギガビット Ethernet ポートがあります。TDE のアクセスは、Oracle Key Manager のサービスネットワークを介して行うことを推奨します。概要で簡単に説 明したように、サービスネットワークは、ほかのサイトへのゲートウェイを定義しな いことにより、同じサイト内の KMA およびエージェントに分離できます。ほかのサ イトが非常に離れたリモートにある場合、これが望ましいことがあります。ただし、 可用性を最大にする場合は、ほかの Oracle Key Manager サイトへのサービスネット ワークゲートウェイを構成することをオプションとして検討できます。

■ 時間情報プロトコル **(Network Time Protocol**、**NTP)** - 外部の NTP サーバーを使用 して Oracle Key Manager のシステム時間を構成することを強く推奨します。

#### 鍵管理の計画

鍵管理の計画では、企業の鍵のライフサイクルおよびセキュリティーポリシーを検討す る必要があります。これらの考慮事項によって、必然的にデータ保持について検討する ことになります。

#### 運用前フェーズ

通常の暗号化操作用の鍵作成素材はまだ利用できません。鍵は、まだ生成されていない か、アクティベーション前の状態である可能性があります。システムまたは企業の属性 も、このフェーズで確立されます。

運用フェーズ

鍵作成素材は、利用可能であり、通常の使用状態です。鍵は、アクティブ状態です。鍵 は、保護のみ、処理のみ、または保護と処理として指定できます。Oracle Key Manager は、アクティブ状態のサブ状態として保護と処理 ( 暗号化または復号化 ) およ び処理のみ ( 復号化のみ ) をサポートします。

運用後フェーズ

鍵作成素材は通常の使用状態ではなくなりますが、鍵作成素材へのアクセスは可能であ り、特定の状況では鍵作成素材を処理のみ ( 復号化のみ ) に使用できます。鍵は、非アク ティブ化状態または危殆化状態になります。

#### 破棄フェーズ

鍵は利用できなくなります。存在するすべてのレコードが削除されている可能性があり ます。鍵は、破棄状態または破棄危殆化状態になります。鍵自体は破棄されますが、鍵 の属性 ( たとえば、鍵名、タイプ、暗号化有効期間、および使用期間 ) は保持されること があります。

#### 鍵ポリシーに関する考慮事項

すべての TDE マスター鍵は、AES-256 ビットであり、Oracle Key Manager によって生 成されます。KMA には、FIPS 140-2 レベル 3 の認定を受けた HSM である Sun Crypto Accelerator 6000 PCIe カードを含めることができます。KMA にこの Hardware Security Module がある場合、鍵は HSM によって作成されます。それ以外の場合、暗 号化操作では、Solaris 暗号化フレームワークのソフトウェアトークンプロバイダが利 用されます。鍵ポリシーの計画で決定する事項に関しては、鍵のライフサイクルが主な 構成項目です。鍵のライフサイクルの運用フェーズとして選択する期間は、データ保持 の必要性および TDE マスター鍵が再度鍵に作成される頻度に基づいて選択するように してください。

注 **–** TDE の DDL は、Oracle Enterprise Manager 内のスキーマ暗号化ダイアログと同様に、 さまざまな鍵サイズのマスター鍵の仕様をサポートします。Oracle Key Manager で使用で きるのは、AES-256 ビット鍵のみです。

鍵ポリシー暗号化期間は、ライフサイクルが保護および処理 ( 暗号化および復号化 ) 状態 のときに鍵を使用する期間を定義します。この期間は、マスター鍵が再作成されるまで の、マスター鍵を使用する期間に対応するようにしてください ( たとえば、PCI の場合、 最大 1 年間 )。鍵ポリシーの暗号化有効期間は、鍵のライフサイクルが処理のみ ( 復号化 のみ ) 状態のときに、マスター鍵を使用したデータの復号化のために割り当てられてい る残りの時間です。

この期間の長さは、TDE マスター鍵によって保護されるデータのデータ保持要件と一致 するようにしてください。通常、この値は、企業のデータ保持ポリシーに対応する年数 となります ( たとえば、米国の税務記録の場合、保持期間は 7 年間です )。

鍵の再作成操作はまれにしか行わないため、新しい鍵を生成する頻度は、TDE とは関係 がないはずです。これが問題となる場合は、鍵ポリシーの暗号化期間を長くするか、鍵 を再作成する頻度を低くすることを検討します。Oracle Key Manager の鍵プールサイ ズ設定パラメータは、利用可能な鍵のより大きいプールを KMA が維持管理するように 増やすこともできます。

必要に応じて、さまざまなタイプのデータベースで使用するために、複数の鍵ポリシー を定義できます。

#### 鍵グループを使用した鍵アクセス制御

複数のデータベースインスタンスまたは複数のエージェントがさまざまな目的で Oracle Key Manager のクラスタにアクセスする場合、Oracle Key Manager によって管理され る鍵へのアクセスを制御する必要がある場合があります。

すべての Oracle Key Manager エージェントは、少なくとも 1 つの鍵グループに割り当 てられており ( デフォルトの鍵グループへの割り当ては必須です )、このグループによ り、グループ内の鍵へのアクセスが承認されます。エージェントのデフォルトの鍵グ ループは、pkcs11\_kms プロバイダのエージェントがその中で鍵を作成する唯一の鍵グ ループです。

マスター鍵をデータベースインスタンスまたはホスト間で共有する必要がない場合は、 複数の鍵グループの使用を検討してください。例としては、ある鍵グループを本稼働 データベースインスタンスで使用し、別の鍵グループを開発 / テストのデータベースで 使用して、分離が保証されるようにします。テストデータベースの鍵グループのエー ジェントは、本稼動データベース用のマスター鍵を使用しようとすると、Oracle Key Manager によってブロックされます。また、そのような試行は Oracle Key Manager の 監査ログにフラグが付けられ、本稼動データベースに支障を与える可能性がある構成エ ラーが存在することを示す場合があります。

TDE は、鍵ラベルの命名規則を使用したマスター鍵の分離も提供します。PKCS#11 の 仕様では、鍵のラベルは一意である必要はありません。

Oracle Key Manager は、ラベルが一意になるように強制し、Oracle Key Manager のク ラスタでラベルの名前空間の有効範囲がグローバルになるようにします。別個のデータ ベースインスタンスの別個のマスター鍵の間でラベルの衝突が発生した場合は、最初に 作成されたラベルが常に返されます。これが望ましい動作ではない場合は、エージェン トを分離するための手段として鍵グループを使用することを検討してください。同一の ラベルを共有する、別の鍵グループに属する鍵にエージェントがアクセスしようとする と、Oracle Key Manager によって拒否されます。これは、鍵の再作成操作の際に捕促 されますが、回避方法は衝突しない別のラベルが生成されるまで鍵を再作成することで す。

鍵およびデータ破棄に関する考慮事項

データ保持要件に一致させるためのデータの破棄は、TDE のマスター鍵の破棄から開 始できます。これらの鍵を破棄する方法とタイミングは、重要な計画項目です。Oracle Key Manager では、これを行うことができ、これらの鍵が含まれている Oracle Key Manager のバックアップを追跡することもできます。Oracle Key Manager のバック アップの管理は、障害回復計画および鍵の破棄計画の両方の項目です。

付 録 **C**

ワークシート

これ以降のページには、Oracle 暗号化ソリューション設置の準備に役立てることができ るワークシートが含まれています。

これらのワークシートが含まれています。

- [「サイトログ」](#page-121-0)
- [「サポートの利用」](#page-123-0)
	- いくつかのコピーを作成してそれらを顧客に渡してください。 ■ 使用方法を説明してください。
- [「初期構成ワークシート」](#page-124-0)
- [「ユーザー役割ワークシート」](#page-126-0)
- [「ドライブワークシート」](#page-127-0) (テープドライブまたはデータベース)
- [「エージェント登録ワークシート」](#page-129-0)

必要に応じてコピーを取ります。

 $\mathbf{I}$ 

<span id="page-121-0"></span>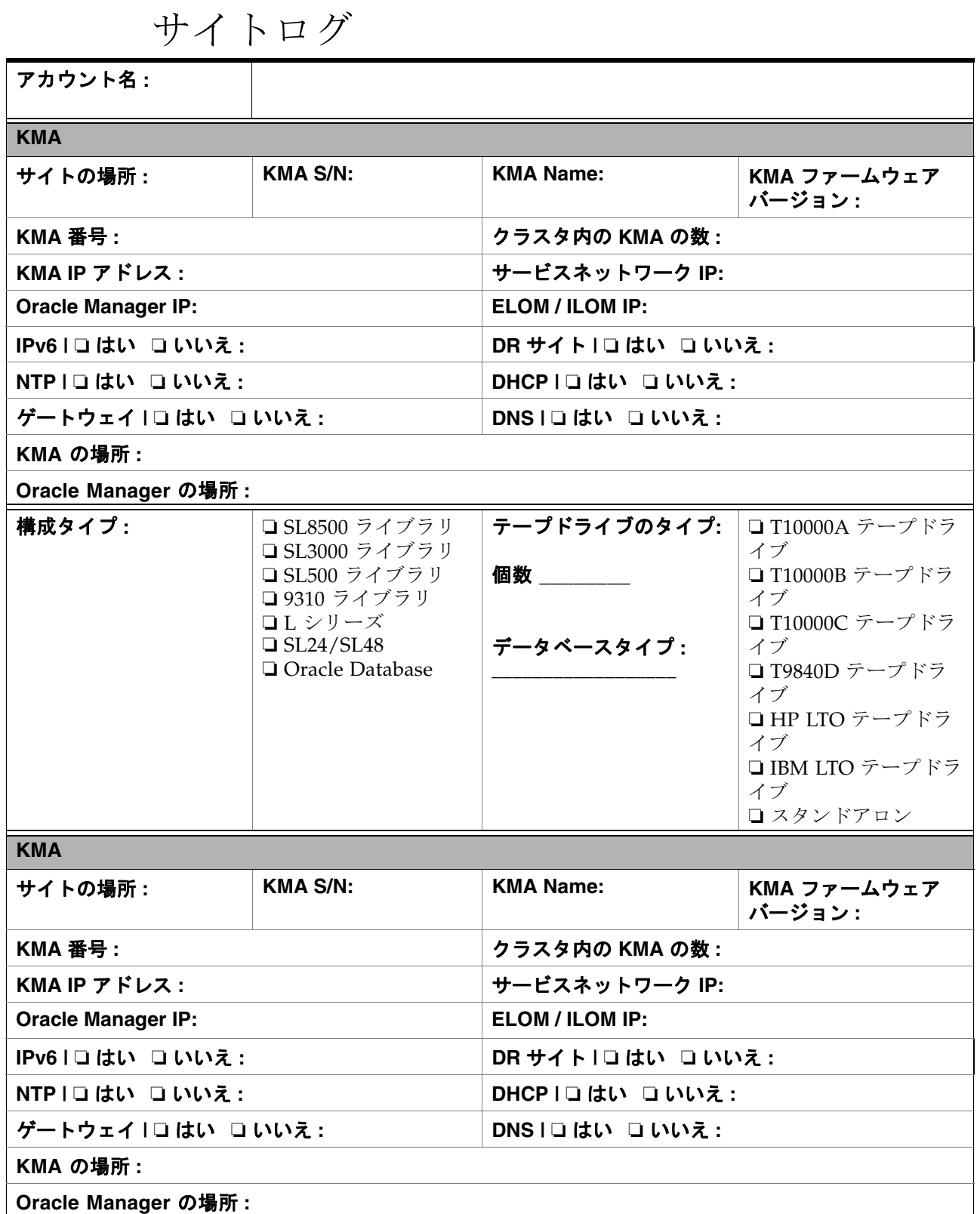

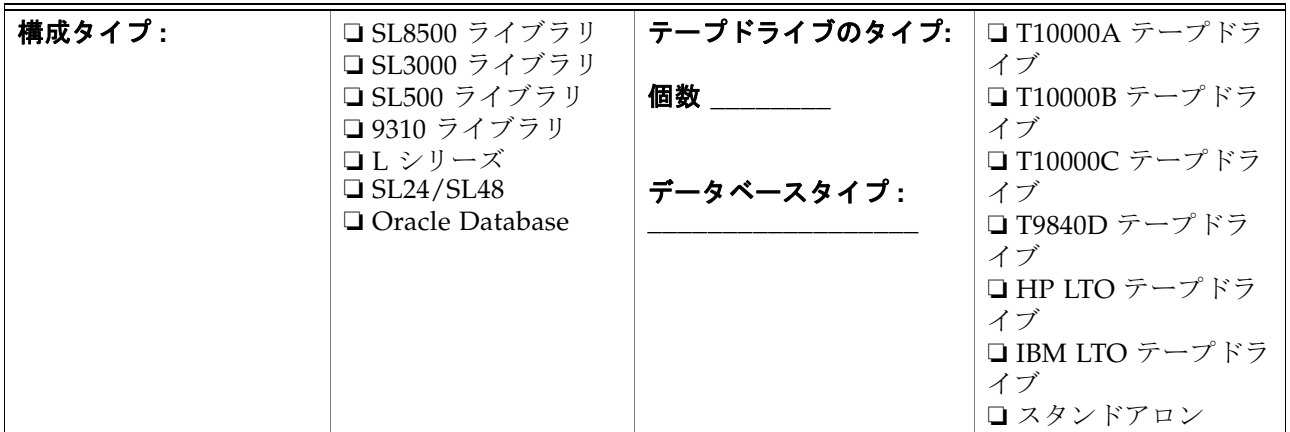

 $\mathbf{I}$ 

# <span id="page-123-1"></span><span id="page-123-0"></span>サポートの利用

技術サポートは週 7 日 1 日 24 時間利用することができ、Oracle サポートに電話してい ただくことで始まります。資格のある担当者がただちに対応し、障害情報を記録して、 適切なレベルのサポートをご案内いたします。

Oracle に障害を報告するには :

- 1. 次の電話番号にお電話でご連絡ください。
	- 800.525.0369 (合衆国内)または
	- Sun のいずれかのワールドワイドオフィスに連絡して、組織のためのサポートソ リューションを話し合ってください。住所または電話番号の情報については[、](http://www.oracle.com/us/corporate/index.htm) <http://www.oracle.com/us/corporate/index.htm> または <http://www.oracle.com/us/support/index.html>を参照してください。
- 2. 電話オペレータに障害についてご説明ください。電話オペレータからいくつか質問をさせ ていただいてから
	- 適切なレベルのサポートに電話をお引き継ぎするか、または
	- 保守担当者を派遣いたします。

お電話の際は、次の情報をお手元にご用意ください。わかっている情報をできるだけた くさん記入してください。

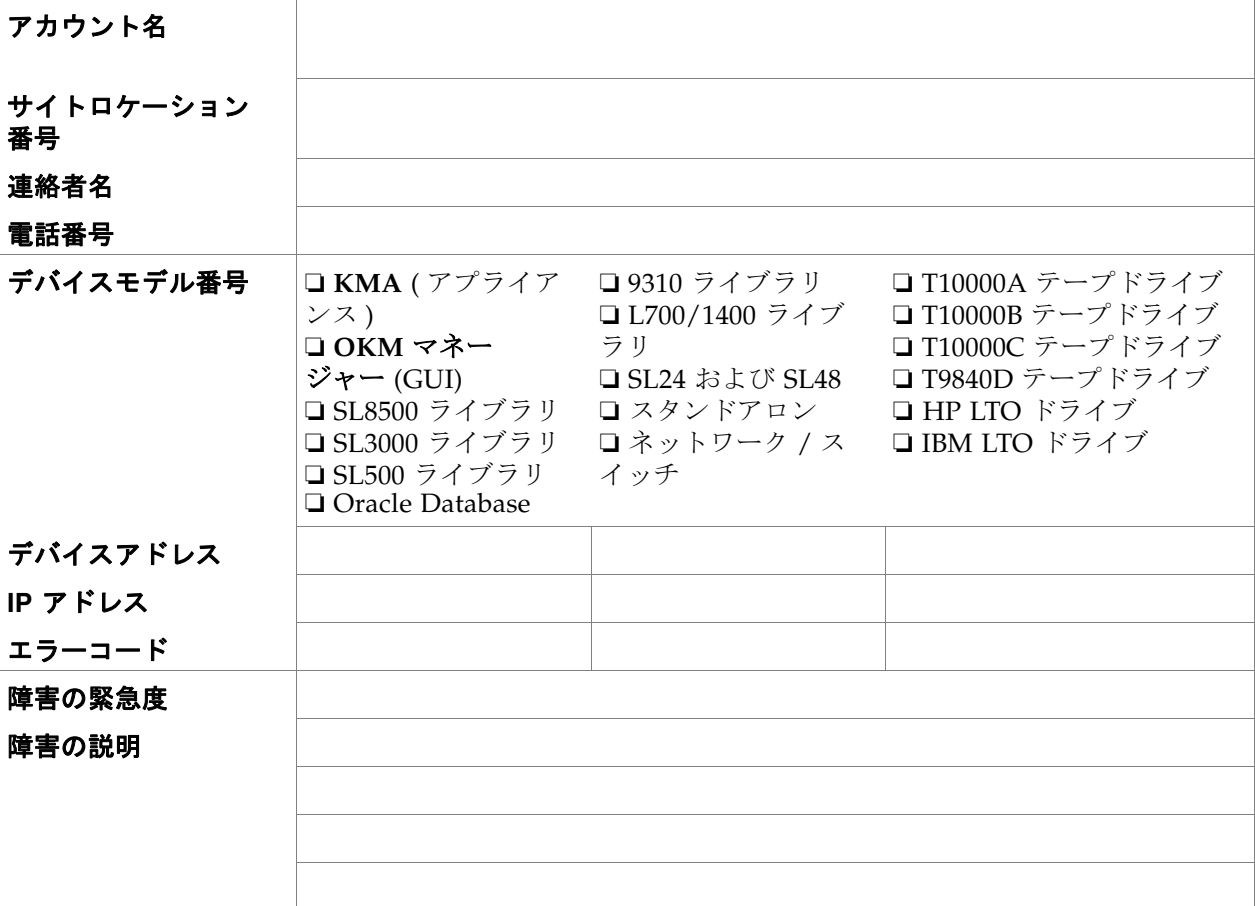

<span id="page-124-0"></span>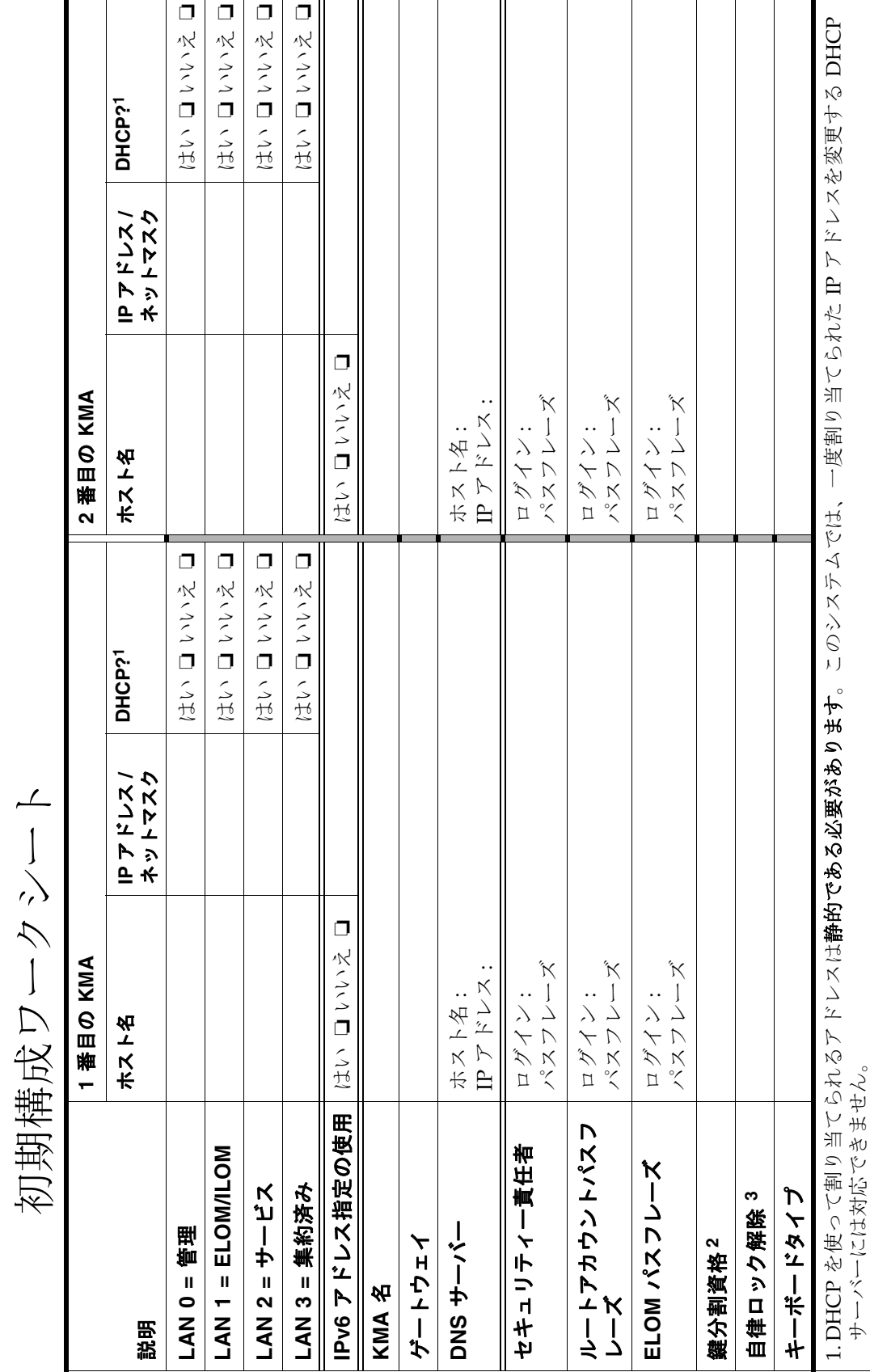

初期構成ワークシート

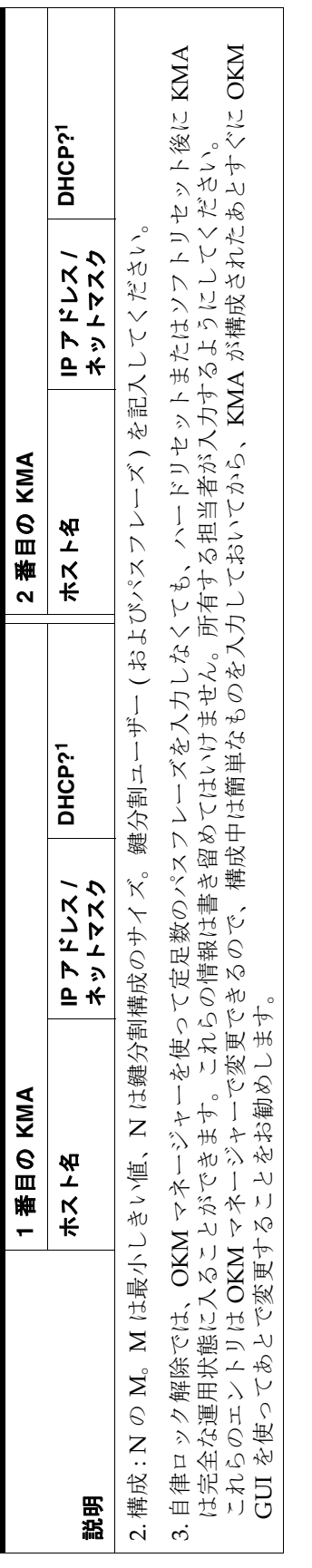

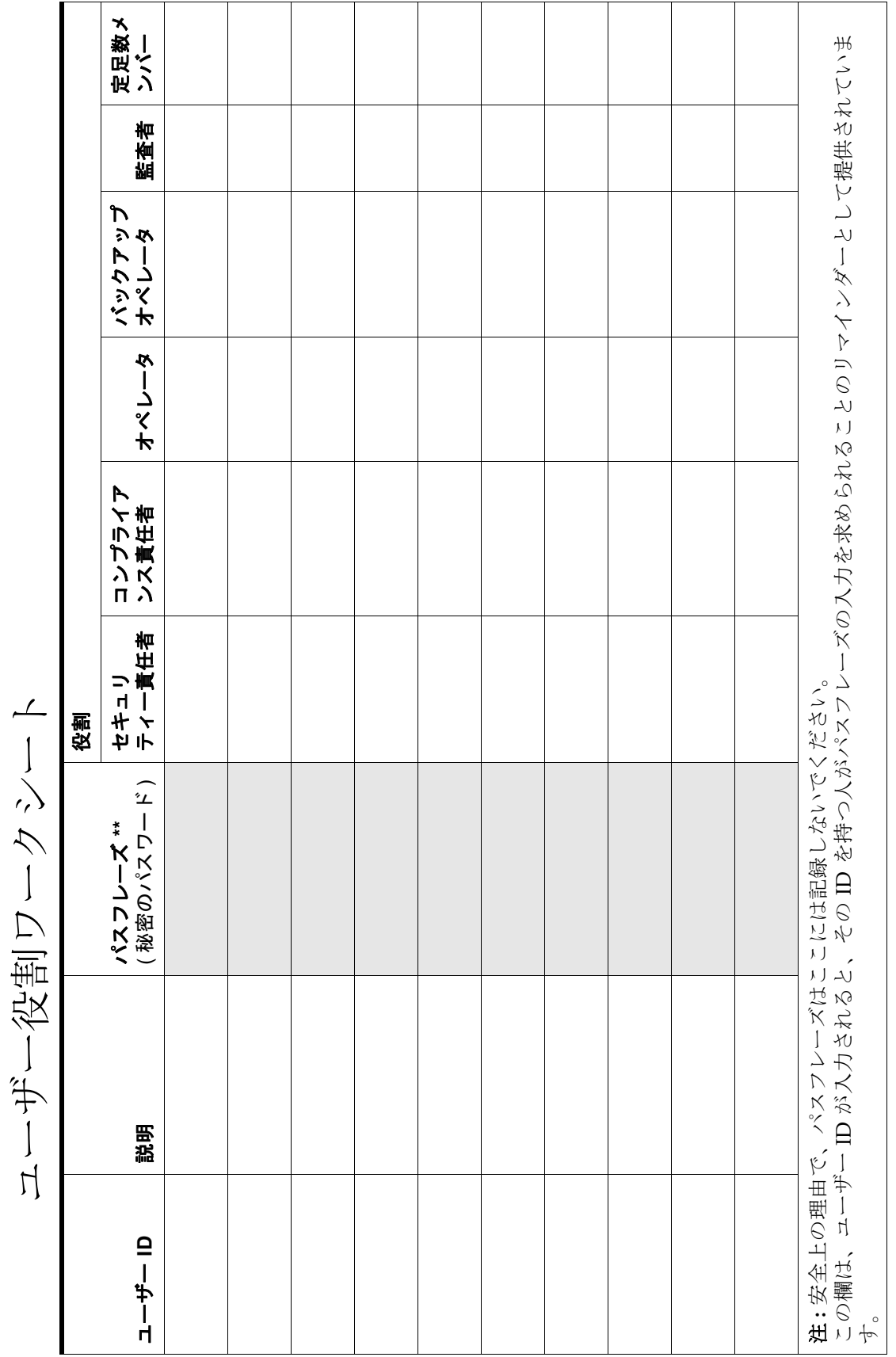

<span id="page-126-0"></span>

<span id="page-127-1"></span>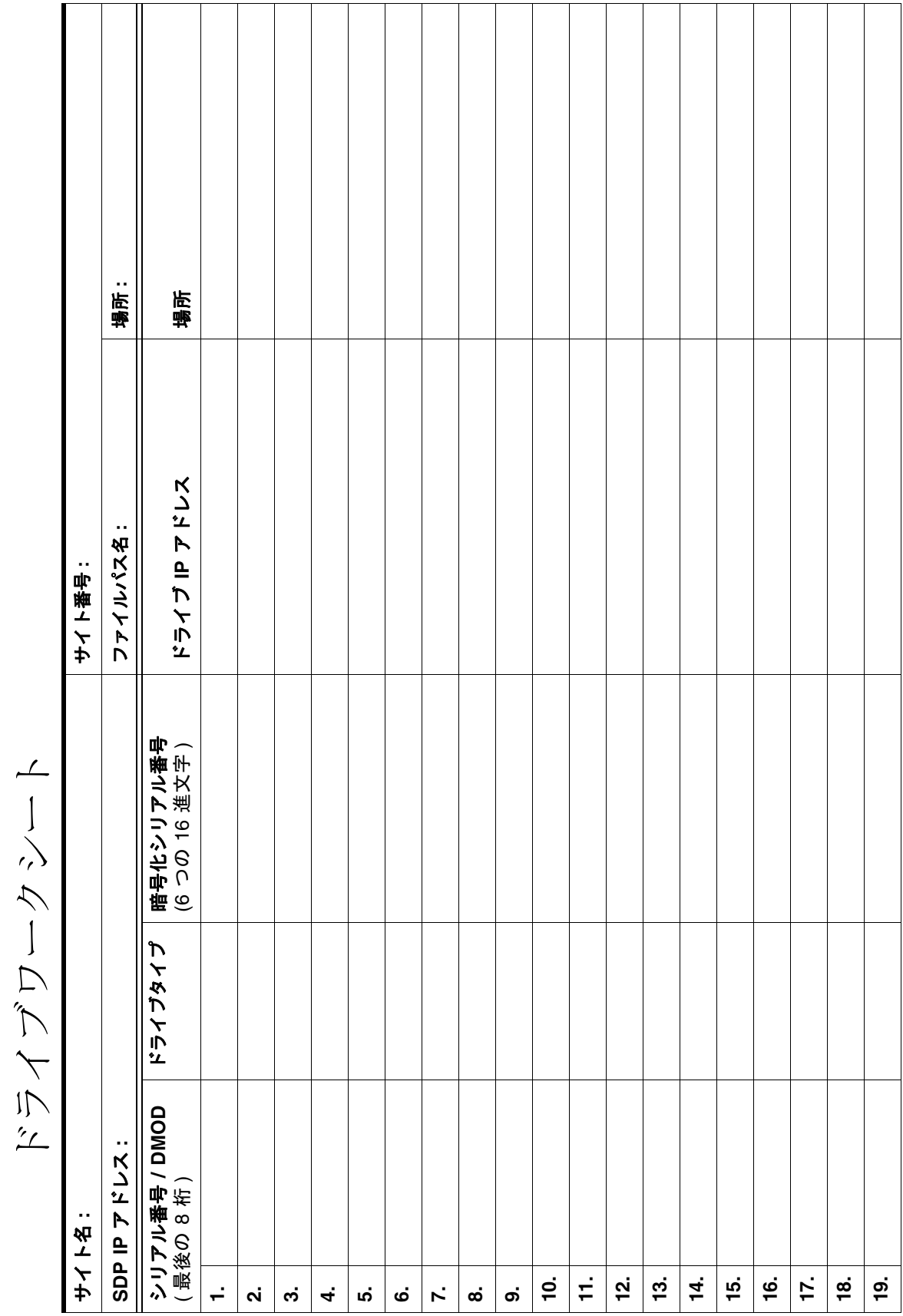

<span id="page-127-0"></span>

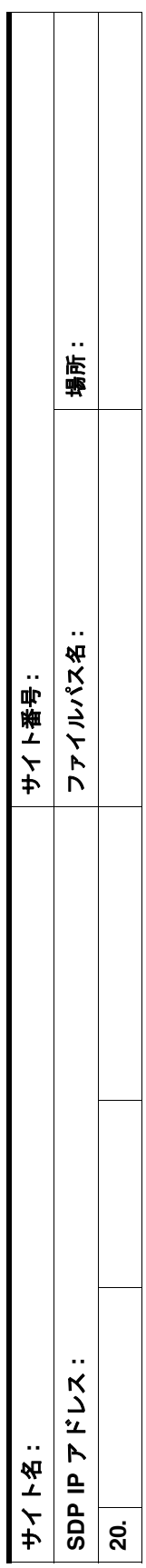

<span id="page-129-1"></span><span id="page-129-0"></span>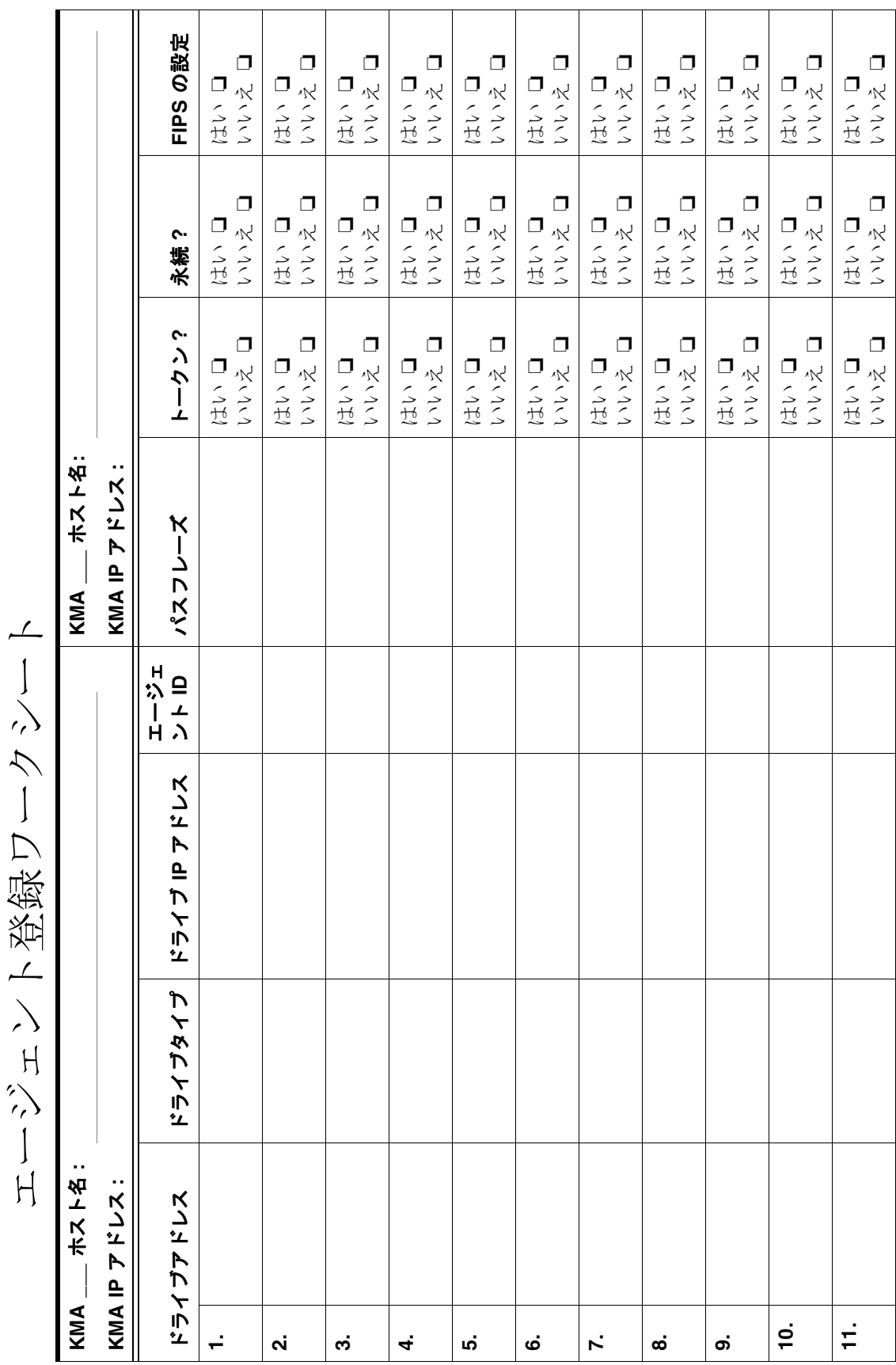

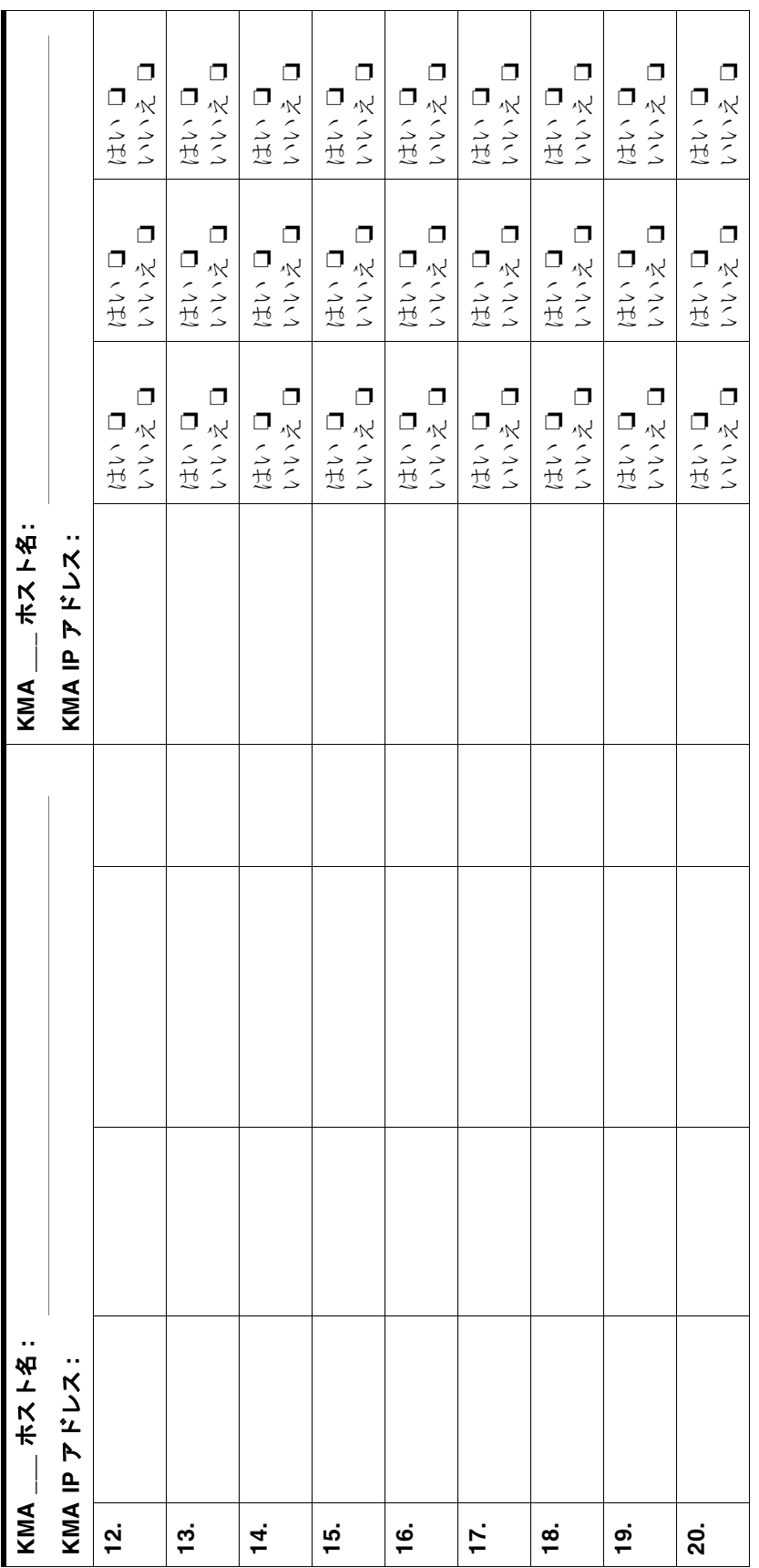

#### エージェント登録ワークシート

# 用語集

この用語集では、このマニュアルで使用される用語や略語を定義します。

## A

**AES (Advanced Encryption Standard)** FIPS で承認された NIST 暗号化規格。電子データの保護に使用されま す。 B **BOT** テープの先頭。 F **FIPS** Federal Information Processions Standards ( 連邦情報処理標準 ) の略。 National Institute of Standards and Technology (NIST、米国標準規格局 ) は、米国商務省の技術管理部内の非規制連邦機関であり、次のような 標準規格や技術の開発および促進を行なっています。 ■ Computer Security Division and Resource Center (CSRC) ■ Federal Information Processing Standards (FIPS、連邦情報処理標準) ■ 詳細は、次の URL にアクセスしてください。http://www.nist.gov/ G

**GUI** Graphical User Interface ( グラフィカルユーザーインタフェース ) の略。

# H

**Hash Message Authentication** 

**Code (HMAC)** 暗号化での HMAC (keyed-Hash Message Authentication Code) とは、暗 号化ハッシュ関数と秘密鍵を組み合わせて計算される、メッセージ認 証コード (Message Authentication Code、MAC) の一種です。

# I

**Intelligent Platform Management Interface** 

**(IPMI)** IPMI では、システム管理者がシステムの健全性の監視やシステムの 管理に使用できる、コンピュータシステムに共通の一連のインタ フェースを定義します。

**IPv6** 次の世代では、コロンで区切られた、4 つの 16 進文字の 8 つのグ ループで表される 128 ビットの値を使用します。 例 : 2001:0db8:85a3:0000:0000:8a2e:0370:7334。

# K

**Key Management Appliance** 

**Key Management System** 

**(KMA)** OKM ソフトウェアがプリインストールされた SunFire X2100-M2、 X2200-M2、または X4170-M2 サーバー。Solaris 10 オペレーティング システムが実装された、実証済みのデュアルコアプロセッサアプライ アンスであり、ポリシーベースの鍵管理サービスおよび鍵プロビジョ ニングサービスを提供します。

**(KMS)** 鍵管理を提供するシステム。StorageTek システムには、暗号化エー ジェントの代わりに鍵管理を提供するコンポーネントがあります。今 は Oracle Key Manager (OKM) と呼ばれます。

### $\mathbf I$  .

**LTO (Linear Tape-Open)** 磁気テープデータ記憶技術のことです。LTO 技術の標準フォームファ クタは Ultrium (LTO 技術の「大容量」の実装 ) と呼ばれます。 LTO Ultrium 技術は、ユーザーが複数のソースの製品およびメディア を使用できる「オープンフォーマット」技術です。また、LTO 技術の オープン性により、さまざまなベンダーから提供されるものの間で互

換性の確保が可能になります。

**126** Oracle Key Manager: システムアシュアランスガイド • 2011 年 10 月 • E25342-02

N **NIST** National Institute of Standards and Technology (米国標準規格局)の略。  $\left( \ \right)$ **OKM** クラスタ 相互接続された 1 つ以上の KMA の集合。クラスタ内のすべての KMA は、同一の情報を持ちます。ただし、ある KMA が停止してい る場合、または新たに作成された情報の一部が OKM クラスタ内のす べての KMA にはまだ伝播されていない場合はこの限りではありませ ん。クラスタ内の任意の KMA で実行された動作は、最終的に OKM クラスタ内のすべての KMA に伝播されます。 P **PKCS** RSA セキュリティーによって考案および公開された公開鍵暗号方式 の標準規格のグループを指し、暗号化トークンに対する、プラット フォームに依存しない API を定義する PKCS#11 などに含まれます。

R

**Rijndael** アルゴリズム 米国標準規格局 (NIST) によって Advanced Encryption Standard (AES) 用に選択されたアルゴリズム。「ラインダール」と読むこのアルゴリ ズムは、Vincent Rijmen と Joan Daemen という 2 人のベルギー人暗号 研究者によって考案されたものであり、暗号名にはこの 2 人の姓が反 映されています。 **RSA** 暗号化での **RSA** とは、MIT の Ron Rivest、Adi Shamir、および Leonard Adleman によって考案された公開鍵暗号化アルゴリズムです。 **RSA** という略称は、この 3 人の姓の頭文字です。

S **Secure Hash Algorithms** 

**(SHA)** Secure Hash Algorithms は、米国国家安全保障局 (NSA) によって策定 され、NIST によって米国連邦情報処理標準として公開された暗号化 ハッシュ関数です。

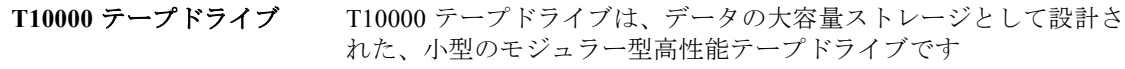

<span id="page-135-0"></span>T10000A は、最大 500 G バイトの非圧縮データを格納します。

<span id="page-135-1"></span>T10000B は、最大 1T バイトの非圧縮データを格納します。

**T9840D** テープドライブ T9840D テープドライブは、小型高性能でモジュラー型の、アクセス 主体のテープドライブで、平均アクセス時間はちょうど 8 秒です。

> このドライブは、ミッドポイントロードテクノロジを用いた独自の デュアルハブカートリッジデザインを使用することで高性能を実現し ています。これにより、テープの中央に読み取り / 書き込みヘッドを 配置することで、高速アクセスが可能となり、待ち時間が短縮されま す。

# **Transparent Data Encryption**

**Transport Layer Security** 

T

**(TDE)** データベースコンテンツを暗号化するために Oracle で利用されてい るテクノロジー。TDE は、列、テーブル、およびテーブル領域レベ ルで暗号化を提供します。

**(TLS)** 暗号化プロトコルの一種。Web 参照、電子メール、インターネット ファックス送信、インスタントメッセージ、その他のデータ転送など を目的として、インターネット上のセキュリティー保護された通信を 提供します。

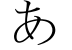

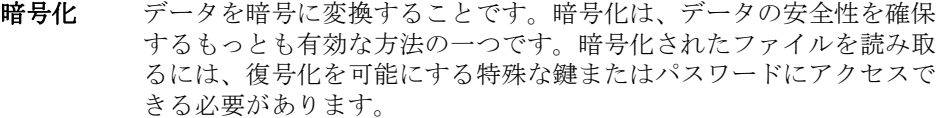

暗号化アクセラレータ 暗号化アクセラレータは、データ暗号化/復号化の速度を速めるため に使用されるハードウェアデバイス ( カード ) です。これによって、 負荷が高い状態のシステムのパフォーマンスが向上します。

- 暗号化使用可能 デバイス暗号化をオンにでき、暗号化使用可能になっているテープド ライブ。
	- 暗号化動作中 暗号化機能がオンになっている暗号化対応テープドライブ。
		- 暗号期間 鍵を暗号化に使用できる期間。鍵が最初にドライブに割り当てられた ときに始まります。

#### 暗号方式 情報を保護する技術。暗号化テキストと呼ばれる判読できない形式に 情報を変換 ( 暗号化 ) します。特別な鍵を所有している人のみが、 メッセージを元の形式に暗号化解除 ( 復号化 ) できます。

$$
V^{\lambda}
$$

インターネットプロトコル

インターネットプロトコルア

**(IP)** インターネット環境でデータの発信元から受信先への経路指定に使用 されるプロトコル。

ドレス **IPv4** デバイスを識別してネットワーク経由でアクセスできるようにする 4 バイトの値。IP アドレスの書式は、ピリオドで区切られた 4 つの数 値で表される 32 ビットの数値アドレスです。それぞれの数値は 0 ~ 255 の値を取ります。 たとえば、IP アドレスは 129.80.145.23 のようになります。 「TCP/IP アドレス」としても知られています。

え

エージェント OKM と情報をやり取りして鍵データを作成および取得するために、 さまざまな種類の暗号化エージェントを作成できます。暗号化が有効 になっているときの暗号化エージェントの種類として、StorageTek T10000 モデル A と B、T9840D、および HP LTO4 テープドライブが あります。

エージェントライブラリ エージェントライブラリは、鍵データを OKM (Oracle Key Manager) から取り出すために、エージェントによって使用されます。

お

オペレータ システムの日常業務の管理を担当するユーザー役割。

か

**鍵** ここでは、鍵は対称データ暗号化鍵のことです。エージェントは、1 つ以上のデータユニットに対応するデータの暗号化を行うために、新 しい鍵データを要求できます。

> 鍵は単一の鍵グループに属しているため、その鍵グループに関連付け られているエージェントのみが、対応する鍵にアクセスできます。

> 鍵には、その鍵が属している鍵グループに関連付けられている鍵ポリ シーで規定された、暗号化と復号化の暗号化有効期間があります。鍵 のタイプ、つまり鍵の長さとアルゴリズムは、暗号化エージェントに よって指定されます。

Key Management System によって生成されるランダムなビット文字 列。キーボードを使用して入力するか、または購入します。

- **鍵グループ** 鍵グループは、鍵を整理して鍵ポリシーと関連付けるために使用され ます。また、鍵グループは、暗号化エージェントによる鍵データへの アクセスを強制するためにも使用されます。
- **鍵ポリシー** 鍵ポリシーによって、鍵に適用される暗号化有効期間の設定値が提供 されます。各鍵グループには鍵ポリシーがあり、鍵ポリシーは 0 個以 上の鍵グループに適用できます。ポリシーで指定された暗号化と復号 化の暗号化有効期間によって、鍵の使用法が制限され、鍵の無効化、 破棄など、鍵のライフサイクルイベントが発生します。
	- 監査者 システム監査証跡 (監査リストイベントや KMA セキュリティーパラ メータ)を表示できるユーザー役割。
	- 監査ログ OKMクラスタは、システムで発生するすべての監査可能イベントの ログを保守します。エージェントが、監査可能イベントのために、こ のログにエントリに提供することがあります。

く

クラスタ クラスタは、耐障害性、可用性、および拡張性を向上させるために、 一連の鍵管理アプライアンスが 1 つのシステムにグループ化されたも のです。

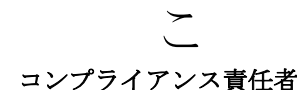

コンプライアンス責任者 組織内のデータフローを管理するユーザー役割。データコンテキスト ( 鍵グループ ) と、データをどのように保護して最終的に破棄するかを 決定する規則 ( 鍵ポリシー ) を定義して配備できます。

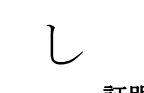

証明書 証明書は、所有者の承認と名前を検証するために使用される、デジタ ル署名されたドキュメントです。

自律ロック解除 自律ロック解除が有効になっているときは、ロックされている KMA をロック解除するには、定足数のセキュリティー責任者が必要です。 無効になっているときは、どのセキュリティー責任者でも KMA を ロック解除できます。

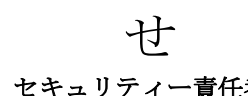

セキュリティー責任者 セキュリティー設定値、ユーザー、サイト、および転送パートナーを 管理するユーザー役割。

**130** Oracle Key Manager: システムアシュアランスガイド • 2011 年 10 月 • E25342-02

- セキュリティーポリシー 組織データの機密性、データにアクセスする可能性のある各種実体、 およびアクセスの管理と制限に適用される規則を厳密に記述したも  $\mathcal{D}_{\circ}$ 
	- 設置場所 サイトは、各 OKM および暗号化エージェントの属性であり、ネット ワークの場所を示します。暗号化エージェントは、OKM クラスタに 接続する場合に、可能なかぎり同じサイト内の KMA との通信を確立 しようとします。
		- ゼロ化 データを回復できないようにデータストレージの内容を変更または削 除することによって、電子的に格納されたデータ、暗号化鍵、および クリティカルセキュリティーパラメータを消去すること。
	- て データポリシー データポリシーには、鍵の暗号化および復号化「暗号期間」など、一 連の暗号化関連パラメータを定義します。 データユニット データユニットは OKM 内部の抽象構成エンティティで、OKM ポリ シーや暗号鍵に関連付けられたストレージオブジェクトを表します。
		- に 認証局 **(CA)** 認証局は、エンドユーザーを登録し、エンドユーザー証明書を発行
			- し、エンド下位の CA を作成できます。Oracle Key Manager では、 KMA 自体が認証局として機能し、ユーザー、エージェント、および ほかの KMA に証明書を発行します。

テープドライブの場合、データユニットはテープカートリッジです。

- ね
	- ネットワーク ソフトウェアおよびハードウェアによるリンクを介してデータ処理デ バイスを相互に接続し、情報の交換を容易にするノードと分岐の配 置。
- は
- 媒体鍵 テープカートリッジ上の顧客データを暗号化および復号化します。 バックアップオペレータ データと鍵のセキュリティー保護と保存を担当するユーザー役割。

バックアップ鍵ファイル バックアップ処理中に生成されるファイル。バックアップファイルの 暗号化に使用される鍵が含まれます。このファイルは、システムマス ター鍵を使用して暗号化されます。マスター鍵は、定足数の鍵分割資 格を使用して、コアセキュリティーバックアップファイルから抽出さ れます。

バックアップファイル バックアップ処理中に作成されるファイル。KMA の復元に必要なす べての情報が含まれています。バックアップ専用に生成された鍵を使 用して暗号化されます。鍵は、対応するバックアップ鍵ファイルに含 まれています。

よ

読み取り鍵 データをテープから読み取る場合に使用される媒体鍵です。

# 索引

### 数字

1400 の設置要件 [92,](#page-99-0) [93](#page-100-0) 3000 の設置要件 [86](#page-93-0) 3COM スイッチ [50](#page-59-0) 500 の設置要件 [88](#page-95-0) 700 の設置要件 [92,](#page-99-0) [93](#page-100-0) 8500 の設置要件 [84](#page-91-0) 9310 の設置要件 [90](#page-97-0) 9741e ドライブキャビネット [90](#page-97-1)

## **A**

AC 電源の要因と考慮事項 [45](#page-54-0) AES (Advanced Encryption Standard) [2](#page-11-0) ANSI 標準 [49](#page-58-0) ASR [33,](#page-42-0) [48](#page-57-0) ASR (Auto Service Request) [33](#page-42-0)

## **B**

Belisarius  $\mathcal{D}$  –  $\mathcal{F}$ 説明 [27](#page-36-0)

## **C**

Capacity on Demand [59](#page-67-0) CBC–MAC 標準 [2](#page-11-1) CCM 標準 [2](#page-11-2) Cipher Block Chaining–Message Authentication Code [2](#page-11-3) Counter with CBC-MAC [2](#page-11-4)

## **D**

Database [105](#page-112-0) Dione カード 説明 [27](#page-36-1)

## **E**

EIA 310-D-1992 ラック標準 [49](#page-58-1) ELOM 接続 [21](#page-30-0) 説明 [20](#page-29-0) [Embedded Lights Out Manager](#page-29-1) 「ELOM」を参照 Extreme Networks [50](#page-59-1) Extreme ネットワークスイッチの構成 [51](#page-60-0)

# **F**

FIPS 出版物の一覧 [2](#page-11-5) FIPS 準拠のテープドライブ [25](#page-34-0)

### **H**

Hardware Security Module (HSM) [106](#page-113-0) HP LTO4 説明 [27](#page-36-2) HSM [106](#page-113-1)

### **I**

IBM LTO4 説明 [27](#page-36-2) ICSF (Integrated Cryptography Service Facility) [101](#page-108-0) IEC 60927 ラック標準 [49](#page-58-2) ISO/IEC 標準 [2](#page-11-6)

### **J**

Java バージョン [77](#page-85-0)

## **K**

KMA [「鍵管理アプライアンス」を参照](#page-12-0)

### **L**

LAN 接続 [20](#page-29-2) LTO4 インタフェースの種類 [27](#page-36-3) コンテンツ管理 [59](#page-67-1) メディア [27](#page-36-4) LTO4 ドライブ用の Ethernet アダプタカード [27](#page-36-5) LTO4 ドライブ用の Ultra 320 インタフェース [27](#page-36-6) LTO (Linear Tape-Open) [27](#page-36-7) L シリーズ 説明 [92](#page-99-0) L シリーズの設置要件 [92,](#page-99-1) [93](#page-100-1) L シリーズライブラリ [92,](#page-99-2) [93](#page-100-2)

### **M**

「Monitor Drive」タブ [76](#page-84-0)

## **O**

OKM クラスタ、定義 [3](#page-12-1) OKM マネージャー GUI 定義 [3](#page-12-2) インストール [77](#page-85-1) Oracle Database 11gR2 [105](#page-112-1) Oracle Key Manager 構成 [5](#page-14-0) コンポーネント [3](#page-12-3) ネットワーク接続、Oracle Key Manager ネットワーク接続 [20](#page-29-2) Oracle Wallet [106](#page-113-2)

### **P**

PC 鍵要求フォーム [72](#page-79-0) PKCS [106](#page-113-3) PowderHorn ライブラリ [90](#page-97-1)

### **R**

Real Application Clusters [105](#page-112-2) Recovery Manager [105](#page-112-3) RETMA、ラックの仕様 [49](#page-58-3)

## **S**

SCA (Sun Cryptographic Accelerator) [3](#page-12-4) SCSI テープドライブインタフェース [27](#page-36-6) SDP (Service Delivery Platform) [56](#page-64-0) SL24 および SL48 [93](#page-100-0) SL3000 の要件 [86](#page-93-0) SL500 の要件 [88](#page-95-0) SL8500 の要件 [84](#page-91-0) Solaris 10 オペレーティングシステム [3](#page-12-5) StorageTek チームメンバーの連絡先シート [38](#page-47-0) StorageTek テープドライブのタイプ [25](#page-34-1) Summit スイッチ [50](#page-59-2) SunFire X2100 の仕様 [14](#page-23-0) SunFire X2200 の仕様 [16](#page-25-0)

## **T**

T10000 テープドライブ 概要 [26](#page-35-0) 説明 [128](#page-135-0) 容量 [26](#page-35-1) T9840D テープドライブ 説明 [128](#page-135-1) 容量 [26](#page-35-2) T9840 テープドライブ 概要 [26](#page-35-3) Transparent Data Encryption [105](#page-112-4) Transparent Data Encryption (TDE) [106](#page-113-4) T シリーズのテープドライブ T10000 [26](#page-35-4) T9840 [26](#page-35-3)

## **U**

Ultrium、LTO テープドライブ [27](#page-36-8)

## **V**

Virtual Operator Panel ( テープドライブ用 ) [72](#page-80-0) バージョン [77](#page-85-2) VLAN [17](#page-26-0)

### **W**

Wallet [106](#page-113-5)

Web ブラウザ、サポートされるバージョン [77](#page-85-3) WORM (Write Once, Read Many) [27](#page-36-9)

### あ

アクセサリラック、SL8500 [49](#page-58-4) アダプタカード 種類 [27](#page-36-10) アンケート サイトの準備 [43](#page-52-0) ソリューションの計画 [39](#page-48-0) 暗号化 概要 [1](#page-10-0) サポートされる構成 [81](#page-88-0) サポートされるテープドライブ [81](#page-88-1), [82](#page-89-0) ハードウェアキット [4](#page-13-0) 標準 [2](#page-11-7) 暗号化アクセラレータ3 暗号化のための標準 [2](#page-11-7) 暗号方式 [1](#page-10-1)

### い

インターネットプロトコル、サポートされる バージョン [22](#page-31-0)

## え

エージェント、定義 [3](#page-12-6)

### お

お客様からの保守依頼 [116](#page-123-1) オペレータ役割 [65](#page-73-0)

### か

ガイド、関連情報 [ix](#page-8-0) 鍵管理アプライアンス 仕様 [10](#page-19-0) 注文番号 [83](#page-90-0) 定義 [3](#page-12-7) 鍵グループ [4](#page-13-1) 仮想 LAN (VLAN) [50](#page-59-3) 環境パラメータ X2100 サーバー [14](#page-23-1) X2200 サーバー [16](#page-25-1) 環境、要因、考慮事項 [44](#page-53-0) 監査者役割 [65](#page-73-0)

管理されたスイッチ [17](#page-26-0), [50](#page-59-3) 管理ネットワーク接続 [20](#page-29-3) 関連資料、ドキュメント [ix](#page-8-0)

## き

技術サポート [116](#page-123-1) キャビネット、設置の仕様 [49](#page-58-5)

## く

クラスタ、定義 [3](#page-12-8) グラフィカルユーザーインタフェース (GUI) Oracle Key Manager [3](#page-12-9) インストール [77](#page-85-1)

## け

計画 暗号化用 [1](#page-10-2) サイト計画チェックリスト [43](#page-52-0) ミーティング、システムアシュアランス [36](#page-45-0) ケーブル、必要なツール [77](#page-85-2)

## こ

公開鍵暗号方式標準規格 (PKCS) [106](#page-113-6) 互換性、メディアタイプ [30](#page-39-0) 顧客 満足度 [35](#page-44-0) 役割 [65](#page-73-1) 連絡先シート [37](#page-46-0) 国際評価基準協会 [2](#page-11-8) 国際標準化機構 (International Standard Organization、ISO) の暗号化標準 [2](#page-11-6) 国家安全保障局 (National Security Agency、NSA) の標準 [2](#page-11-9) コンテンツ管理 [58](#page-66-0) コンテンツ管理の考え方 [59](#page-67-2) コンバージョンビル 9310 の要件 [90](#page-97-2) コンプライアンスオペレータ役割 [65](#page-73-0)

# さ

サービスネットワーク、LAN 接続 [20](#page-29-4) サービス要求 [116](#page-123-1) サイト計画チェックリスト [44](#page-53-1)

E25342-02 • 索引 **135**

サイト計画の考慮事項 [44](#page-53-2) サポートされるドライブインタフェース、 LTO4 [27](#page-36-11) サポートのコールセンター [116](#page-123-1) サポート要求 [116](#page-123-1)

## し

システムアシュアランス StorageTek の連絡先シート [38](#page-47-0) 計画ミーティング [36](#page-45-1) 顧客の連絡先シート [37](#page-46-0) プロセス [35](#page-44-0) プロセスの概要 [35](#page-44-1), [62](#page-70-0) 集約 サービスポート [50](#page-59-4) ネットワーク構成 [51](#page-60-1) 障害回復の計画 [109](#page-116-0) 初期構成ワークシート [72](#page-80-1), [73](#page-81-0) 資料 [ix](#page-8-0)

# す

寸法 KMA X2100 サーバー [14](#page-23-2) KMA X2200 サーバー [16](#page-25-2)

## せ

生鍵 [3](#page-12-10) セキュリティー責任者役割 [65](#page-73-0) 設置、サイト計画チェックリスト [44](#page-53-3) 設置設置のための接続要因 [45](#page-54-1)

# た

対称暗号化 [2](#page-11-10)

# ち

チームメンバー、計画 [62](#page-70-1) チェックリスト サイト計画 [44](#page-53-1) システムアシュアランス [36](#page-45-2) [「ワークシート」も参照](#page-53-3)

### つ

ツール [77](#page-85-4)

## て

定足数メンバー [65](#page-73-0) データパス、パーティション計画 [62](#page-70-2) データベース製品 [105](#page-112-5) データベースに関する考慮事項 [108](#page-115-0) テープドライブ LTO4 [27](#page-36-2) T10000 [26](#page-35-4) T9840 [26](#page-35-3) サポートされるタイプ [25](#page-34-2) ワークシート [120](#page-127-1) テープドライブとメディアの比較 [30](#page-39-1) テープドライブの Small Computer System Interface [27](#page-36-6) テープドライブの比較 [28](#page-37-0) デュアルスタックインターネットプロトコル [22](#page-31-1) 電源要因、設置計画 [45](#page-54-0)

# と

動作、LTO [31](#page-40-0) 登録、ワークシート [122](#page-129-1) ドライブ LTO4 の準備 [76](#page-84-1) タイプ [25](#page-34-1) テープドライブをアクティブ化するための データ [72](#page-79-1) テープドライブをアクティブ化するファイル 構造 [75](#page-83-0)

# ね

ネットワーク接続 [20](#page-29-2)

## $\boldsymbol{\mathcal{D}}$

納入口 [44](#page-53-4) 納入口を利用できる時間 [44](#page-53-5)

## は

パーティション分割 [60](#page-68-0) パーティション分割の作業 [62](#page-70-3) パーティション分割の手順 [62](#page-70-3) ハードウェアキット [4](#page-13-0) ハードウェアの納入 [44](#page-53-6) パートナーの連絡先シート [38](#page-47-0) 派遣 [116](#page-123-1)
パスフレーズ [65](#page-73-0) バックアップオペレータ役割 [65](#page-73-0) バッチファイル、LTO4 [76](#page-84-0)

## ひ

必要なツール [77](#page-85-0)

## ふ

ファームウェア要件 [79](#page-87-0) フォンホーム [33](#page-42-0) プロセス、システムアシュアランス [35](#page-44-0), [62](#page-70-0)

## へ

米国商務省国立標準技術研究所 (National Institute of Standards and Technology、NIST) の 標準 [2](#page-11-0) 米国電気電子学会 (IEEE 標準 ) [2](#page-11-1) 米国連邦情報処理標準 暗号化標準 [2](#page-11-2) ヘルプセンター [116](#page-123-0)

## ま

間違いのない導入 [35](#page-44-1) マニュアル [ix](#page-8-0)

## め

メインフレームオプション (ICSF) [101](#page-108-0) メディア 概要 [27](#page-36-0) 比較 [30](#page-39-0)

## や

役割 [65](#page-73-0)

## ゆ

ユーザー役割 [65](#page-73-0) ユーザー役割ワークシート [71](#page-79-0) ユニット、ラックのサイズ [49](#page-58-0)

#### よ

要件

9310 ライブラリ [90](#page-97-0) L シリーズ [92](#page-99-0), [93](#page-100-0) PowderHorn [90](#page-97-0) SL3000 ライブラリ [86](#page-93-0) SL500 ライブラリ [88](#page-95-0) SL8500 ライブラリ [84](#page-91-0) システムアシュアランスプロセス [36](#page-45-0) ファームウェア [79](#page-87-0) ラックマウント [95](#page-102-0) 用語集 [125](#page-132-0) 容量 LTO4 テープドライブ [27](#page-36-1) T1000 テープドライブ [26](#page-35-0) T9840D テープドライブ [26](#page-35-1)

## ら

ライブラリ 9310 PowderHorn [90](#page-97-1) L シリーズ [92](#page-99-1), [93](#page-100-0) SL3000 [86](#page-93-1) SL500 [88](#page-95-0) SL8500 [84](#page-91-0) コンテンツ管理 [58](#page-66-0) システムアシュアランス [62](#page-70-0) 設置のための要件 [81](#page-88-0) ラック、仕様 [49](#page-58-1) ラックマウントの設置要件 [95](#page-102-0)

# り

リアルタイム拡張 [60](#page-68-0)

## れ

レイヤー 2 ブロードキャストスイッチ [17,](#page-26-0) [50](#page-59-0)

# ろ

ローカルエリアネットワーク接続 [20](#page-29-0) 路地の制限 [44](#page-53-0)

# わ

ワークシート KMA[、「チェックリスト」も参照](#page-120-0) 初期構成 [72](#page-80-0), [73](#page-81-0) テープドライブ [120](#page-127-0) 登録 [122](#page-129-0)

E25342-02 • 索引 **137**

割り当て、顧客役割 [65](#page-73-0)

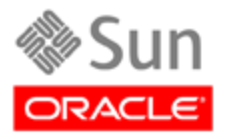

Oracle Corporation Worldwide Headquarters 500 Oracle Parkway Redwood Shores, CA 94065 U.S.A